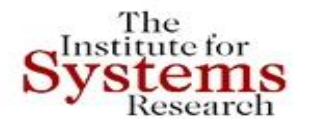

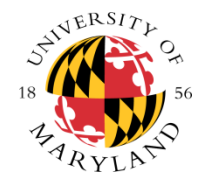

# **Distributed Coordination in Heterogeneous Power Grids: A Fresh Model-Based Approach**

**John S. Baras Institute for Systems Research and Department of Electrical and Computer Engineering Department of Computer Science Fischell Department of Bioengineering Applied Mathematics, Statistics and Scientific Computation Program University of Maryland College Park**

> **February 4, 2014 9 th CMU Electricity Conference Pittsburg, PA**

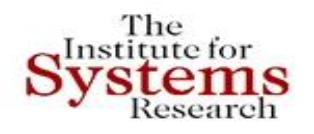

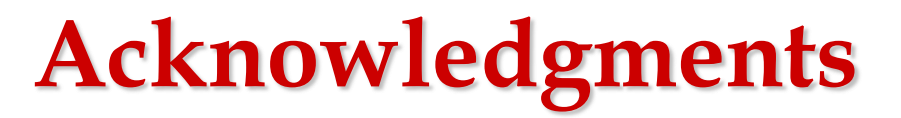

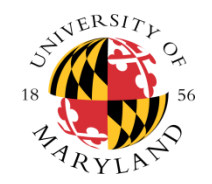

- **Joint work with: Mark Austin, Shah-An Yang, Ion Matei, Dimitrios Spyropoulos, Brian Wang, David Daily**
- **Sponsors: NSF, AFOSR, NIST, DARPA, SRC, Lockheed Martin**

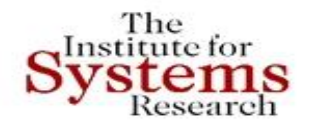

# **COMPONENT- BASED SYSTEM SYNTHESIS**

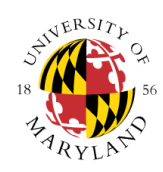

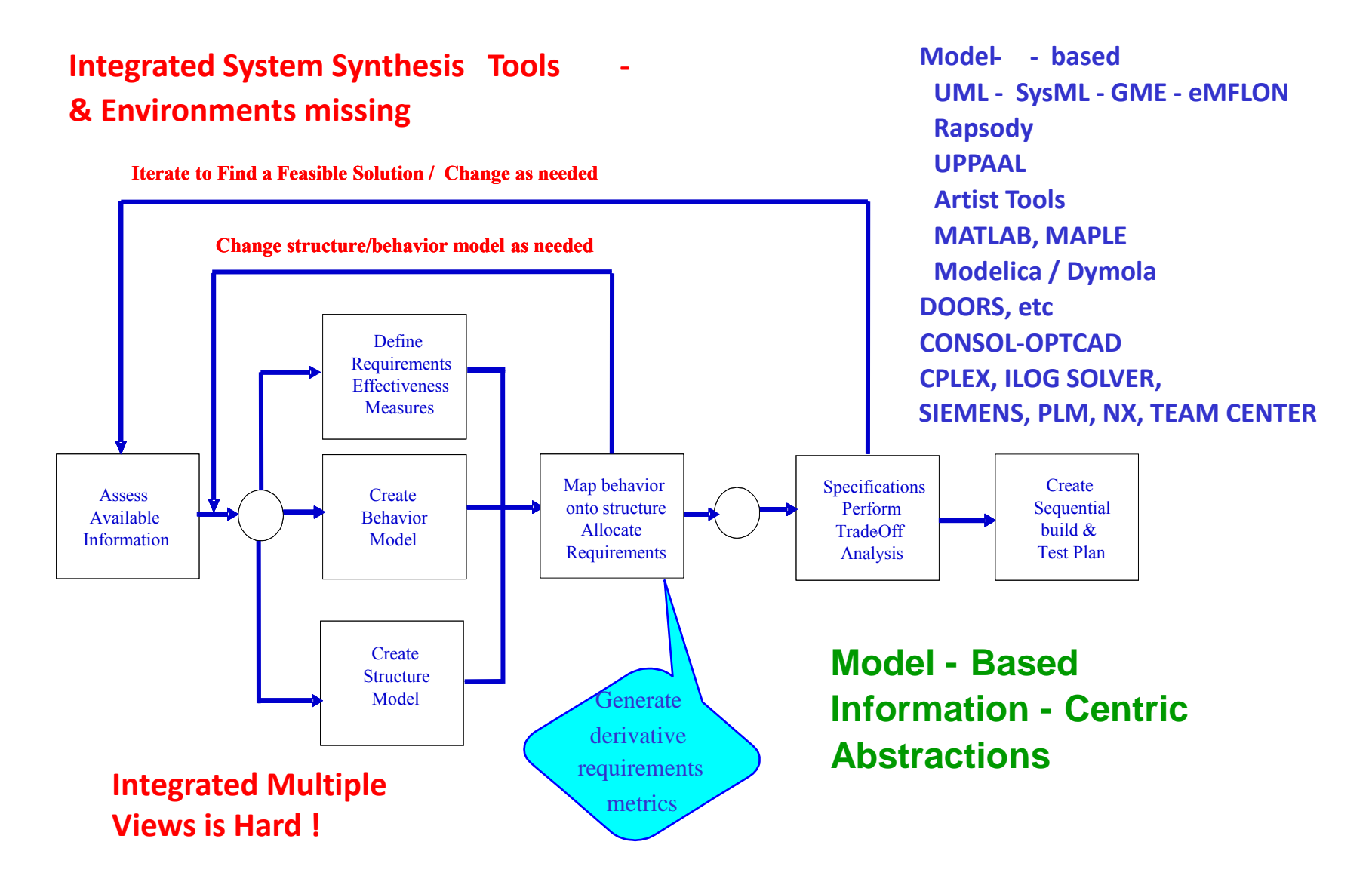

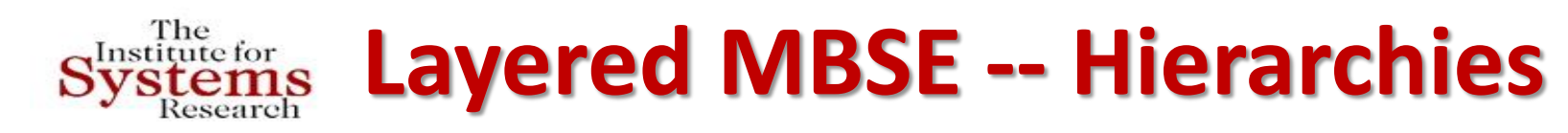

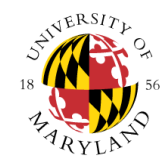

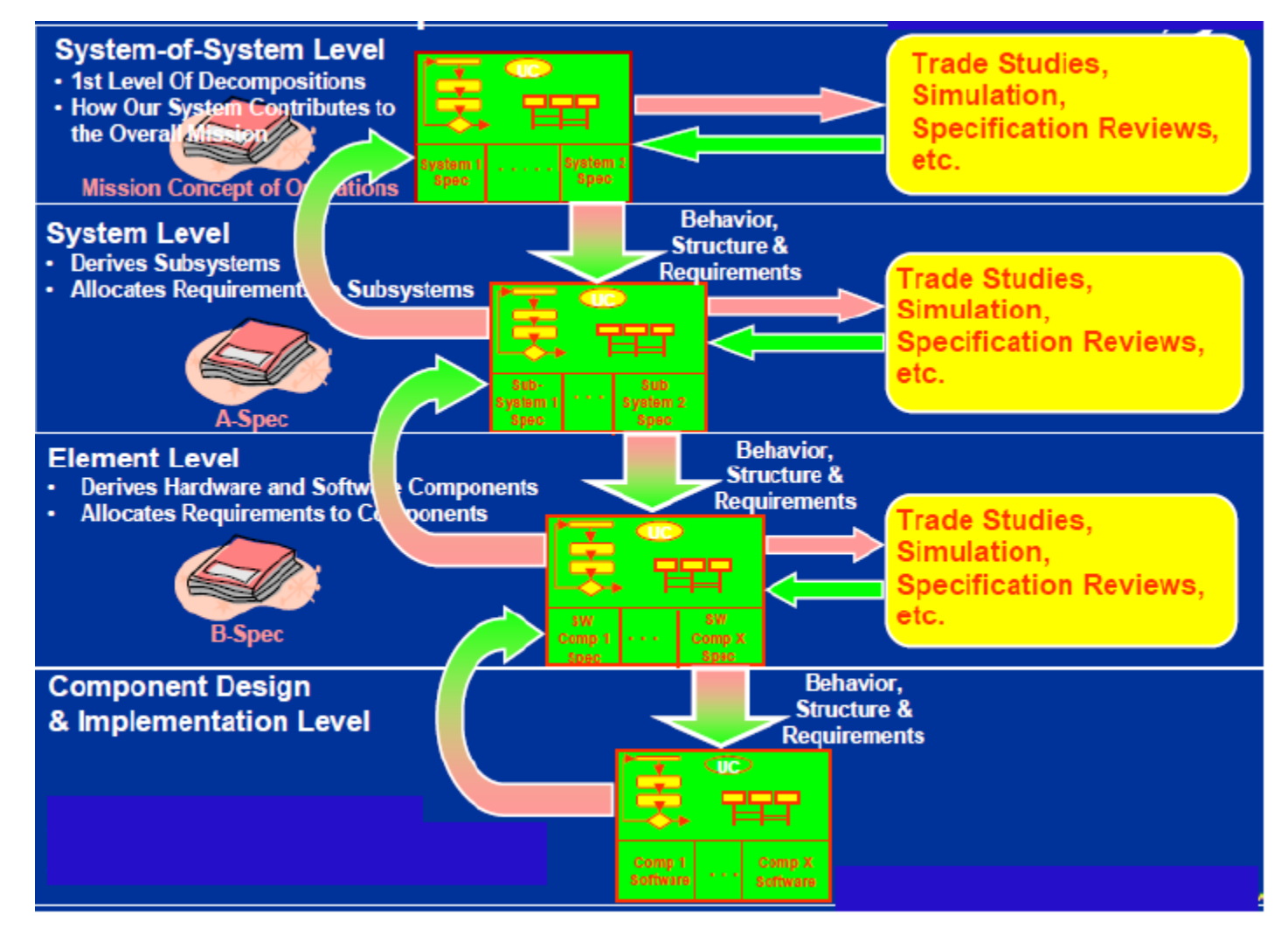

#### (Watson 2008, Lockheed Martin)

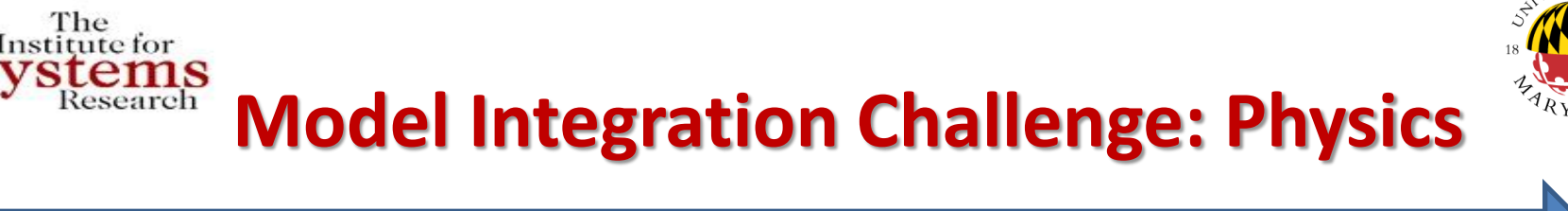

Heterogeneity of Physics

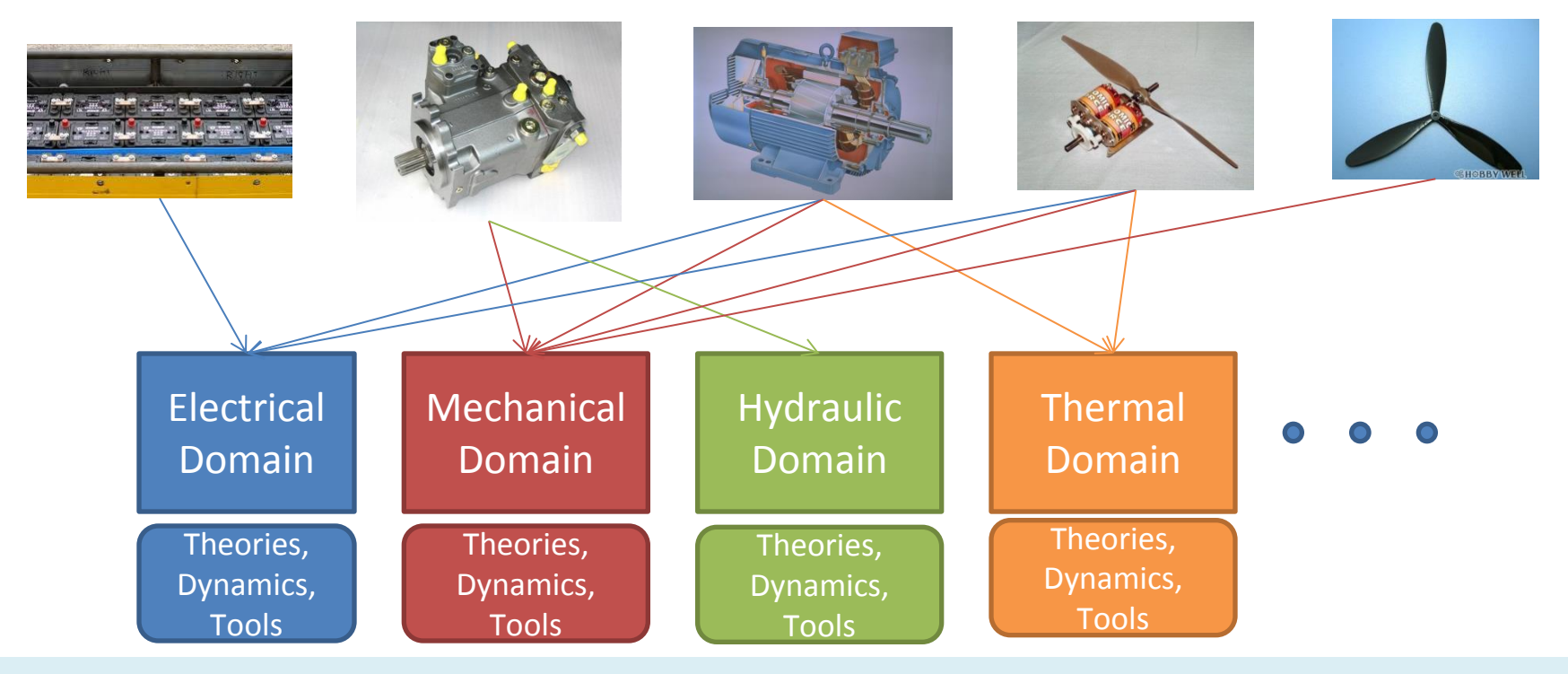

**Physical components are involved in multiple physical interactions (multi-physics) Challenge: How to compose multi-models for heterogeneous physical components** 

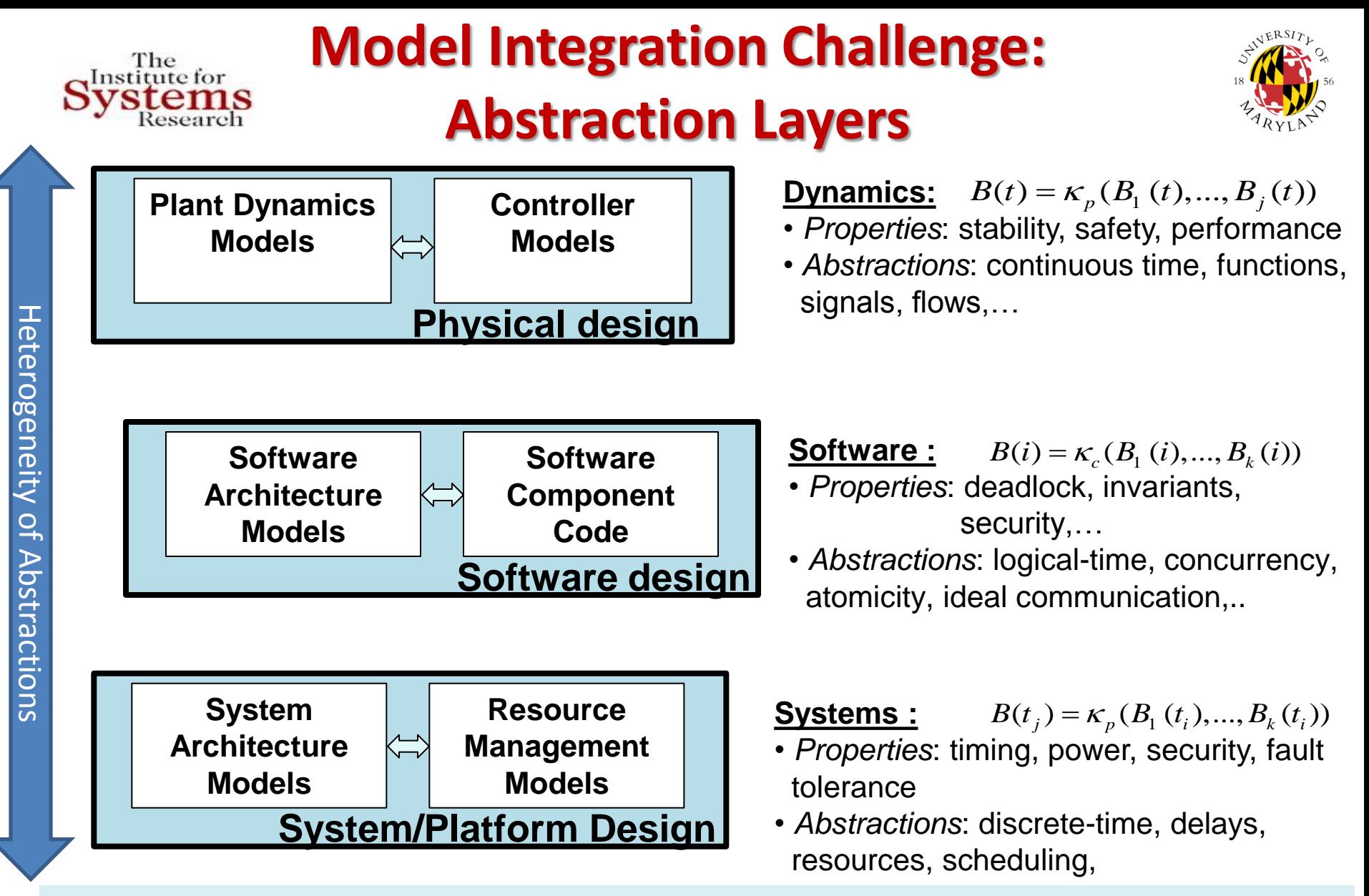

**Cyber-physical components are modeled using multiple abstraction layers Challenge: How to compose abstraction layers in heterogeneous CPS components?**

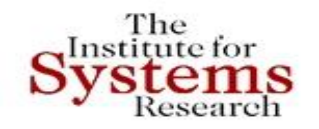

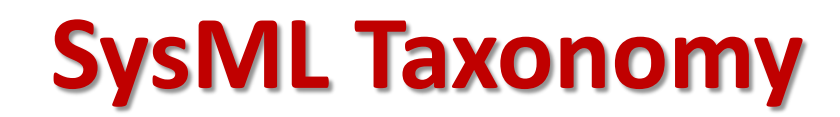

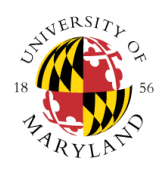

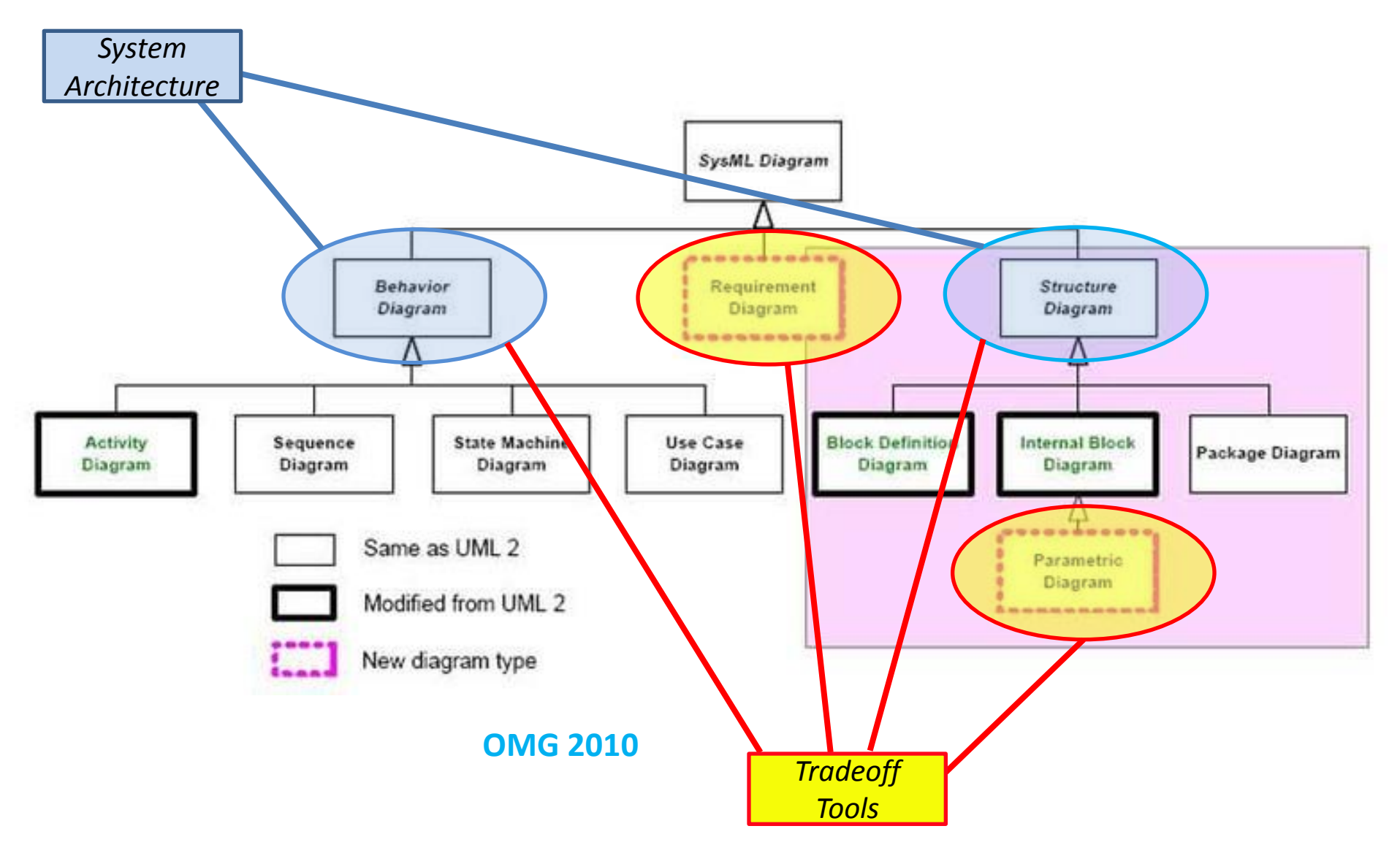

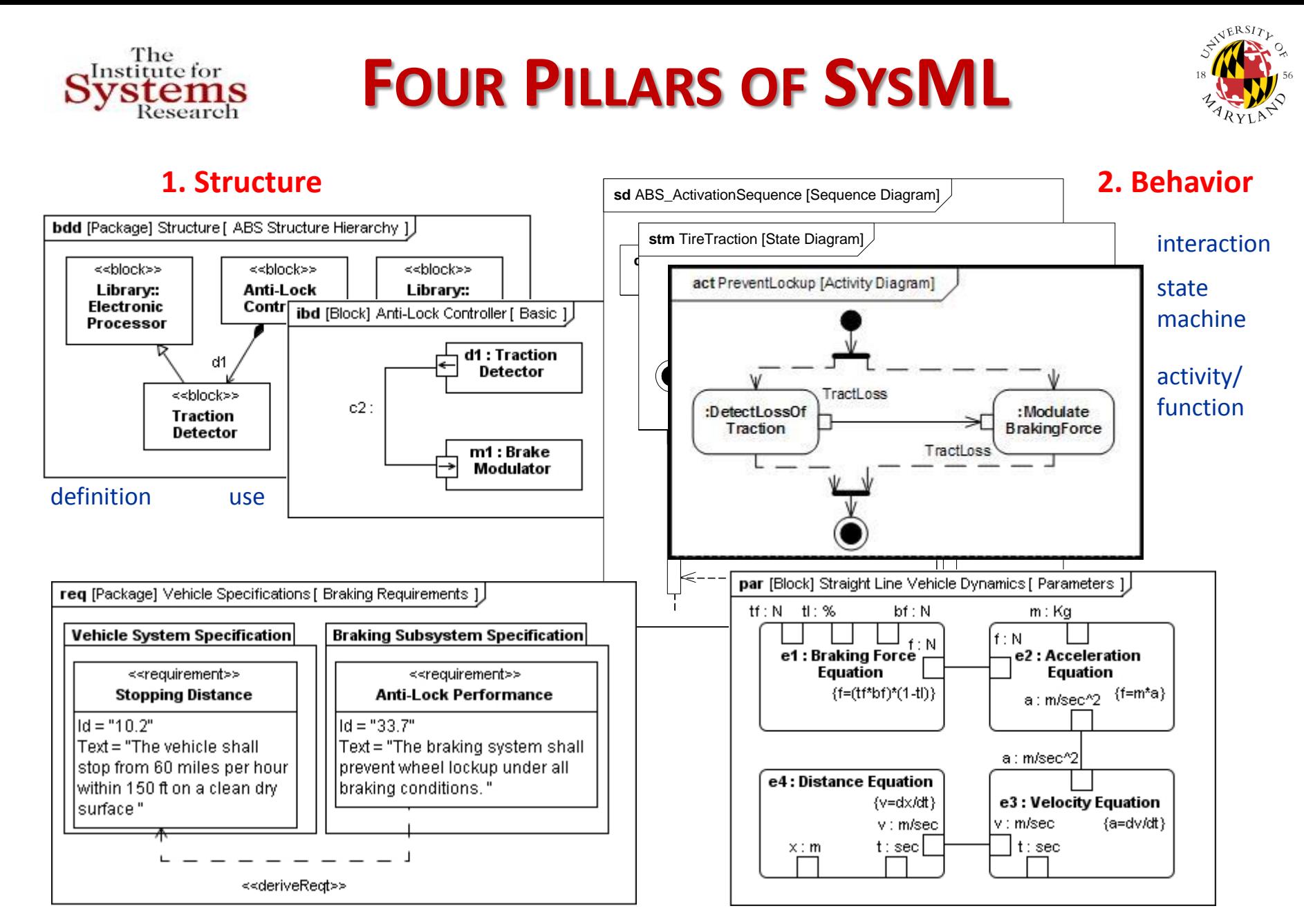

#### **3. Requirements 4. Parametrics**

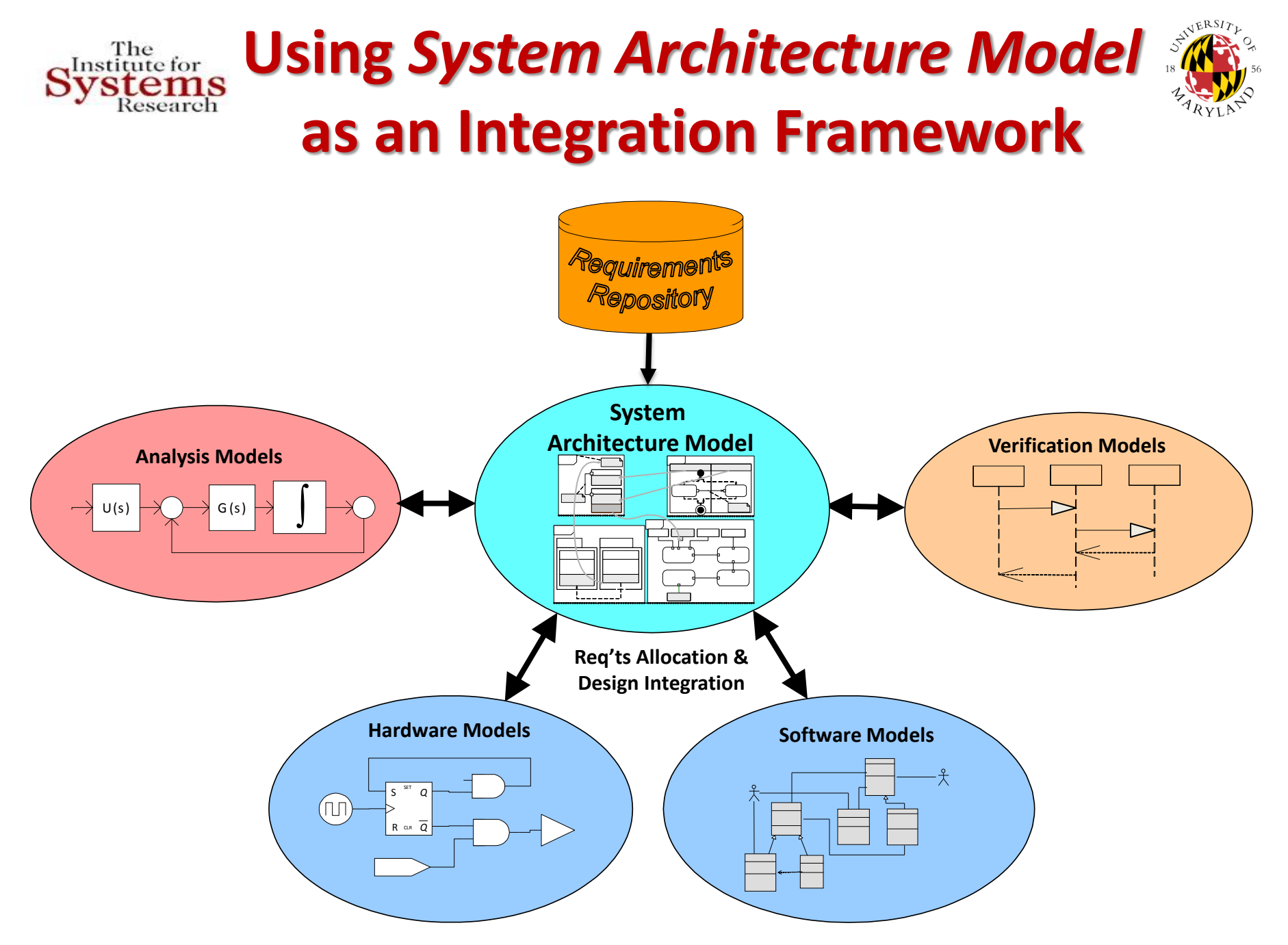

# **A Rigorous Framework for Model-based Systems Engineering**

#### **The Challenge & Need:**

#### **Develop scalable holistic methods, models and tools for enterprise level system engineering**

 Multi-domain Model Integration System Modeling Transformations via System Architecture Model (SysML)

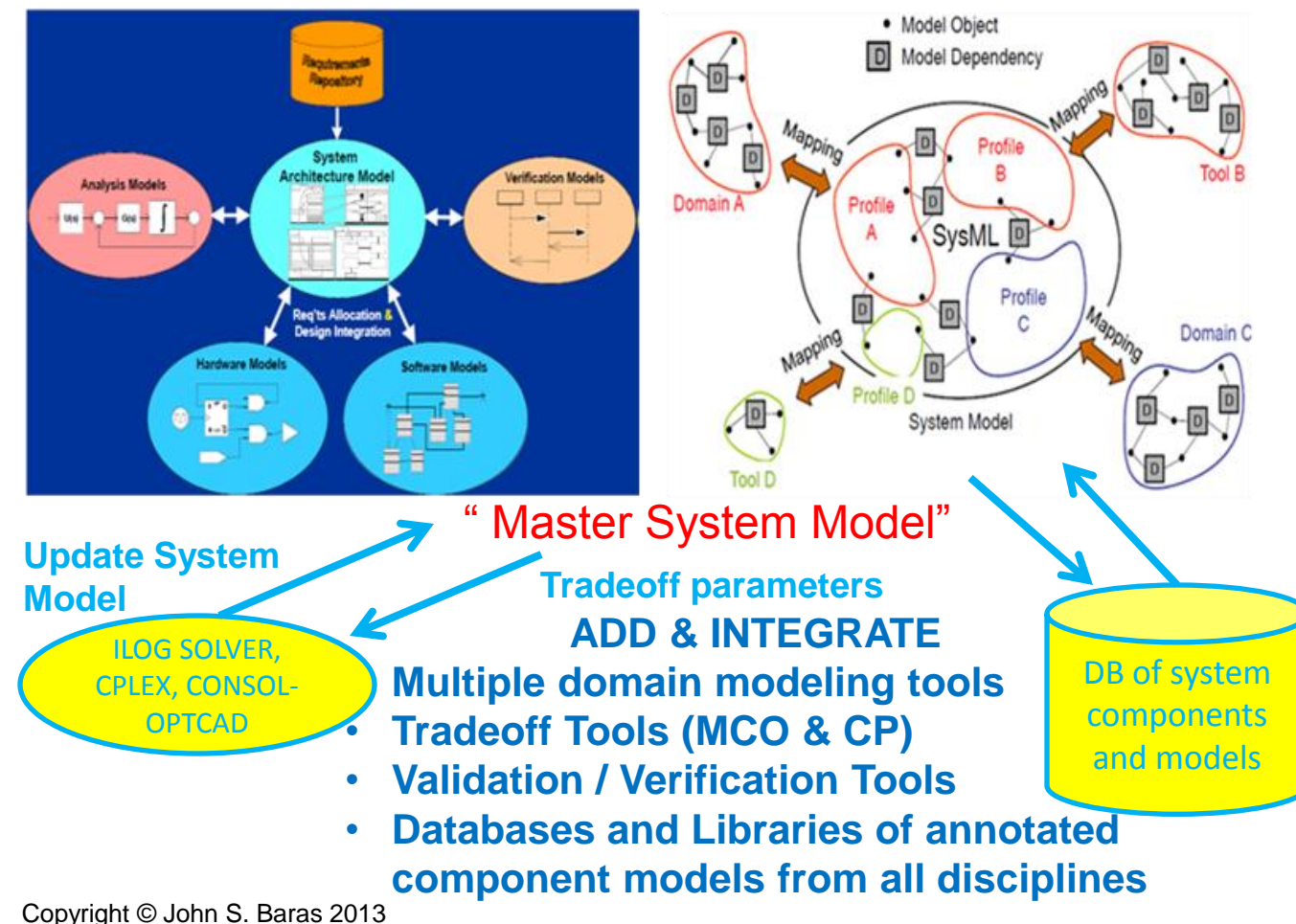

### **BENEFITS**

- **Broader Exploration of the design space**
- **Modularity, re-use**
- **Increased flexibility, adaptability, agility**
- **Engineering tools allowing conceptual design, leading to full product models and easy modifications**
- **Automated validation/verification**

#### **APPLICATIONS**

- **Avionics**
- **Automotive**
- **Robotics**
- **Smart Buildings**
- **Power Grid**
- **Health care**
- **Telecomm and WSN**
- **Smart PDAs**
- • **Smart Manufacturing**

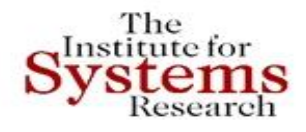

# **Requirements Engineering**

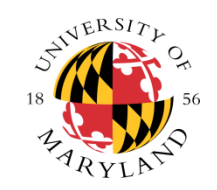

- **How to represent requirements?**
	- Automata, Timed-Automata, Timed Petri-Nets
	- Dependence-Influence graphs for traceability
	- Set-valued systems, reachability, … for the continuous parts
	- Constraint rule consistency across resolution levels
- **How to automatically allocate requirements to components?**
- **How to automatically check requirements?**
	- **Approach**: Integrate contract-based design, model-checking, automatic theorem proving
- **How to integrate automatic and experimental verification?**
- **How to do V&V at various granularities and progressively as the design proceeds – not at the end?**
- **The front-end challenge: Make it easy to the broad engineering user?**

Copyright © John S. Baras 2013 *11*

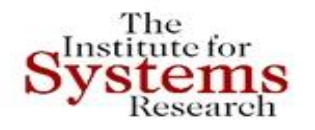

**Smart Grids** 

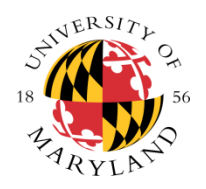

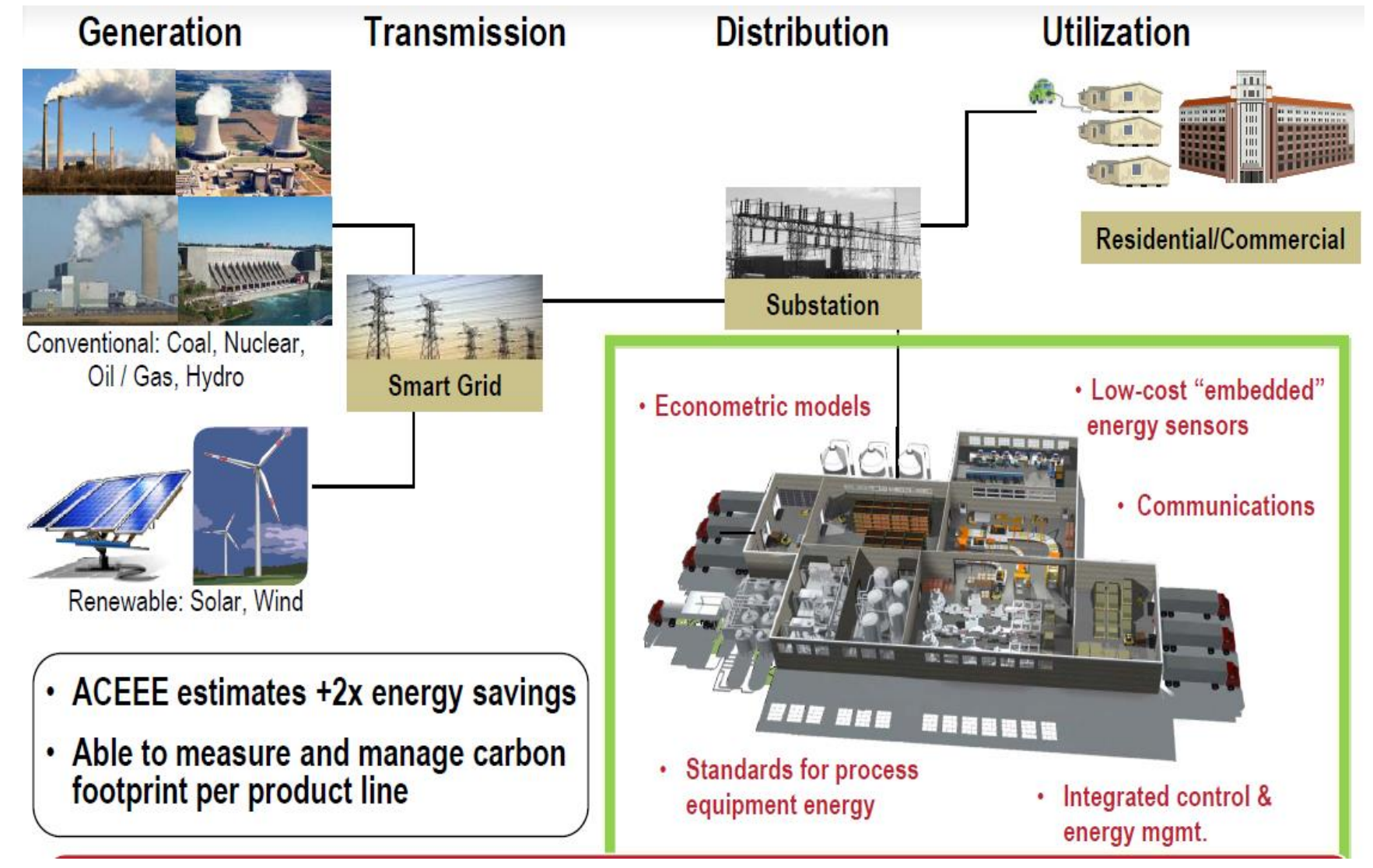

**Rockwell** <sup>12</sup>

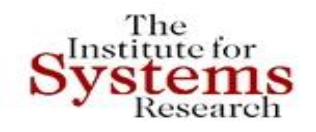

### **Integrated Modeling Hub: SysML and Modelica Integration**

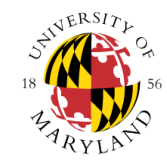

### **Integration framework**

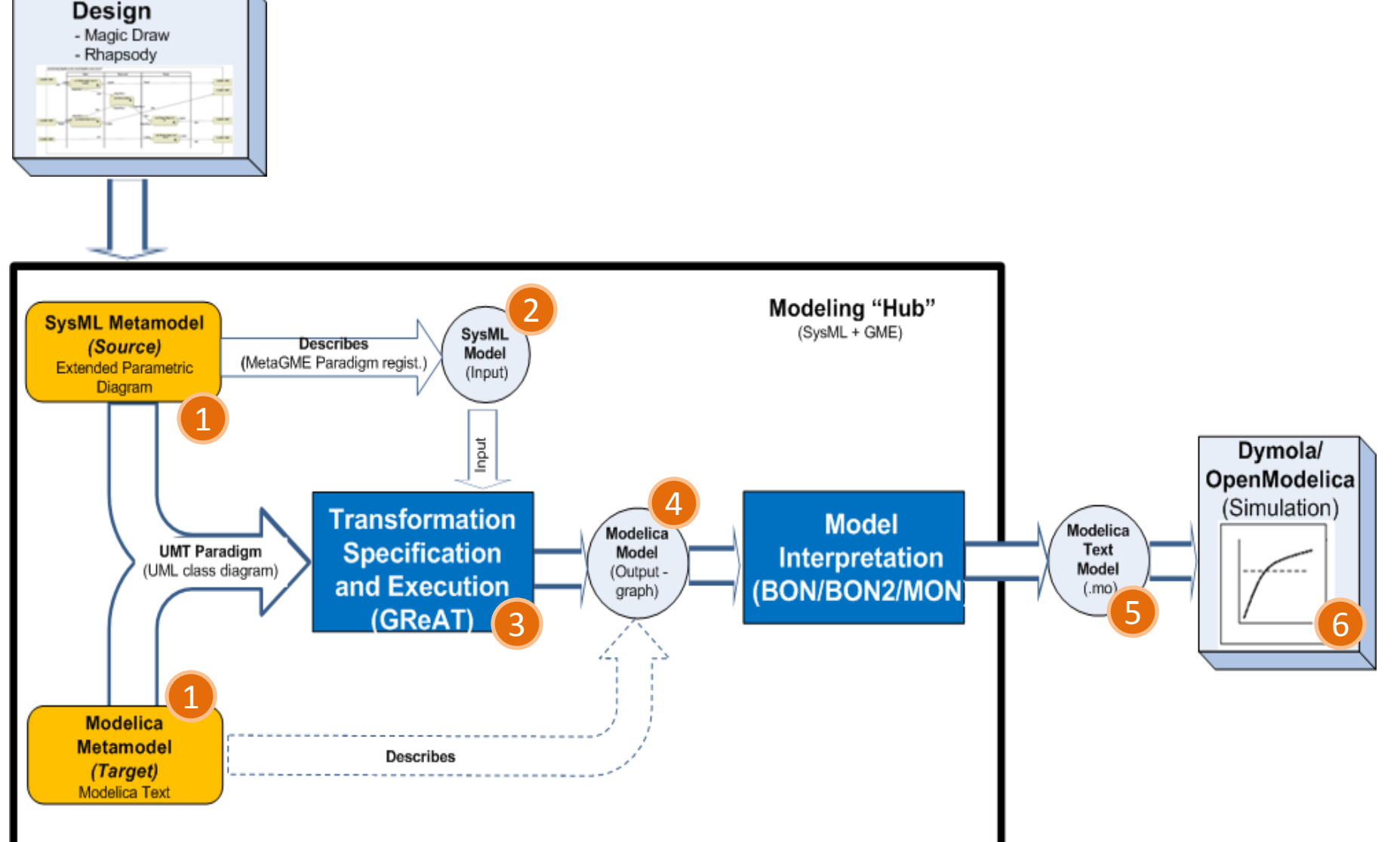

*13* Copyright © John S. Baras 2013

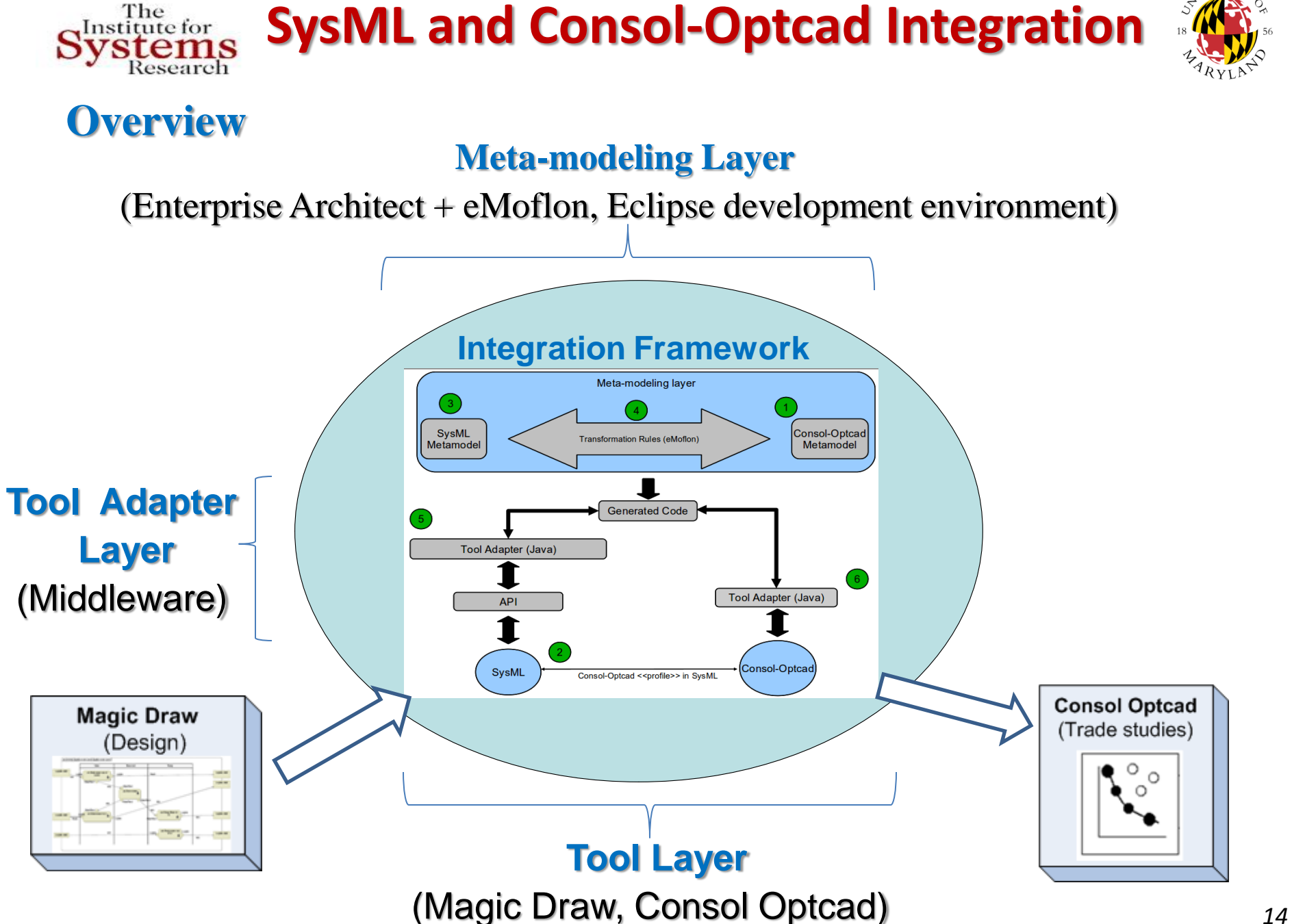

 $_{4}$ ERSI

# **IMH and Consol-Optcad Integration**

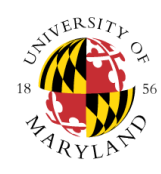

## **Consol-Optcad**

- **Trade-off tool** that performs multi-criteria optimization for continuous variables (FSQP solver) – **Extended to hybrid** (continuous / integer)
- **Functional** as well as non-functional objectives/constraints can be specified
- Designer initially specifies **good** and **bad** values for each objective/constraint based on experience and/or other inputs
- Each objective/constraint value is scaled based on those good/bad values; fact that effectively treats **all objectives/constraints fairly**
- Designer has the flexibility to see results at every iteration (**pcomb**) and allows for **run-time changing** of good/bad values

| Type<br>Name          | Present               | Good           | Performance Comb                                           | Bad            |
|-----------------------|-----------------------|----------------|------------------------------------------------------------|----------------|
| $\bullet$ Conl timeli | $1.200e + 001$        | $3.000e + 000$ | <---------- ---------- -                                   | $1.000e + 000$ |
| $\bullet$ Con2 timeli | 4.155e+000            | $3.000e + 000$ | *----- ---------- -,,,                                     | $1.000e + 000$ |
| $\bullet$ Con3 timeli | $7.214e+000$          | 4.000e+000     | $\leftarrow$ - - - - - - - -   - - - - - - - - -   - , , , | $2.000e + 000$ |
| $\bullet$ Con4 timeli | $6.284e+000$          | $2.000e+000$   | $\leftarrow$ - - - - - - - -   - - - - - - - - -   - , , , | $1.000e + 000$ |
| $\bullet$ Con5 timeli | $7.841e+000$          | $2.000e + 000$ | $\leftarrow$ - - - - - - - -   - - - - - - - - -   - , , , | $5.000e - 001$ |
| $\bullet$ Con6 timeli | 5.718e+000            | $2.000e + 000$ | $\leftarrow$ ----------   ----------   -                   | 5.000e-001     |
| $\bullet$ Con7 timeli | $5.202e+000$          | $5.000e + 000$ | $\pi$  ---------- -                                        | 2.000e+000     |
| $\bullet$ Con8 timeli | $5.999e+000$          | $4.000e + 000$ | *--------- ---------- -,,,                                 | 2.000e+000     |
| $\bullet$ Con9 timeli | 6.709e+000            | 5.000e+000     |                                                            | $2.000e + 000$ |
|                       | $F$ meetde 3.898e+001 | 4.855e+001     | $\pi = 1.1$                                                | 3.884e+001     |
| Objl fuelcost         | 5.710e+002            | $3.500e + 002$ | ========== =======*                                        | 6.500e+002     |
| ♦ Obj2 emissions      | 1.099e+001            | $8.000e + 000$ | ========== =================                               | 1.100e+001     |
| $\bullet$ Obj3 operat | 3.285e-001            | 1.000e+000     | $=$ = = $*$<br>1.1.1                                       | 2.000e+000     |
|                       |                       |                |                                                            |                |

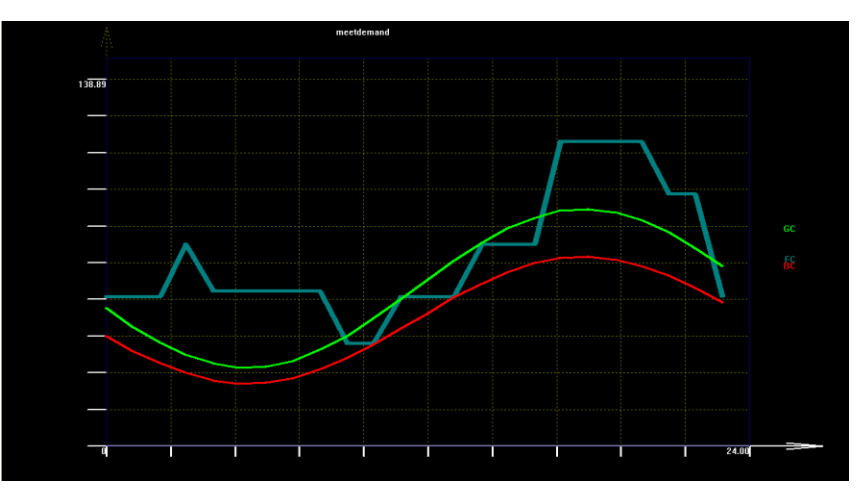

*Fig. 1*: Pcomb *Fig. 2*: Example of a functional constraint

#### **IMH and Consol-Optcad integration** The Institute for **Metamodeling Layer**

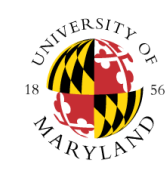

- Both **metamodels** are defined in Ecore format
- **Transformation rules** are defined within EA and are based on graph transformations
- **Story Diagrams** (SDMs) are used to express the transformations
- **eMoflon** (TU Darmstadt) plug-in generates code for the transformations
- An Eclipse project hosts the implementation of the transformations in Java

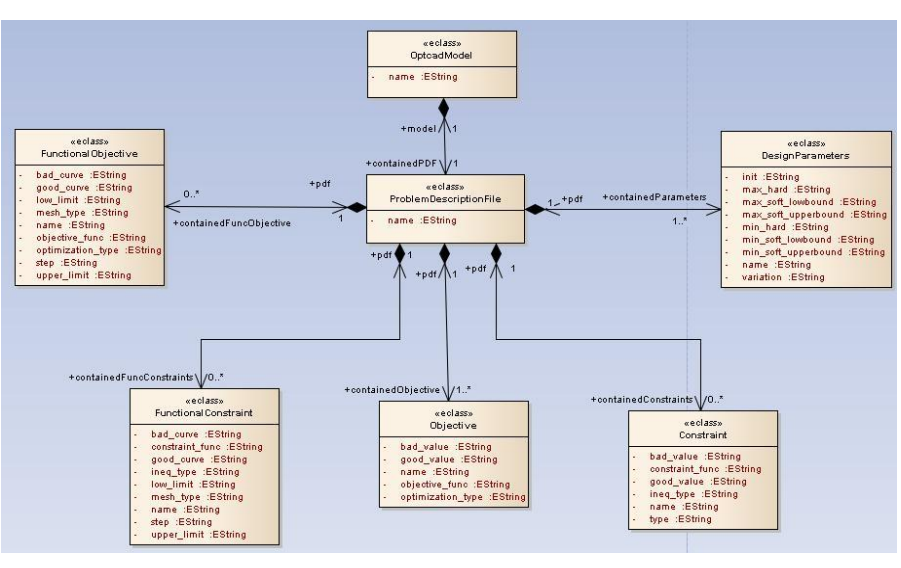

*Fig. 4*: Consol-Optcad metamodel

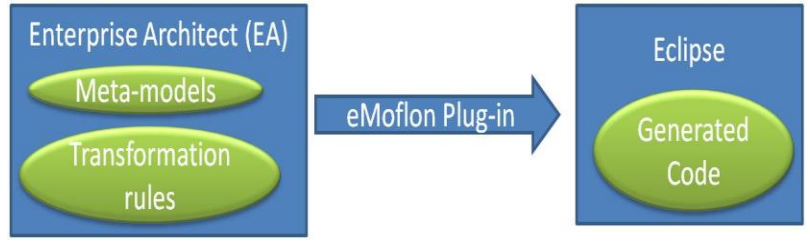

*Fig. 3:* eMoflon high-level architecture

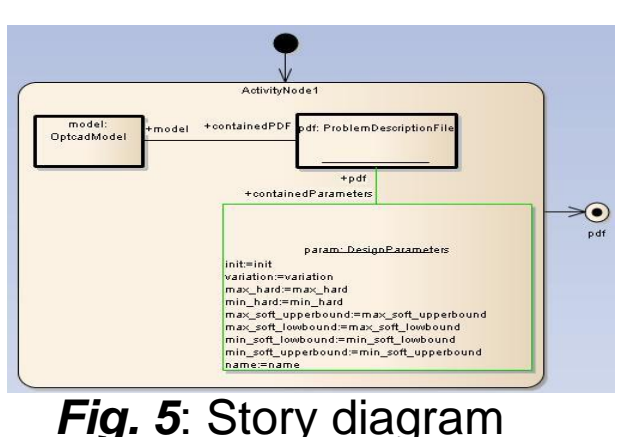

#### **IMH and Consol-Optcad Integration**  The Institute for **Consol-Optcad Profile**

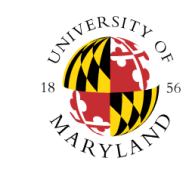

- A profile is used to extend the notation of SysML language and allows Domain Specific Language constructs to be represented in SysML
- A profile is created by declaring new  $\ll$  stereotypes  $\gg$ , the relationships between them as well as the relationships with existing constructs

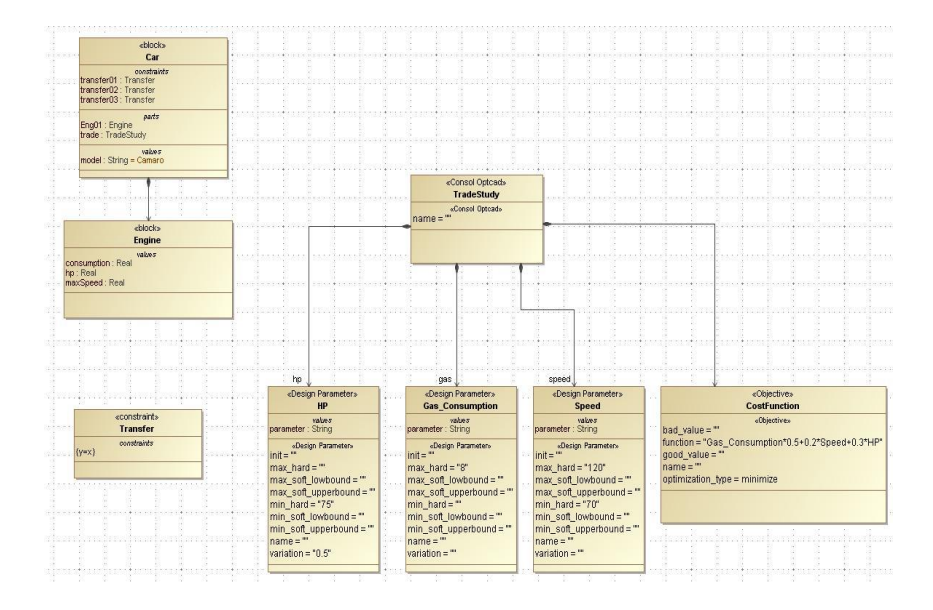

*Fig. 6:* Using constructs of Consol-Optcad profile in MagicDraw environment

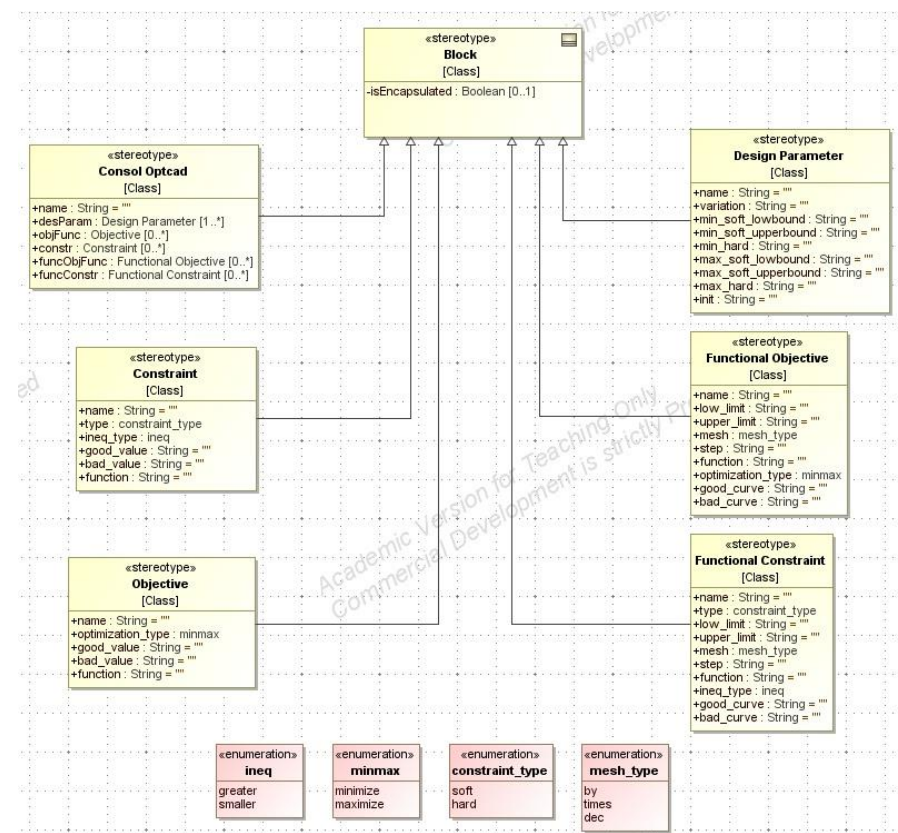

*Fig. 7*: Consol-Optcad profile in SysML

### **IMH and Consol-Optcad Integration** Institute for **Tool Adapters**

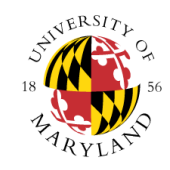

- Tool adapters **act as a middleware** between the generated code from the transformations and the tools (MagicDraw, Consol-Optcad)
- They are used to access/change the information contained within the models G Plugin m.nomagic.magicdraw.plugins
- They perform the transformations by calling the generated Java methods
- Tool Adapter layer is implemented as a MagicDraw plug-in, inside the Eclipse environment

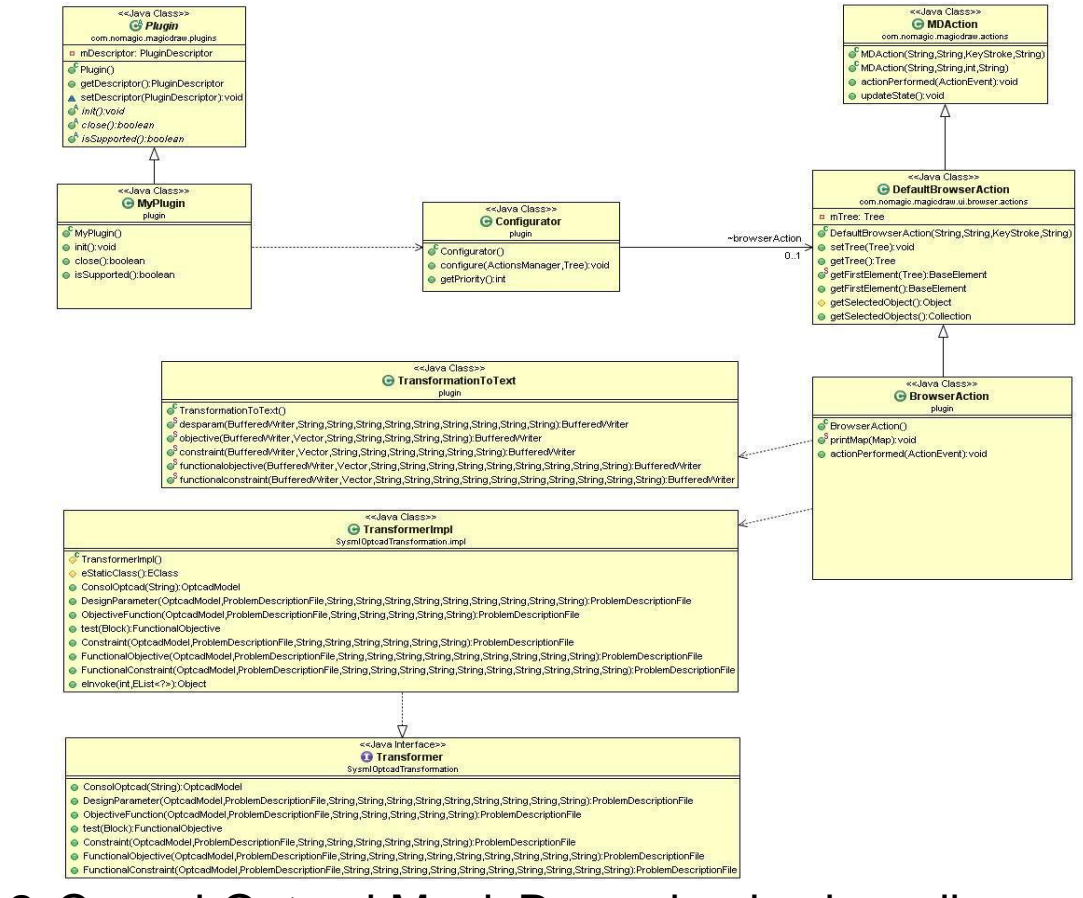

*Fig. 8*: Consol-Optcad MagicDraw plug-in class diagram

#### The **IMH and Consol-Optcad Integration** Institute for **Parametric Diagram**

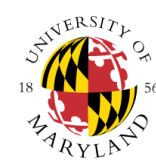

- In SysML both the system model and the trade-off model are defined
- Parametric diagram is used to link the values of element attributes to the design parameters of the trade-off model
- From the parametric diagram the user can initiate the transformation process by calling the developed plug-in

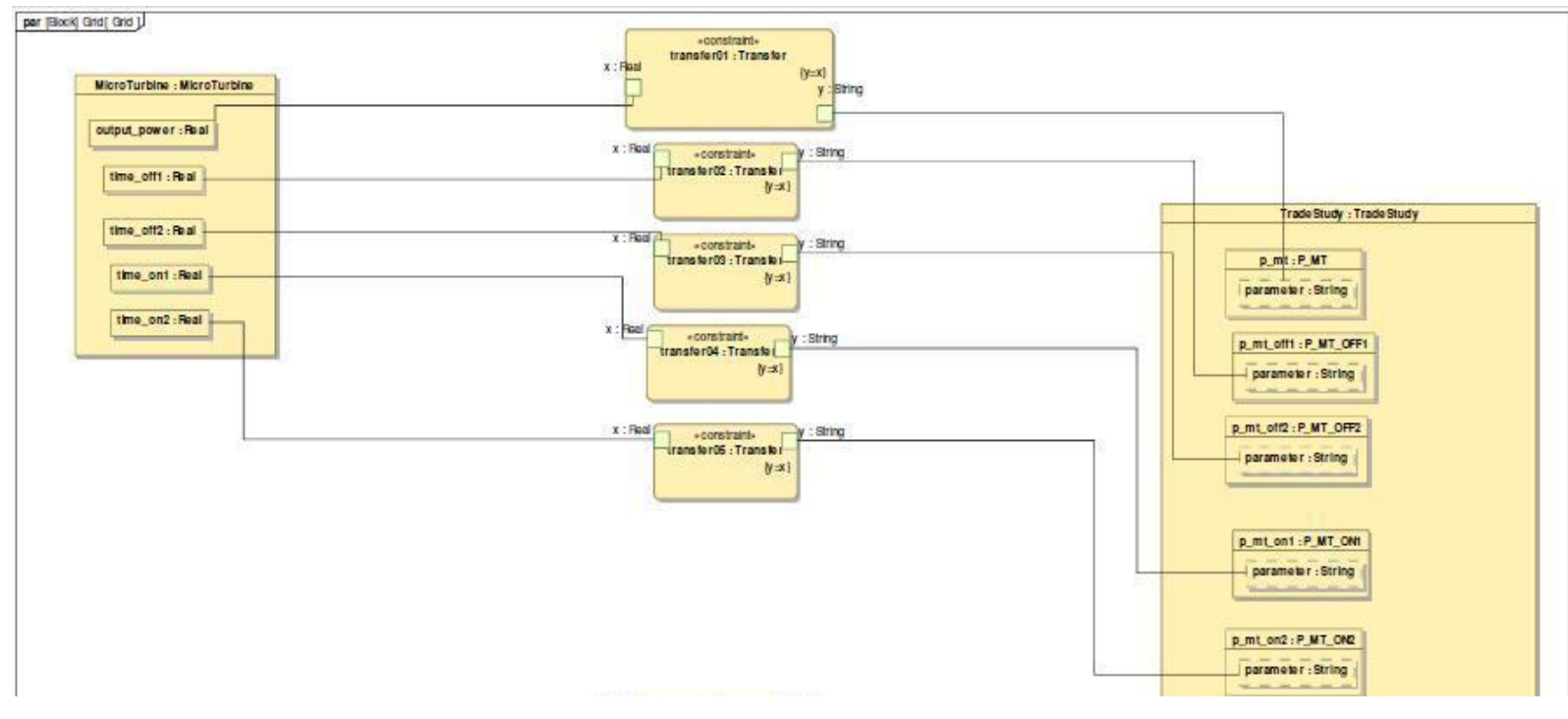

*Fig. 9*: Parametric diagram

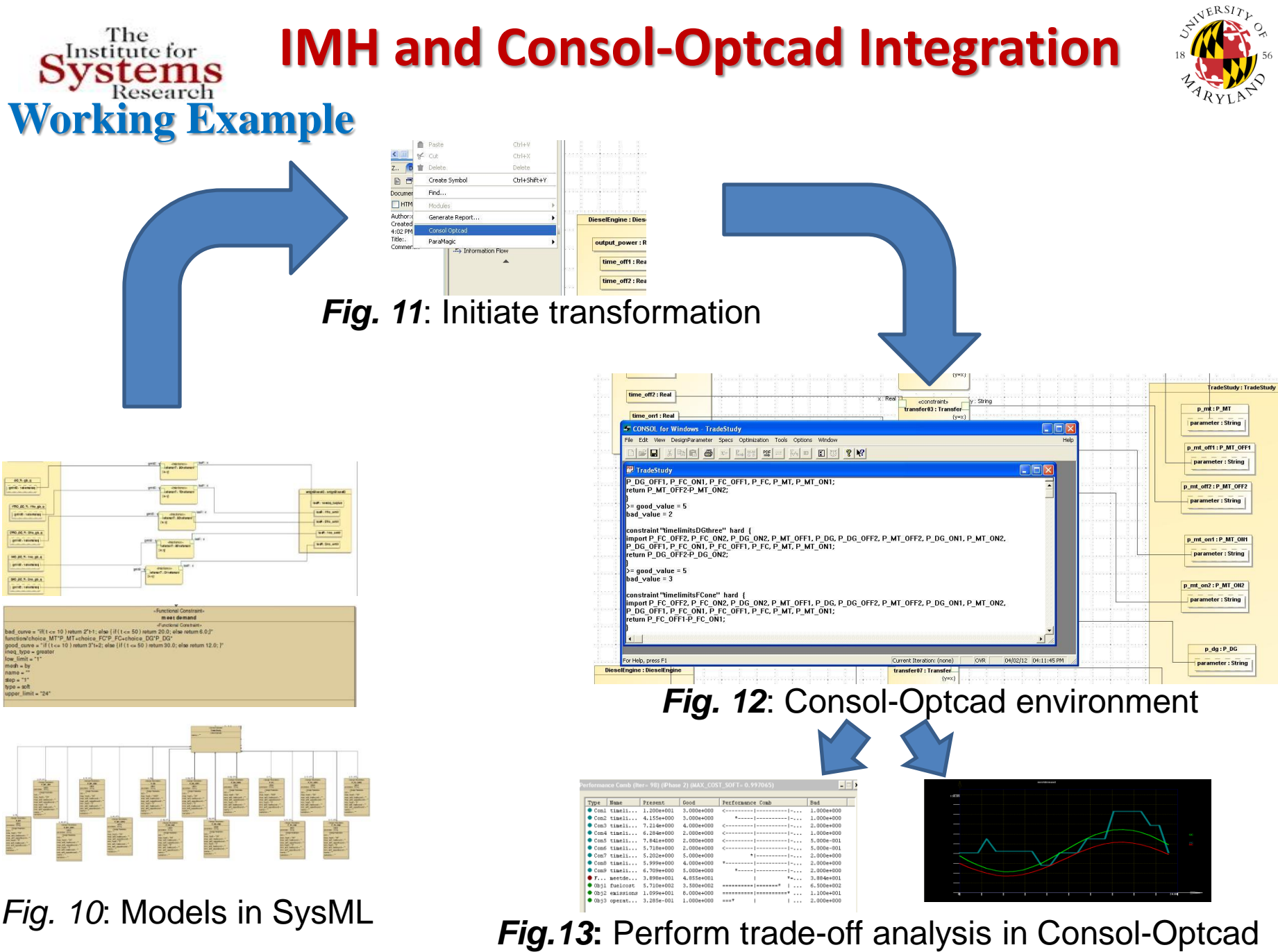

Copyright © John S. Baras 2013 *20*

19510000

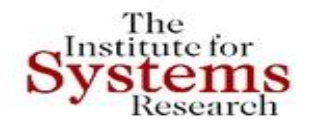

*Objectives*

# **Microgrid Problem Formulation**

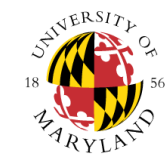

#### Minimize Operational Cost:  $OM(\$)=\sum$ Minimize Fuel Cost:  $FC(\$)=\sum$ Minimize Emissions:  $\textit{EC}(\$)=\sum\sum$ Ξ *N i*  $OM_i$ <sup> $I$ </sup>  $i$ <sup> $V$ </sup>  $i$ <sub>operation</sub>  $OM(\mathbb{S}) = \sum K_{\alpha\alpha} P_t t$ 1 (\$) ═  $=$ *N*  $i=1$   $\qquad \qquad$   $\qquad \qquad$   $\qquad \qquad$   $\qquad \qquad$   $\qquad \qquad$   $\qquad \qquad$   $\qquad \qquad$   $\qquad \qquad$   $\qquad \qquad$   $\qquad \qquad$   $\qquad \qquad$   $\qquad \qquad$   $\qquad \qquad$   $\qquad$   $\qquad \qquad$   $\qquad$   $\qquad$   $\qquad$   $\qquad$   $\qquad$   $\qquad$   $\qquad$   $\qquad$   $\qquad$   $\qquad$   $\qquad$   $\qquad$   $\qquad$   $\qquad$ *i i i n Pt*  $FC(\$) = \sum C_i \frac{P}{P}$ 1 (\$)  $=1$   $l=$ Ξ *N M i i*  $k \sum_{i} k^{T} i^{t} i_{\text{operation}}$  $EC(\$) = \sum_{k} a_k (EF_{ik}P_{ik}t_{ik}$  (1000) 1  $i=1$

 $P_{i}$  : power output of each generating unit

 $t_i$ : time of operation during the day for the unit i

 $n_{i}$  : efficiency of the generating unit i

*N* : number of generating units

*M* : number of elements considered in emissions objective

 $K_{OM_i}$ ,  $C_i$ ,  $a_k$ ,  $EF_{ik}$ : constants defined from existing tables

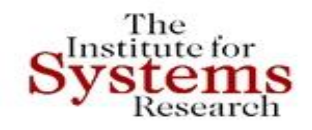

# **Microgrid Problem Formulation**

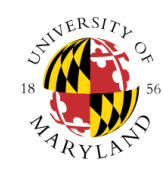

### *Constraints*

- Meet electricity demand :  $P_i \geq Demand(kW) = 50 \cdot (0.6 \sin(\frac{\pi}{12}) + 1.2)$  **Functional constraint** and shall be met for all values of the free parameter *t* 12  $\geq$  Demand(kW) = 50 $\cdot$ (0.6sin( $\frac{m}{n}$ ) +  $P_i \geq$  *Demand*( $kW$ ) = 50 $\cdot$  (0.6sin( $\frac{\pi}{12}$ )
- Each power source should turn on and off only 2 times during the day

### *Constraints for correct operation of the generation unit*

- Each generating unit should remain open for at least a period  $x_i$  defined by the specifications:  $t_{i\_off1} - t_{i\_on1} \geq x_i$  and  $t_{i\_off2} - t_{i\_on2} \geq x_i$ ,  $i = 1,2,...N$
- Each generating unit should remain turned off for at least a period  $y_i$ defined by the specifications:  $t_{i\_on2} - t_{i\_off1} \ge y_i$ ,  $i = 1,2,...N$

### **The problem has a total of** *15 design variables, 10 constraints and 3 objective functions*

# **Tradeoff Study in Consol-Optcad**

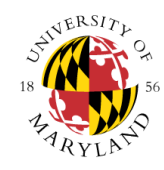

### The nstitute for

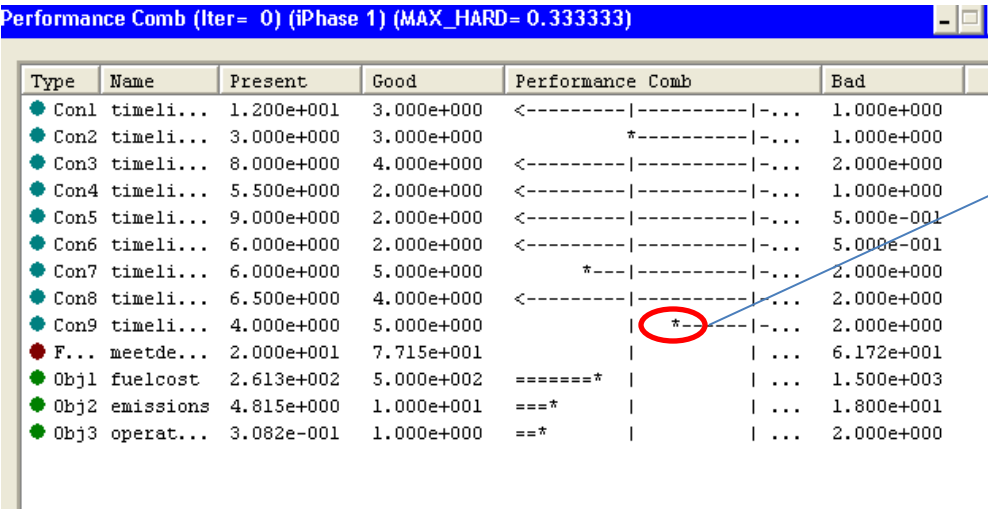

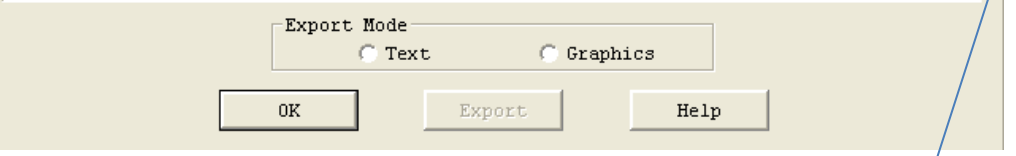

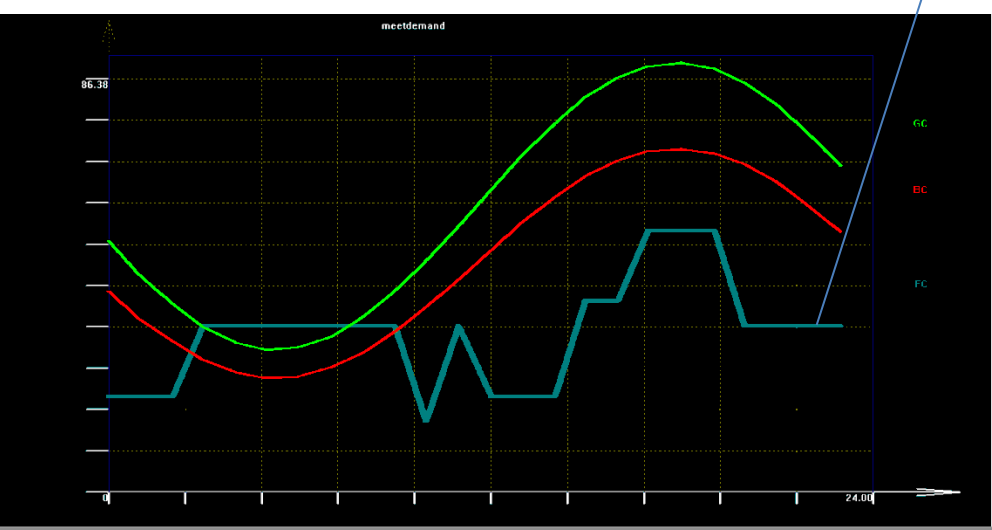

### *Iteration 1 (Initial Stage)*

- $\checkmark$  Hard constraint not satisfied
	- Functional Constraint below the bad curve
	- $\checkmark$  All other hard constraints and objectives meet their good values
	- $\checkmark$  Usually the user does not interact with the optimization process **until all hard constraints are satisfied**

Copyright © John S. Baras 2013 *23*

# **Microgrid: Trade-off Study**

FEE

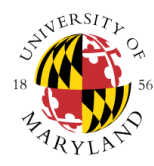

Performance Comb (Iter= 21) (iPhase 2) (MAX\_COST\_SOFT= 0.522531)

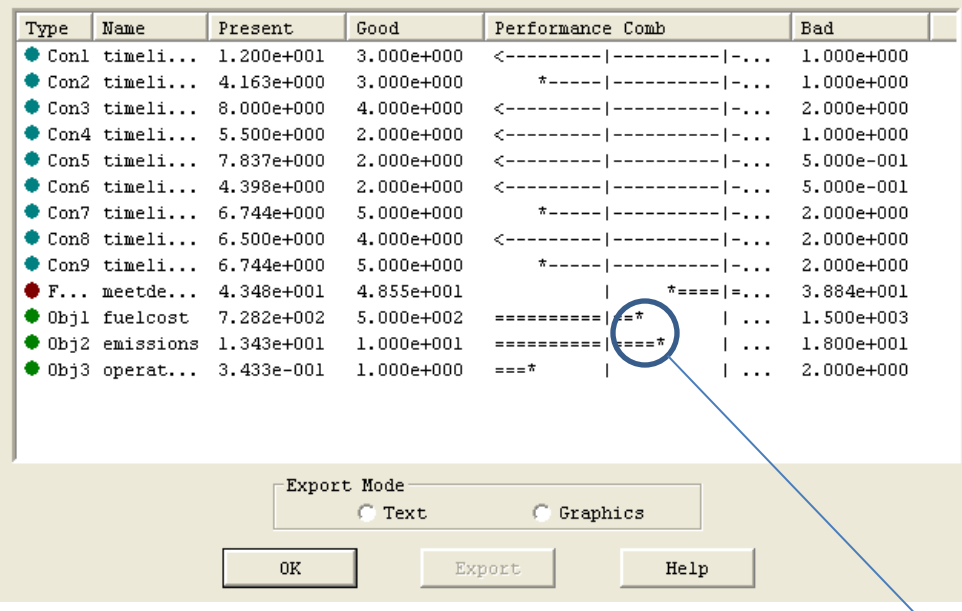

168.87

### *Iteration 28 (User Interaction)*

- $\checkmark$  All hard constraints are satisfied
- $\checkmark$  Functional Constraint meets the specified demand. Goes below the good curve only for a small period of time but as a soft constraint is considered satisfied
- $\checkmark$  All objectives are within limits
- Because at this stage we generate a lot more power than needed we decide to make the constraints for fuel cost and emissions tighter
- $\checkmark$  At this stage all designs are feasible (FSQP solver)

# **Trade-off Study in Consol-Optcad**

 $\Box$   $\times$ 

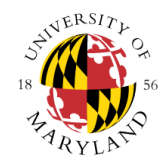

erformance Comb (Iter= 98) (iPhase 2) (MAX\_COST\_SOFT= 0.997065)

The Institute for

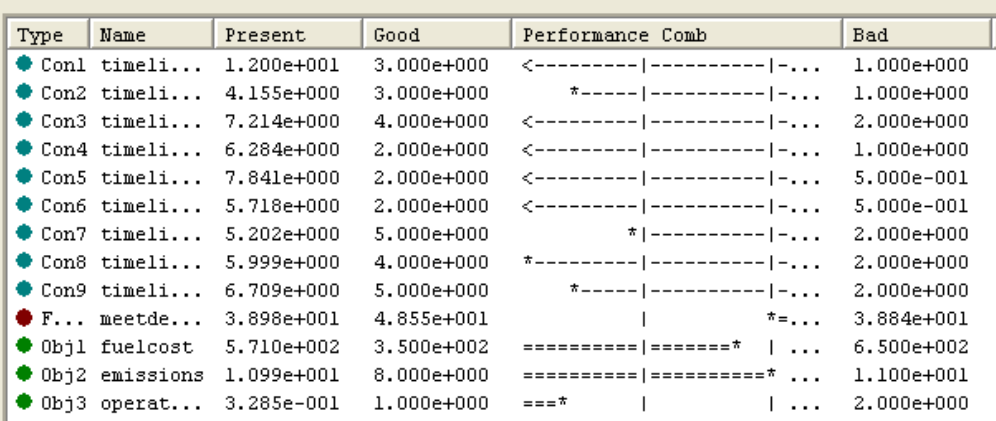

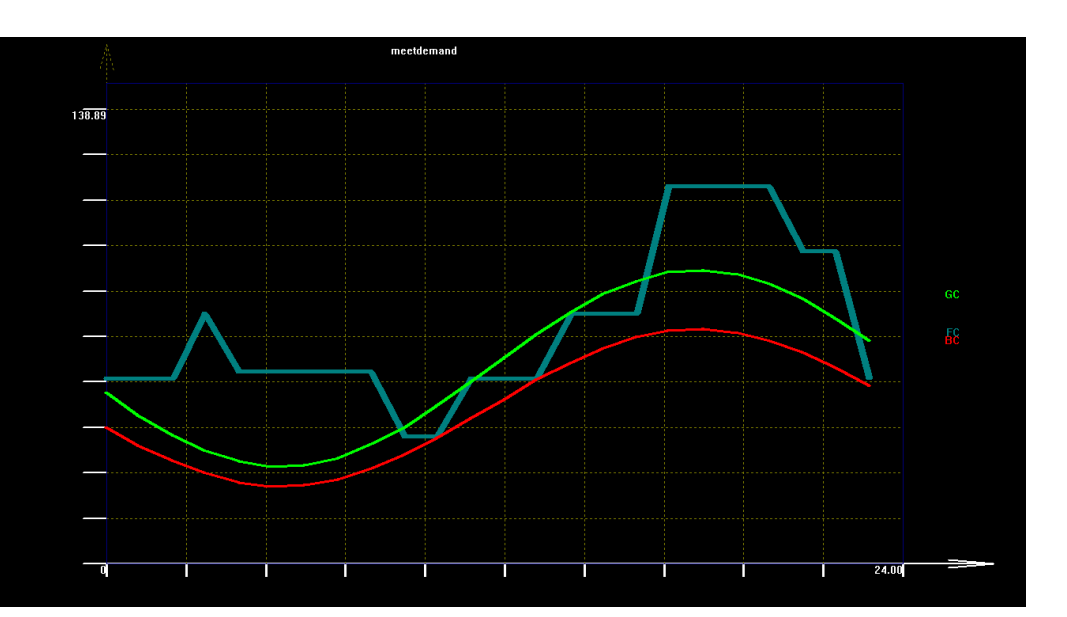

### *Iteration 95 (Final Solution)*

- $\checkmark$  All hard constraints are satisfied
- $\checkmark$  All objectives are within the new tighter limits
- $\checkmark$  Functional Constraint meets the specified demand -- It never goes below the bad curve

Copyright © John S. Baras 2013 *25*

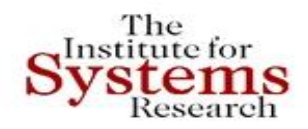

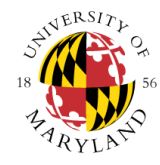

# **INTEGRATION OF CONSTRAINT-BASED REASONING AND OPTIMIZATION FOR NETWORKED CPS TRADEOFF ANALYSIS AND SYNTHESIS**

To enable rich design space exploration across various physical domains and scales, as well as cyber domains and scales

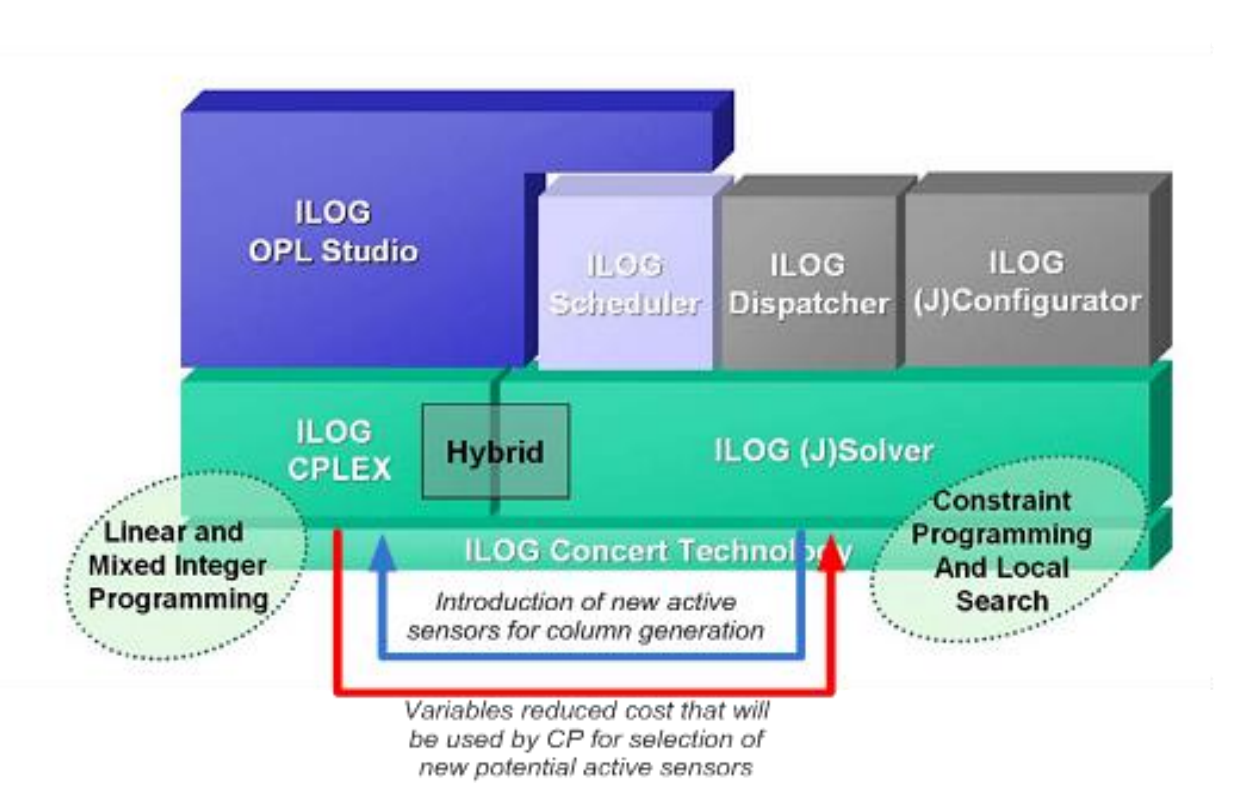

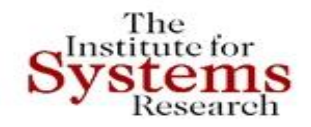

# **MBSE APPROACH TO ENERGY EFFICIENT BUILDINGS**

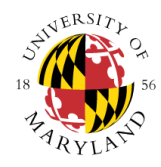

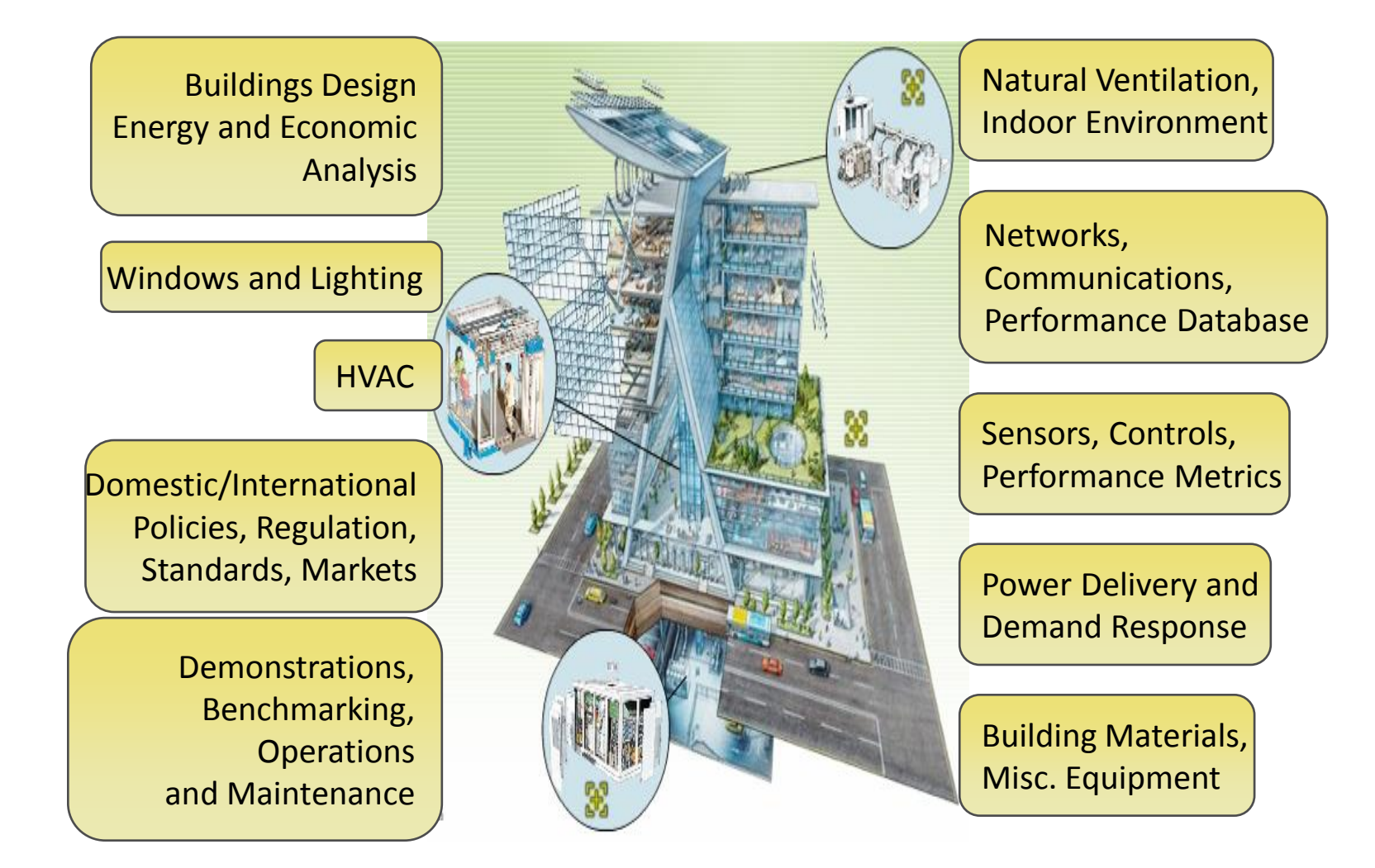

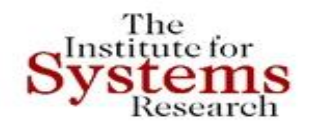

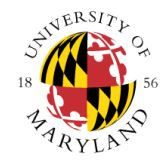

# **Buildings as Cyber-Physical Systems**

• **Research focus:** Platform-Based Design for Building-Integrated Energy Systems.

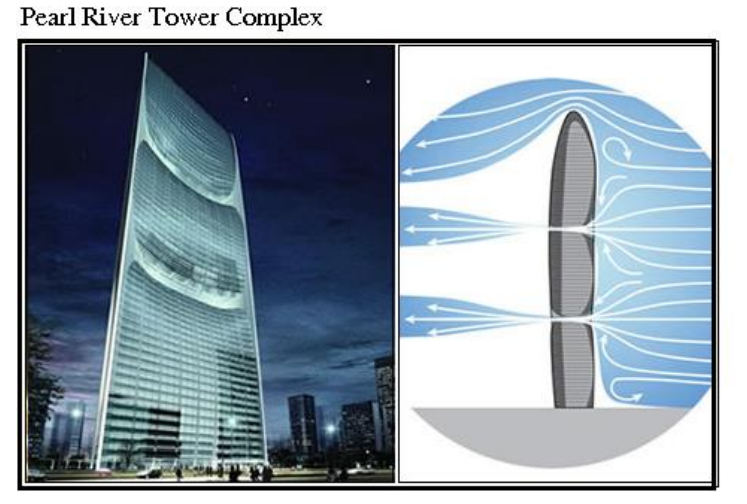

Green Technology Tower -- Architectural Proposal for Chicago

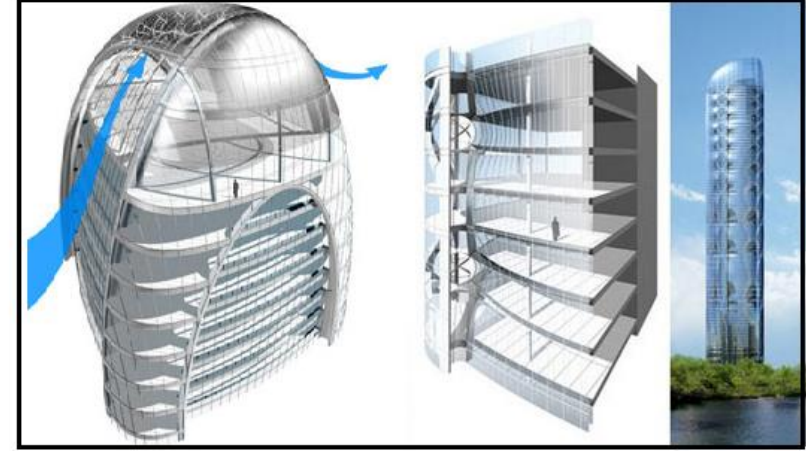

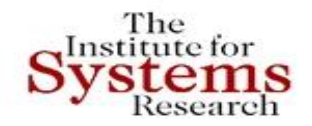

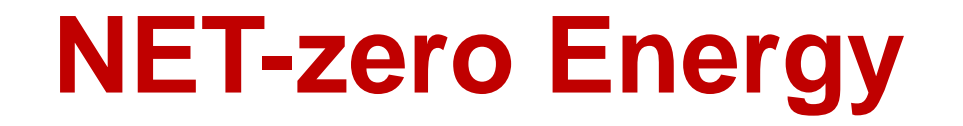

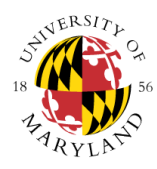

### **NIST Net Zero Energy Residential Test Facility**

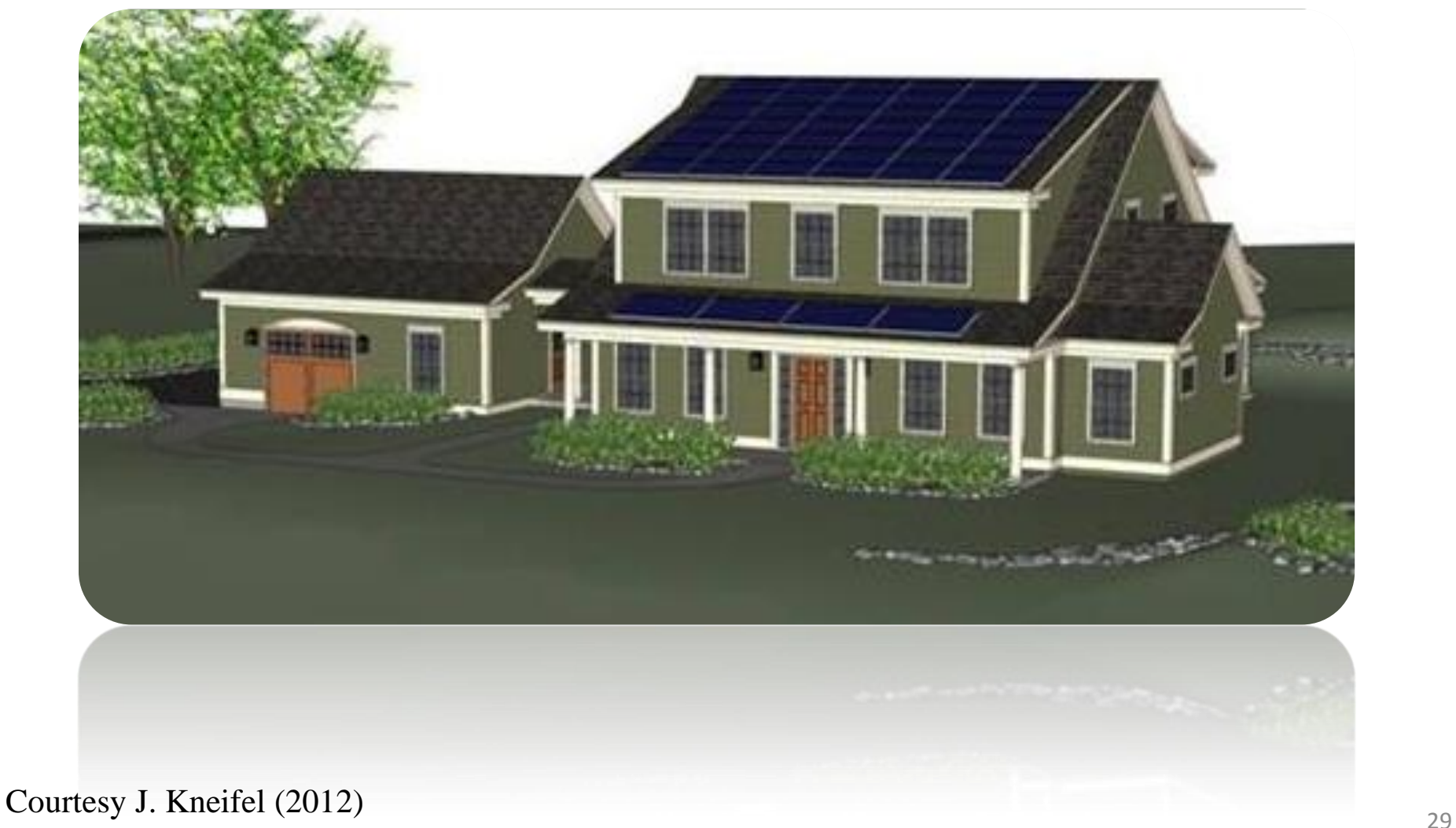

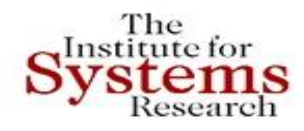

# **Net-Zero Energy**

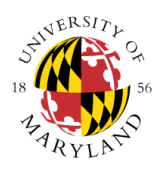

# **Net Zero Energy**

- Net-Zero: when a building produces the same amount of energy than it consumes annually
- Net-Positive: when a building produces *more* energy than it consumes annually

### **Impact**

- Over 22% of all energy produced in US is consumed by residential sources
- Huge potential for savings with energy efficiency:
	- Reducing loads
	- Increasing grid stability
	- Reducing transmission losses
- Many tools and techniques can be applied to commercial sector as well Courtesy of EIA (2011) Copyright © John S. Baras 2013

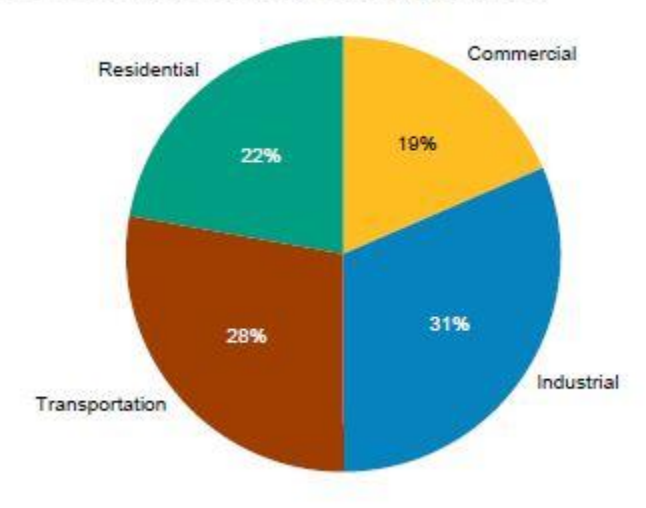

End-Use Sector Shares of Total Consumption, 2011

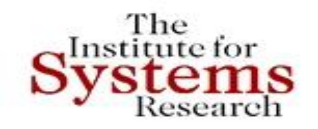

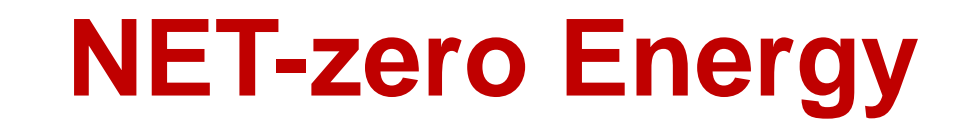

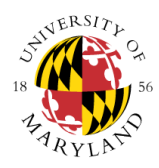

### **Path to NZE**

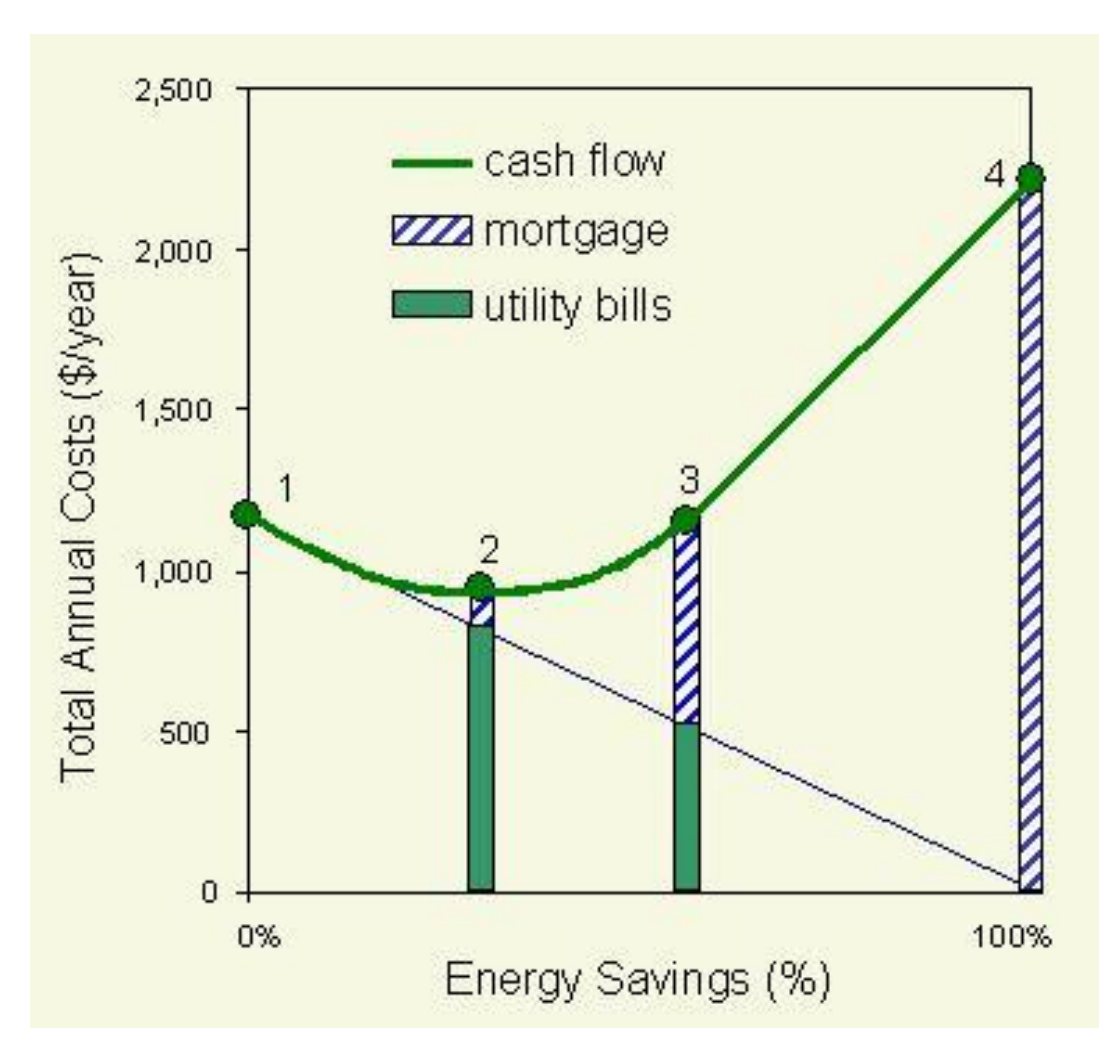

# **CURRENT CAPABILITIES AND SOFTWARE**

### **EnergyPlus**

The

- Developed in 2001 by DOE and LBNL, currently v8.1
- Whole Building Energy Simulator Weather, HVAC, Electrical, Thermal, Shading, Renewables, Water, Green Roof
- Steady state simulation down to 1 minute time intervals
- **Reporting on built-in, component or system level properties.** 
	- Reports can vary in frequency: Annual, Monthly, Daily, Timestep
- $\blacksquare$  Includes EML for HVAC controls (see MLE+)

### **EnergyPlus - Pros**

- Highly detailed models for realistic as-builts
- Captures many of the complex physical interactions that outside and within a building
- Active and wide community and support

### **EnergyPlus – Cons**

**Models can have long development time and** steep learning curve

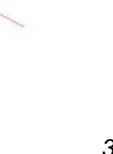

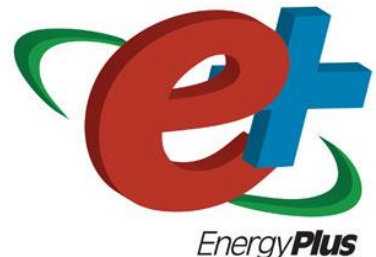

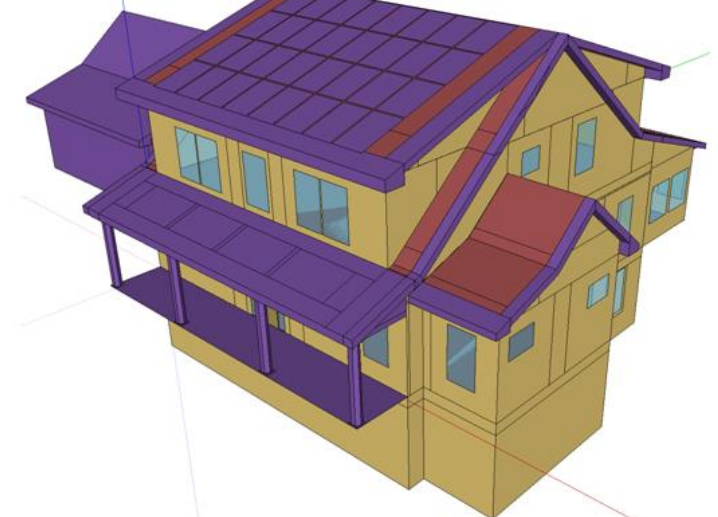

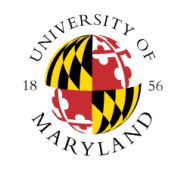

The nstitute for **EXAGGE CURRENT CAPABILITIES AND SOFTWARE** 

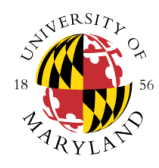

### **BEopt – Building Energy Optimization**

- Developed by NREL
- Software that couples with EnergyPlus (and DOE2) that acts as an optimized simulation controller and provides easy analytic capabilities
- **Extends functionality of EnergyPlus**

### **BEopt – Pros**

- Decreases time per simulation by simplifying scope of energy model
- Uses sequential search algorithm to reduce number of necessary simulations
- **EXTE:** Lists discrete options for parameters
- **Includes model dependencies between parameters**
- Finds optimal designs for Bi-Objective Optimization of Life Cycle Cost vs Energy Savings

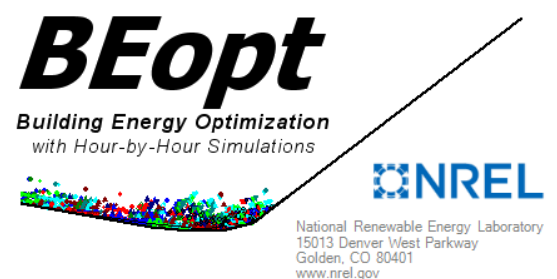

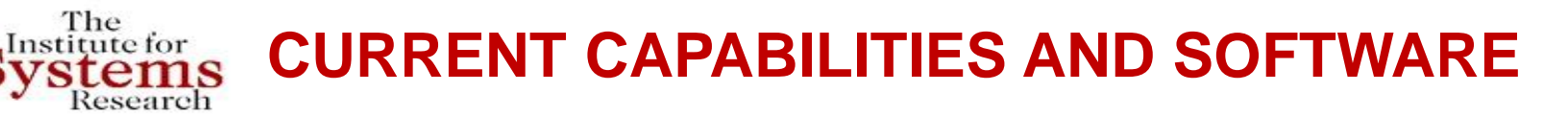

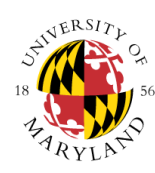

### **BEopt**

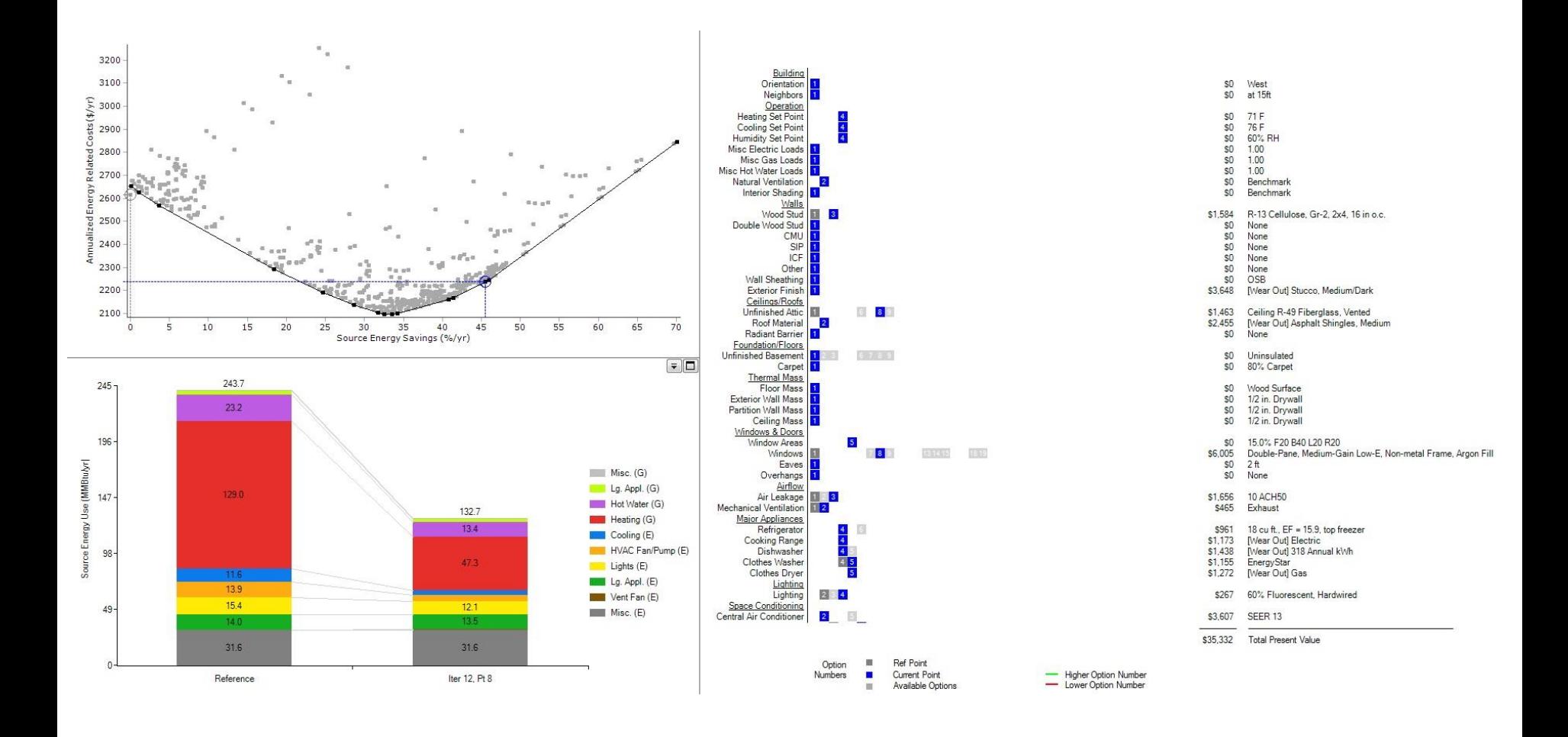

### **CURRENT CAPABILITIES AND SOFTWARE**

### **jEPlus**

The nstitute for

esearch

- Developed by Yi Zhang and Ivan Korolija at De Montfort University, UK
- Java wrapper for EnergyPlus that simplifies parametric analysis
- **Extends functionality of EnergyPlus**

### **jEPlus– Pros**

- Greatly enhances parametric analysis across all platforms
- Parametric tagging system makes it much easier to code for large state spaces

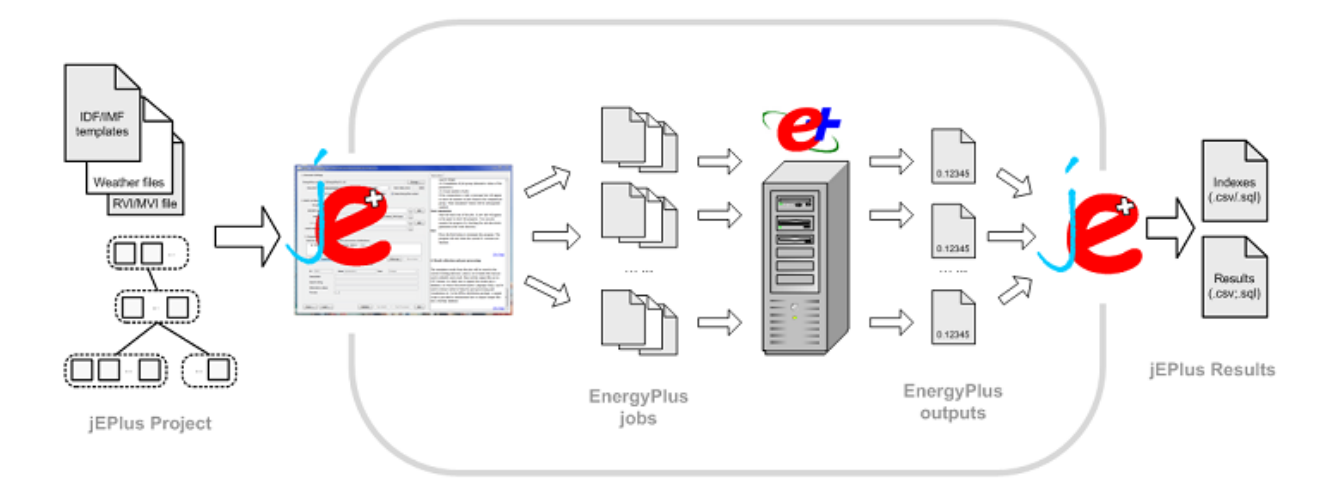

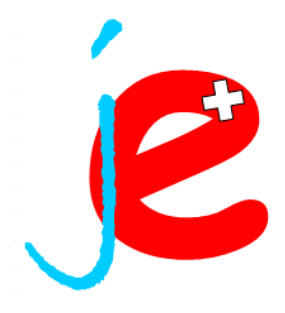

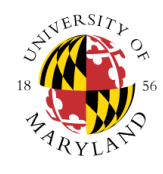

### **BEOPT AND ENERGYPLUS METHOD**

### **Concept**

- BEopt greatly reduces the time necessary for simulations and has a search algorithm for finding optimal solutions to a bi-objective problem
- EnergyPlus can produce significantly more detailed results, however takes much longer
- Use BEopt to reduce state space and remove dominated solutions
- Translate BEopt model solutions to EnergyPlus and run further parametric analysis with greater model detail and new parameters
- Near-Optimal to True-Optimal
### **Setup**

#### **Full State Space**

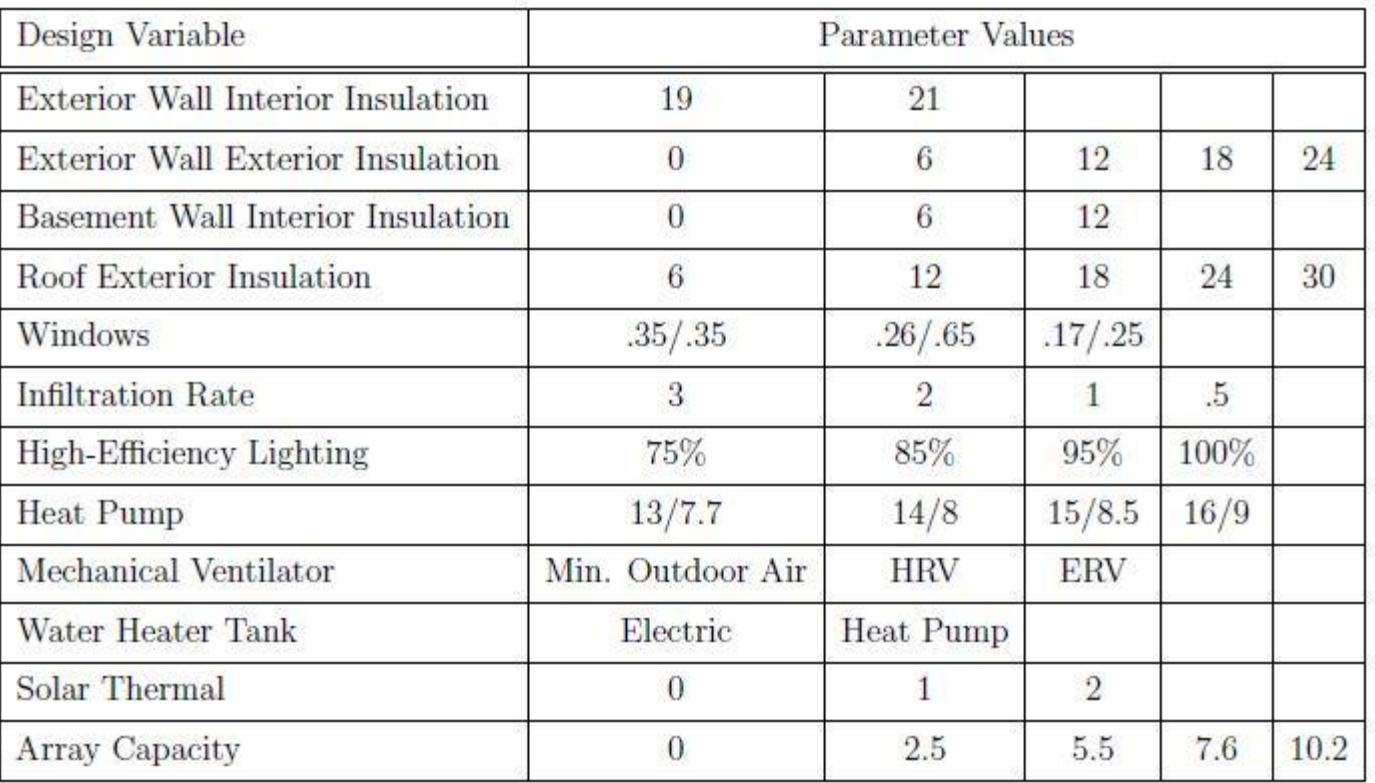

- $\sim$  2.6 million simulations/20,000 simulations per day = 129 days
- **This is why detailed DSE is infeasible!**

### **Setup**

**Reduced State Space** 

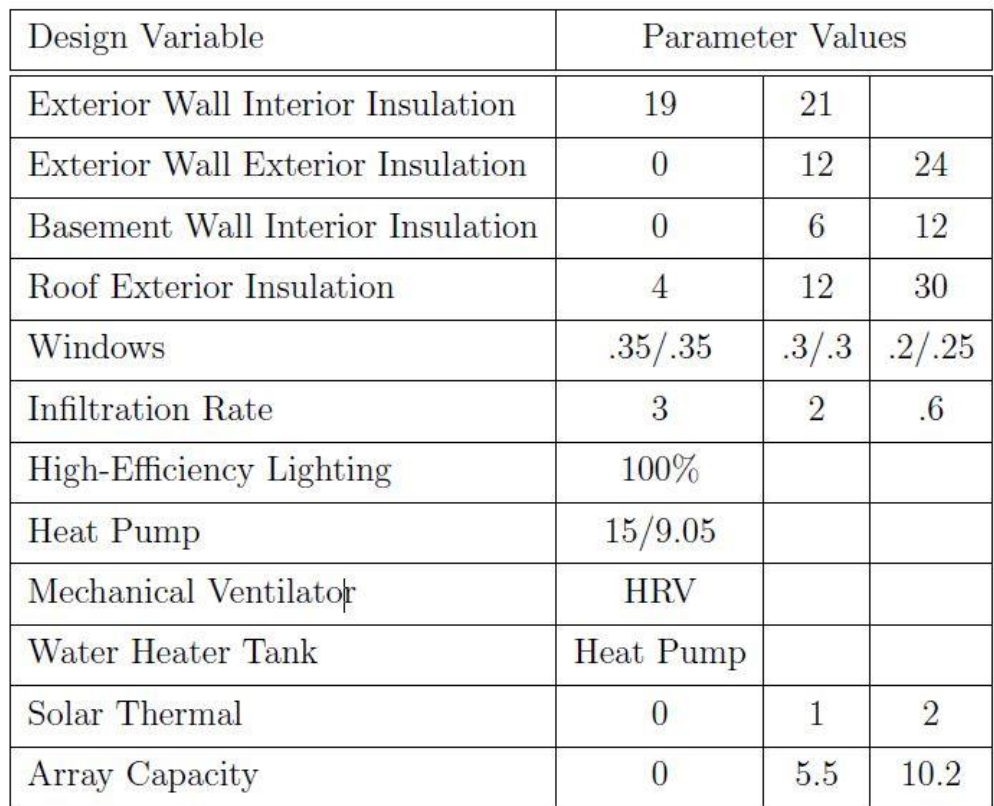

~13,000 simulations, 11 computer running 60 parallel simulations = 1.8 days

### **Setup**

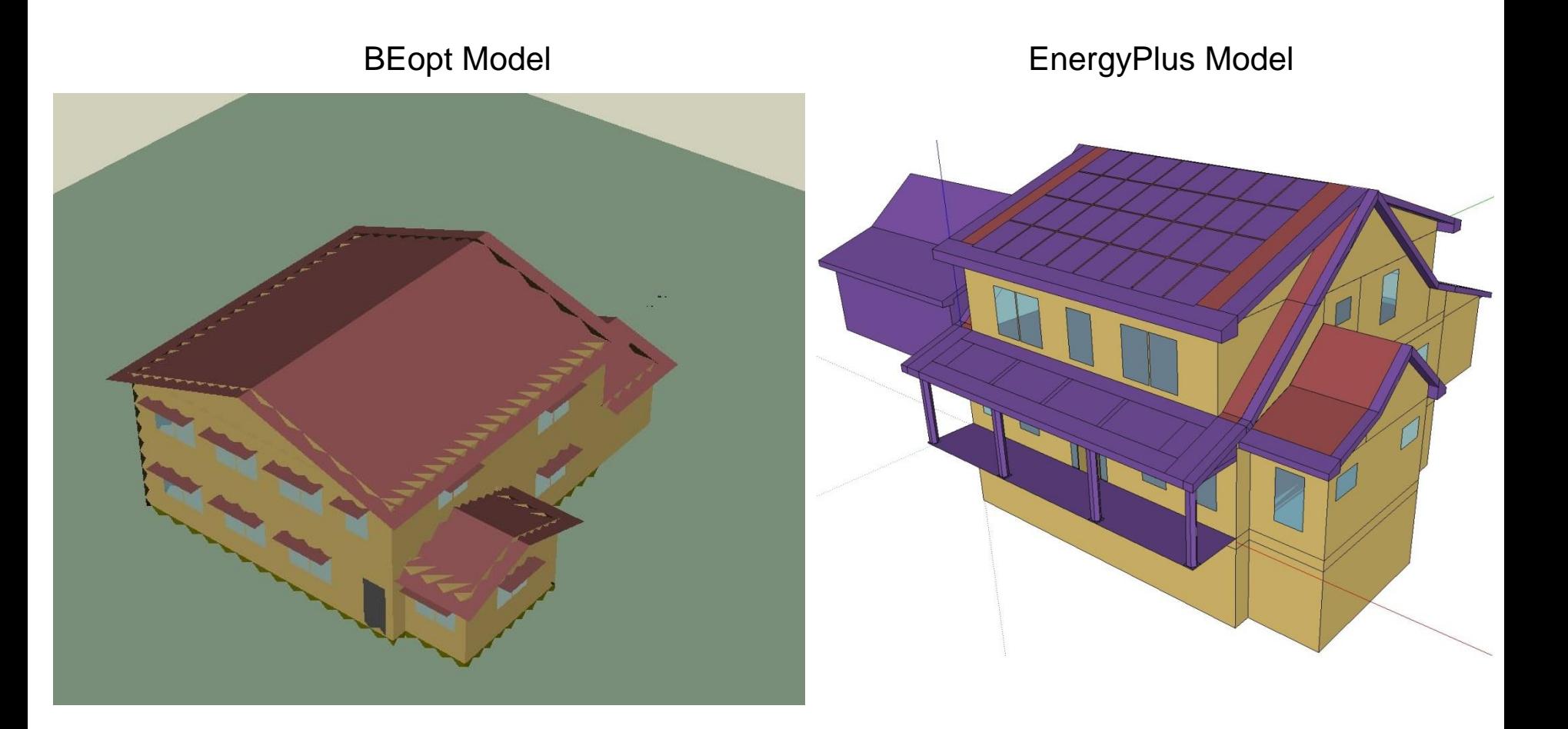

### **BEopt Results**

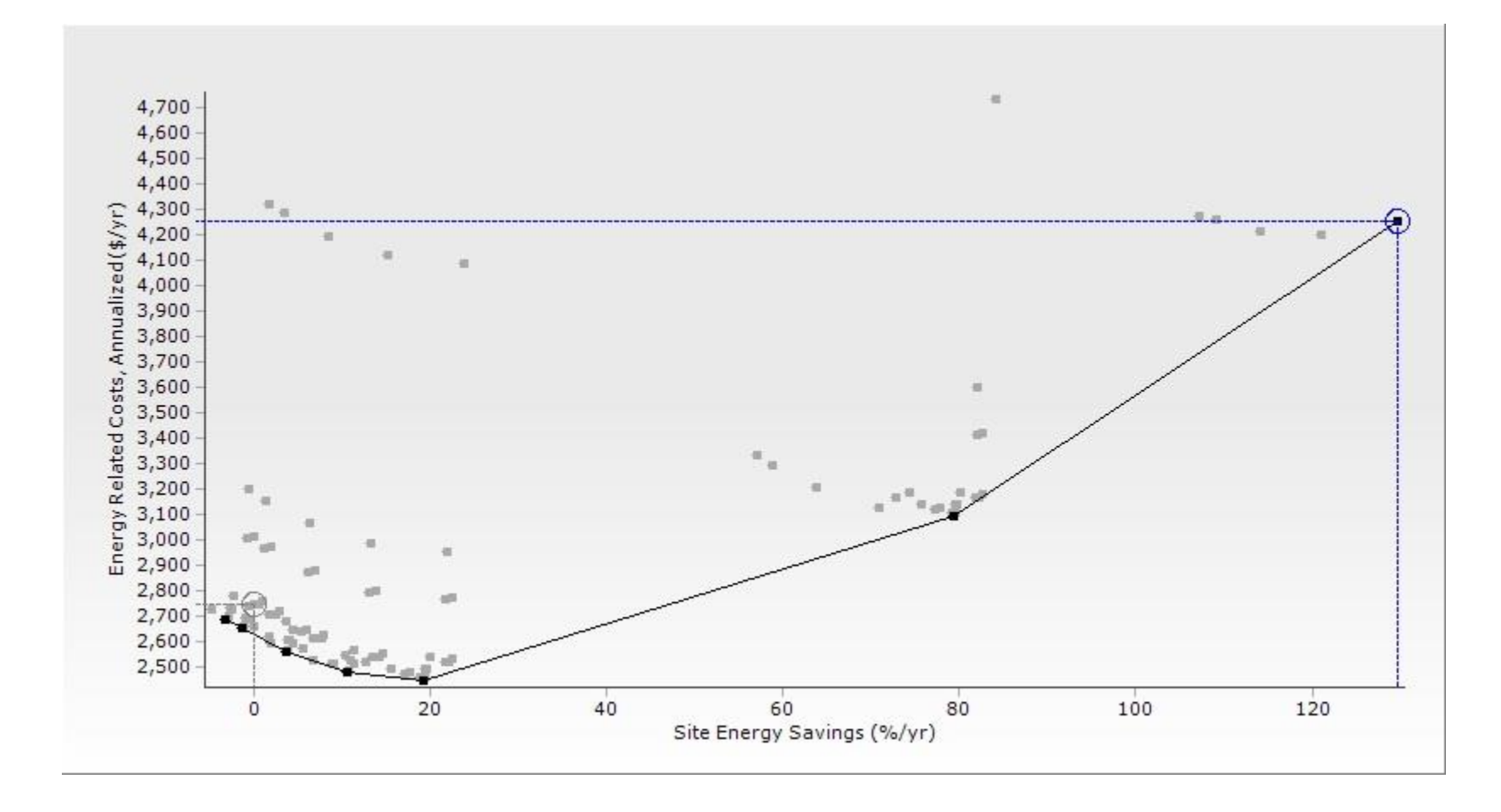

### **BEopt Results**

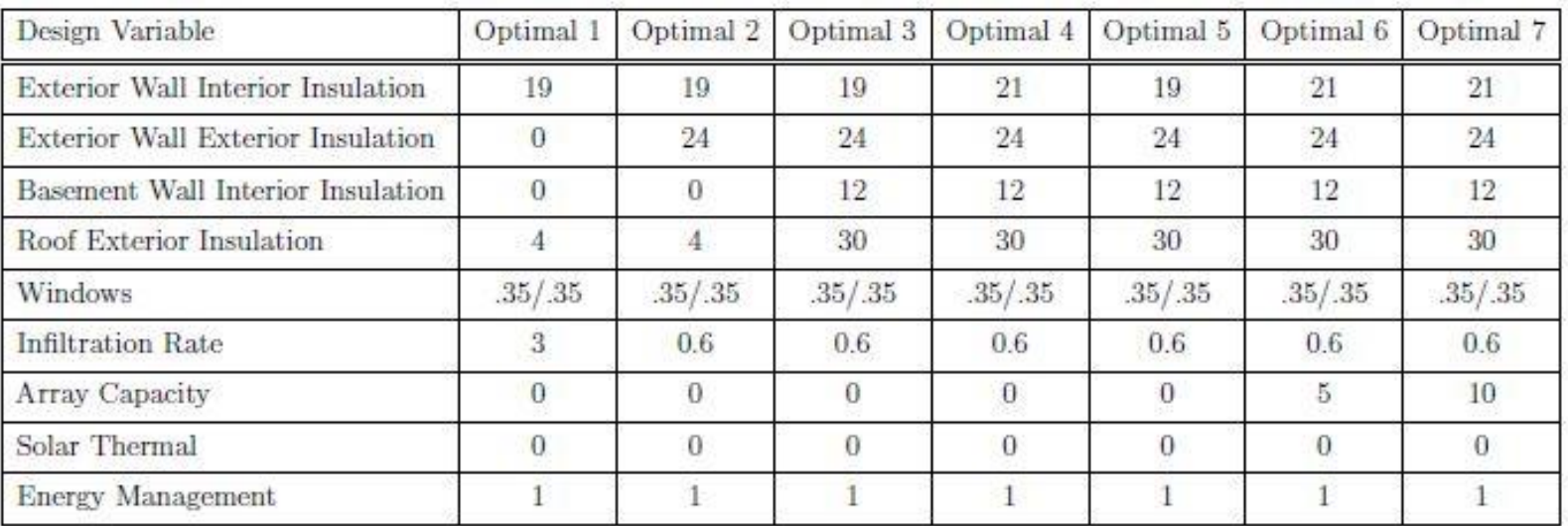

 $\sim$  108 simulations, 1 computer running 8 parallel simulations = 45 minutes

# **Conclusions**

- BEopt can *significantly* reduce the time necessary for simulations and provide great insight into near-optimal configurations.
- While a direct connection of the cost models could not be validated between the two programs, the performance was.
- Further refinement of the cost model for EnergyPlus is necessary.
- There was a sizeable different in final optimal points between the BEopt and EnergyPlus's detailed model indicating that, when dealing with NZE and DSE, building models must include significant detail in order to capture the entire scope of building behavior.
- This methods progression of detail does coincide well with the building design process since multiple models must be created. Conceptual Design to Detailed Design to Construction Documents

# **Concept**

- BEopt achieves great improvements in speed, but is limited to LCC vs Energy Savings
- Buildings have significantly more objectives that require attention and trade-off in the design process
- A better solution would be one that can handle true multi-objective optimization
- Utilizes our work done in 2012 on multi-objective optimization of micro grids with Consol-Optcad, a powerful multi-objective optimization tool
- Consol-Optcad uses an FSQP algorithm that guarantees feasibility for all following iterations after it is found
	- Also has the benefit of using functional constraints and allows for free parameter varying constraints

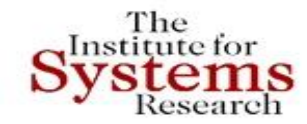

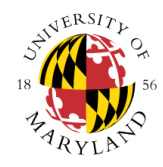

### **Problem Formulation**

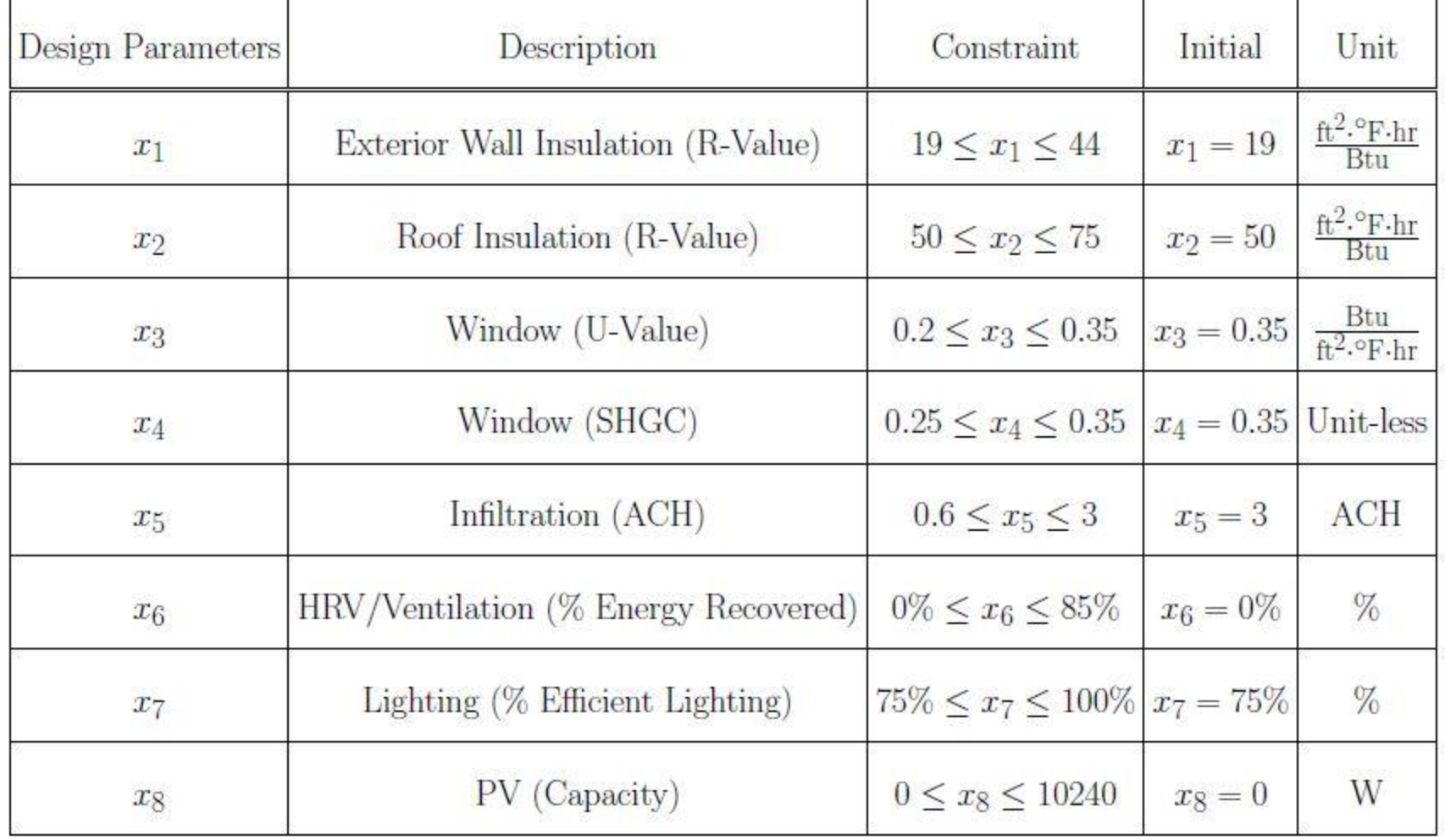

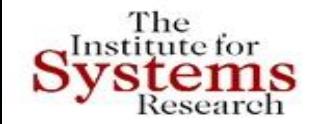

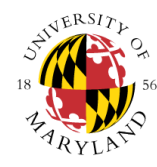

### **Initial Cost Objective Function**

Minimize

$$
IC = \sum (IC_{Wall} + IC_{Root} + IC_{Win} + IC_{Inf} + IC_{Vert} + IC_{Light} + IC_{PV}
$$

where

$$
IC_{Wall} =
$$
\n
$$
IC_{Root} =
$$
\n
$$
IC_{Win} =
$$
\n
$$
A_{Win} (456.2 - 2633 x3 - 216.6 x4 + 3863 x32 + 942 x3 x4\n
$$
IC_{Inf} =
$$
\n
$$
IC_{Vent} =
$$
\n
$$
IC_{Light} =
$$
\n
$$
IC_{Light} =
$$
\n
$$
IC_{Vept} =
$$
\n
$$
1C_{PV} =
$$
\n
$$
0.2237 (1281 - (-2676 x7 + 3288))
$$
\n
$$
1C_{PV} =
$$
\n
$$
2.6 x8;
$$
$$

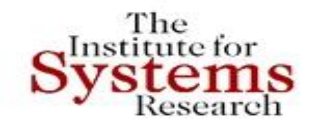

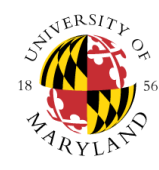

### **Energy Use Objective Function**

### Minimize

$$
EU = \sum_{t=0}^{24} \frac{(P_{PV}(t) + P_{Lighting}(t) + \beta_t P_{HVAC}^{op})}{60000}
$$

 $\beta_t$  is the On/Off factor for the HVAC unit at timestep t  $P_{HVAC}^{op} = 1000$ 

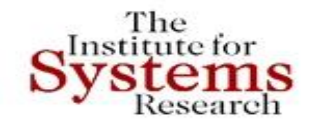

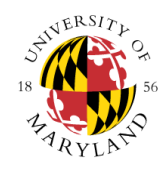

#### **Energy Use Objective Function**

$$
P_{PV}(t) = \frac{-x_8}{10240} (6970e^{-(\frac{t-14.66}{3.014})^2} + 6870e^{-(\frac{t-10.55}{2.954})^2})
$$

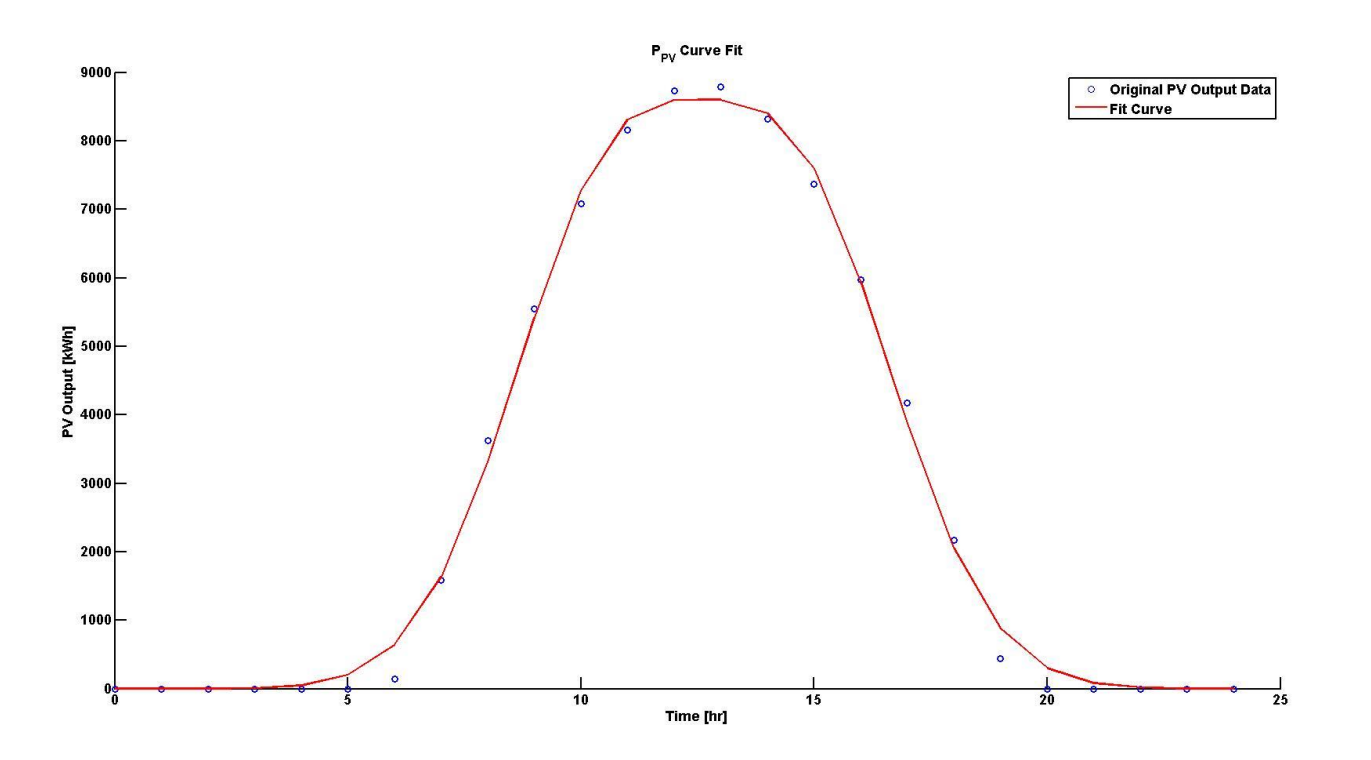

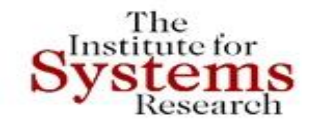

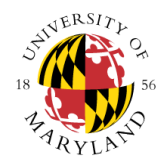

#### **Energy Use Objective Function**

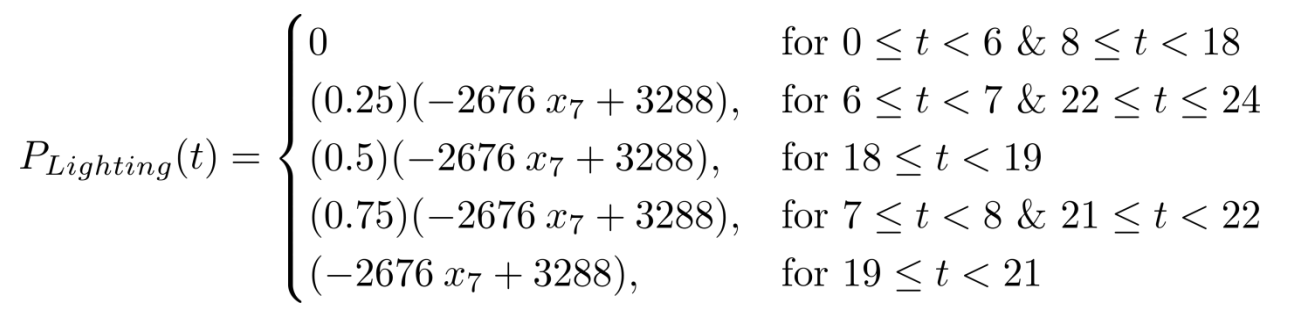

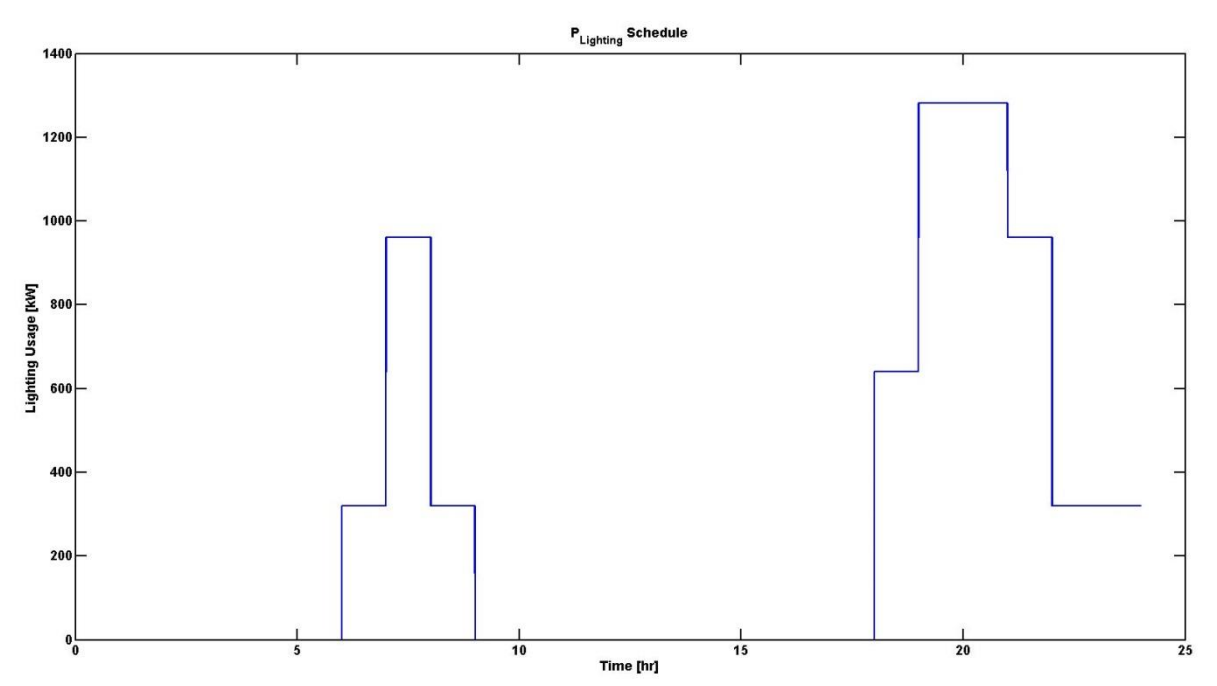

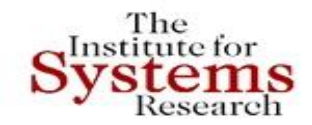

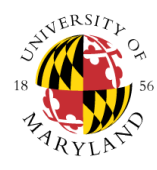

### **Operational Cost Objective Function**

### Minimize

$$
OC = \sum_{t=0}^{24} \frac{C_{tariff}(t)[P_{PV}(t) + P_{Lighting}(t) + \beta_t P_{HVAC}^{op}]}{60000}
$$

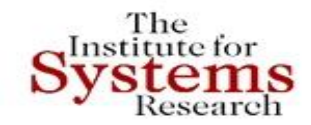

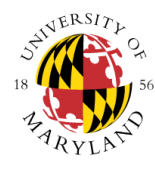

#### **Operational Cost Objective Function**

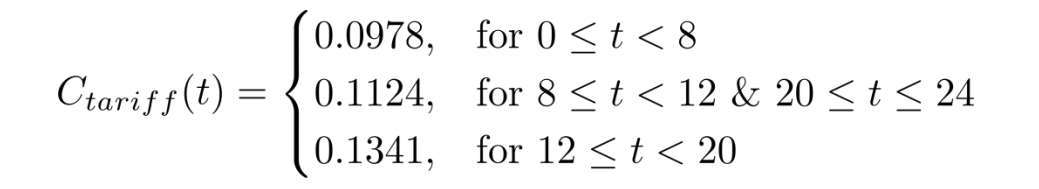

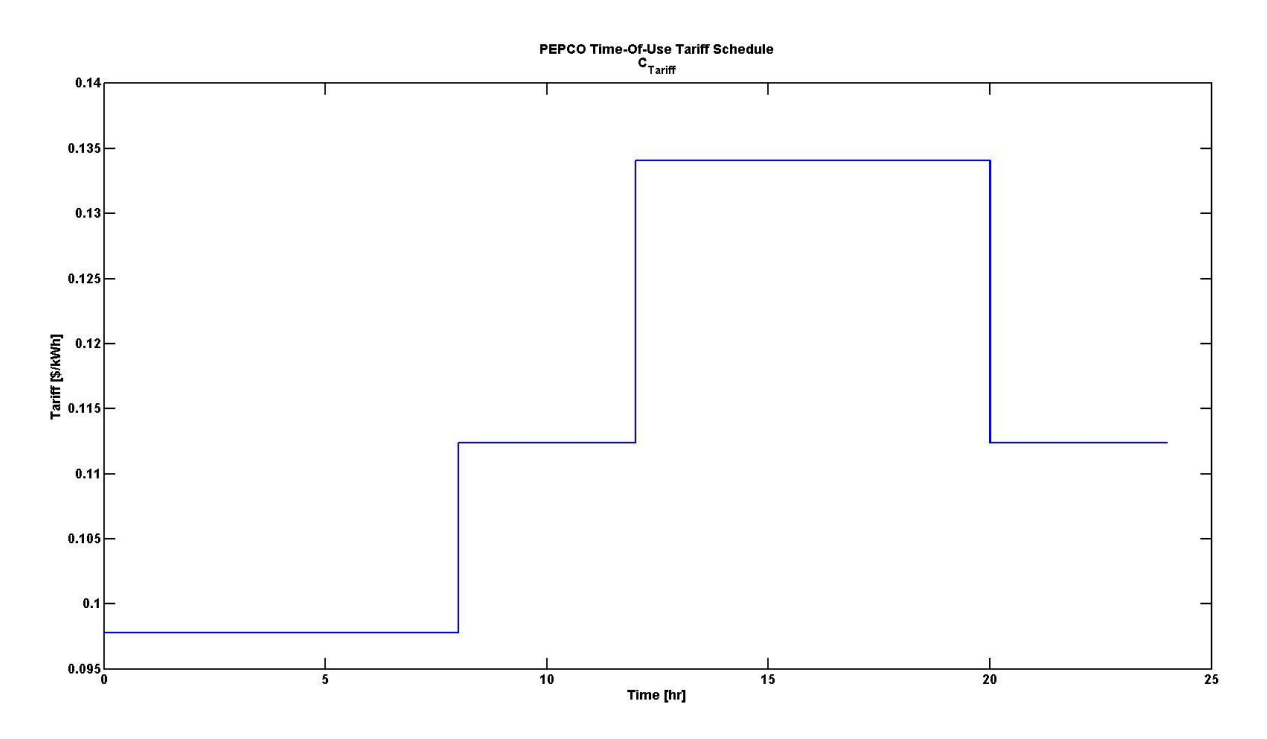

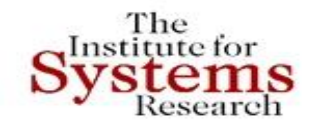

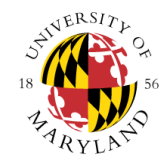

### **User Comfort Objective Function**

Maximize

$$
UC = \sum_{t=0}^{24} \gamma_t
$$

where

$$
\gamma = \begin{cases} 1, & \text{for } T_{room,t} < T_{thresh} \\ 0, & \text{for } T_{room,t} \ge T_{thresh} \end{cases}
$$

**Home Performance Objective Function**

Minimize

$$
HP = \sum_{t=0}^{24} \beta_t
$$

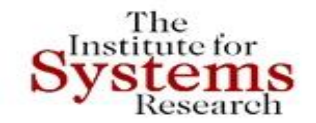

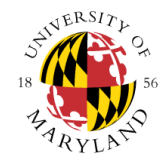

### **Heat Transfer Equations**

$$
T_{room}[t] = \frac{Q_{net,t-1}}{C_p \cdot \rho \cdot V_{room}} + T_{room}[t-1]
$$

$$
C_p = 0.24 \frac{\text{Btu}}{\text{F} \cdot \text{lb}_{\text{m}}}
$$

$$
\rho = 0.075 \frac{\text{lb}_{\text{m}}}{\text{ft}^2}
$$

$$
V_{room} = 12800 \text{ ft}^3
$$

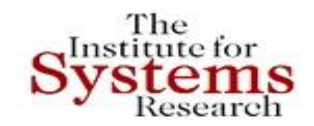

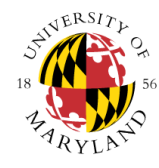

#### **Heat Transfer Equations**

 $T_{ext}(t) = 81.96 - 6.614 \cos(0.2594t) - 7.6 \sin(0.2594t)$  $+1.347\cos(0.5188t) + 1.306\sin(0.5188t)$  $-0.1291\cos(0.7702t) + 0.3703\sin(0.7702t)$ 

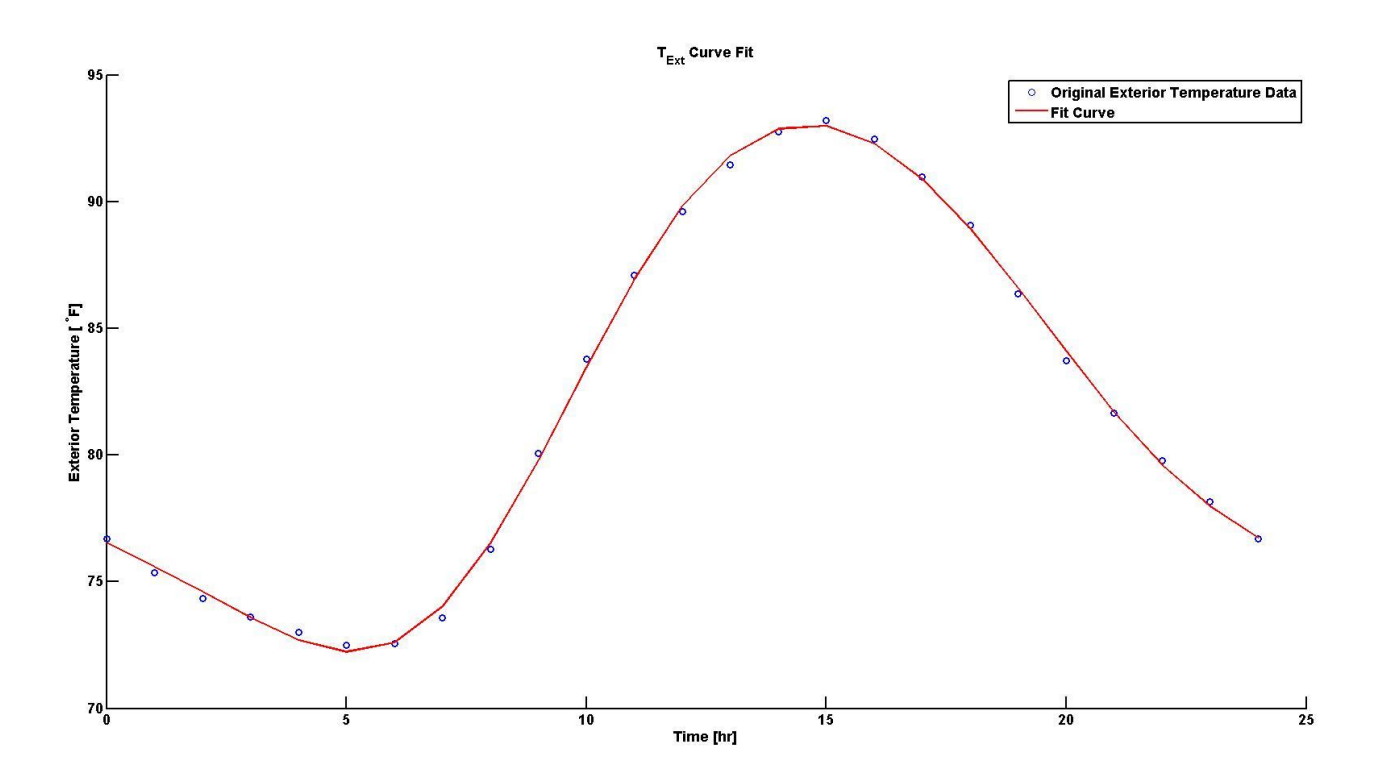

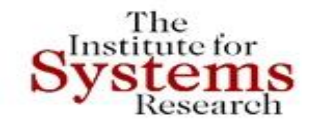

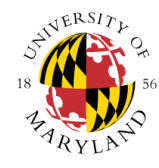

#### **Heat Transfer Equations**

$$
Q_{net} = Q_{wall} + Q_{roof} + Q_{win} + Q_{winrad} + Q_{infil} + Q_{vent} + Q_{int} + Q_{HVAC}
$$

$$
Q_{wall} = \frac{A_{wall}}{x_1} \left( T_{ext}(t) - T_{room}[t] \right)
$$

where  $A_{wall} = 1280 \text{ft}^2$ 

$$
Q_{roof} = \frac{A_{roof}}{x_2} \left( T_{ext}(t) - T_{room}[t] \right)
$$

where  $A_{root} = 2240 \text{ft}^2$ 

$$
Q_{win} = A_{win} x_3 (T_{ext}(t) - T_{room}[t])
$$

where  $A_{win} = 137.5 \text{ft}^2$ 

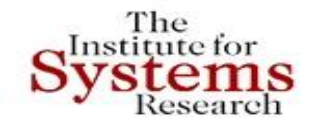

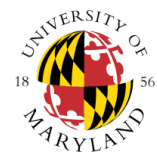

#### **Heat Transfer Equations**

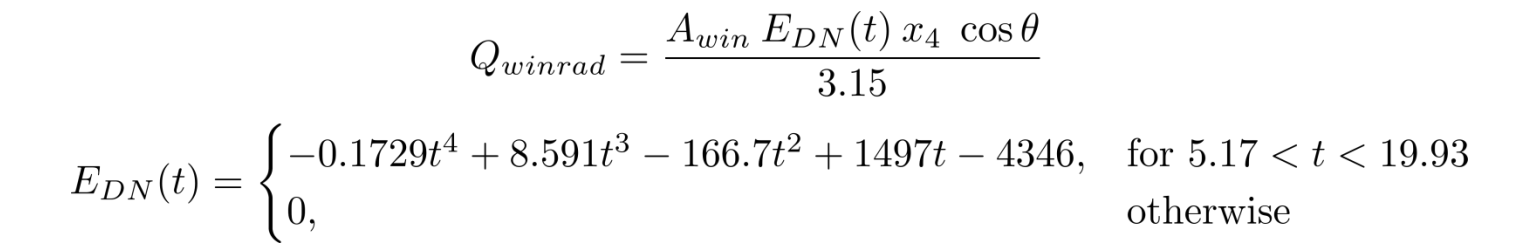

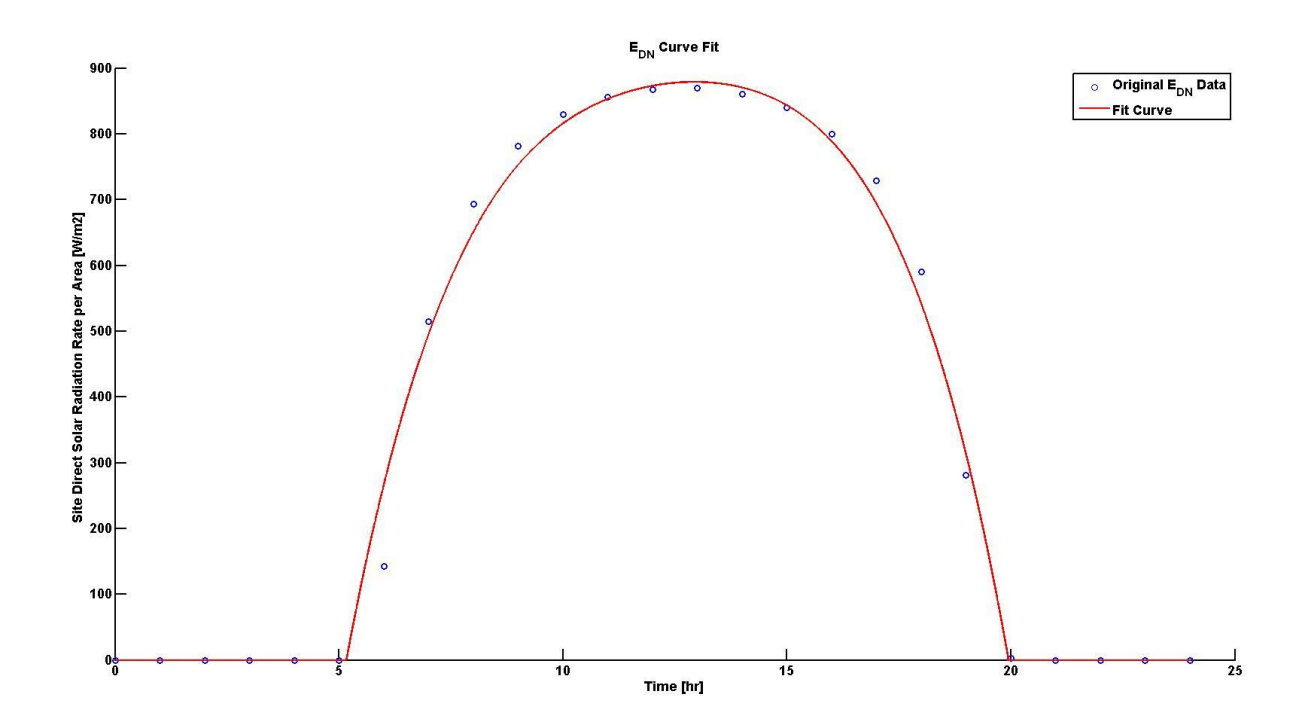

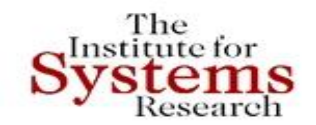

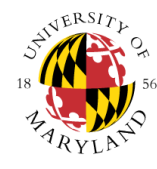

### **Heat Transfer Equations**

$$
Q_{inf} = \rho C_p x_5 (T_{ext}(t) - T_{room}[t])
$$
  
\n
$$
Q_{vent} = 60 \dot{V}_{vent} \rho C_p (1 - x_6) (T_{ext}(t) - T_{room}[t])
$$
  
\n
$$
Q_{int} = \frac{(P_{People} + P_{Lighting})}{3.412}
$$
  
\n
$$
Q_{HVAC} = \frac{3500 \, beta_t}{3.412}
$$
  
\nwhere  $\dot{V}_{vent} = 42.32 \, CFM$ 

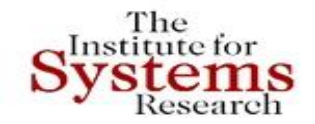

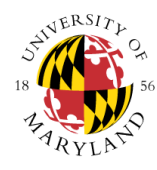

#### **Heat Transfer Equations**

 $P_{People}(t) = \begin{cases} 400, & \text{for } 0 \le t < 8 \text{ \& } 18 \le t \le 24 \\ 0, & \text{for } 8 \le t < 18 \end{cases}$ **Occupancy Load Schedule**<br>P<sub>People</sub> 400  $350$  $300<sup>1</sup>$ Occupancy Load Schedule [Watts]<br> $\frac{a}{b}$ <br> $\frac{b}{c}$ <br> $\frac{c}{c}$ 100  $50$  $0<sub>1</sub>$  $\overline{0}$  $5\overline{5}$  $\overline{10}$  $15$  $20$ Time [hr]

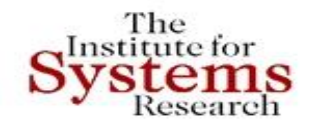

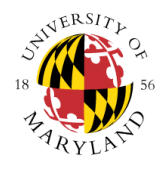

### **Simulation**

Initial Values

Design Parameters:

- x1 Exterior Wall Insulation [R] = 19.00
- $x2$  Roof Insulation  $[R] = 50.00$
- $x3$  Window U-Value [U] = 0.35
- $x4 -$  Window SHGC [SHGC] = 0.35
- x5 Infiltration [ACH] = 3.00
- x6 HRV/Ventilation [% Energy Recovered] = 0.00
- x7 Lighting [% Efficient Lighting] = 0.75
- $x8 PV$  [Watt] = 0

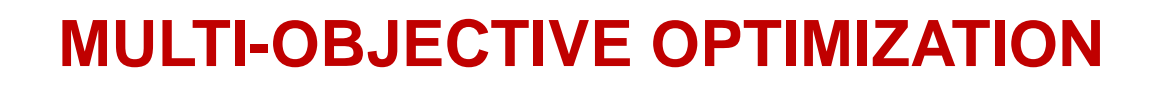

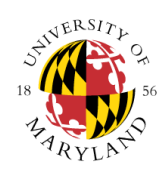

### **Simulation**

**stems**<br>Research

The<br>Institute for

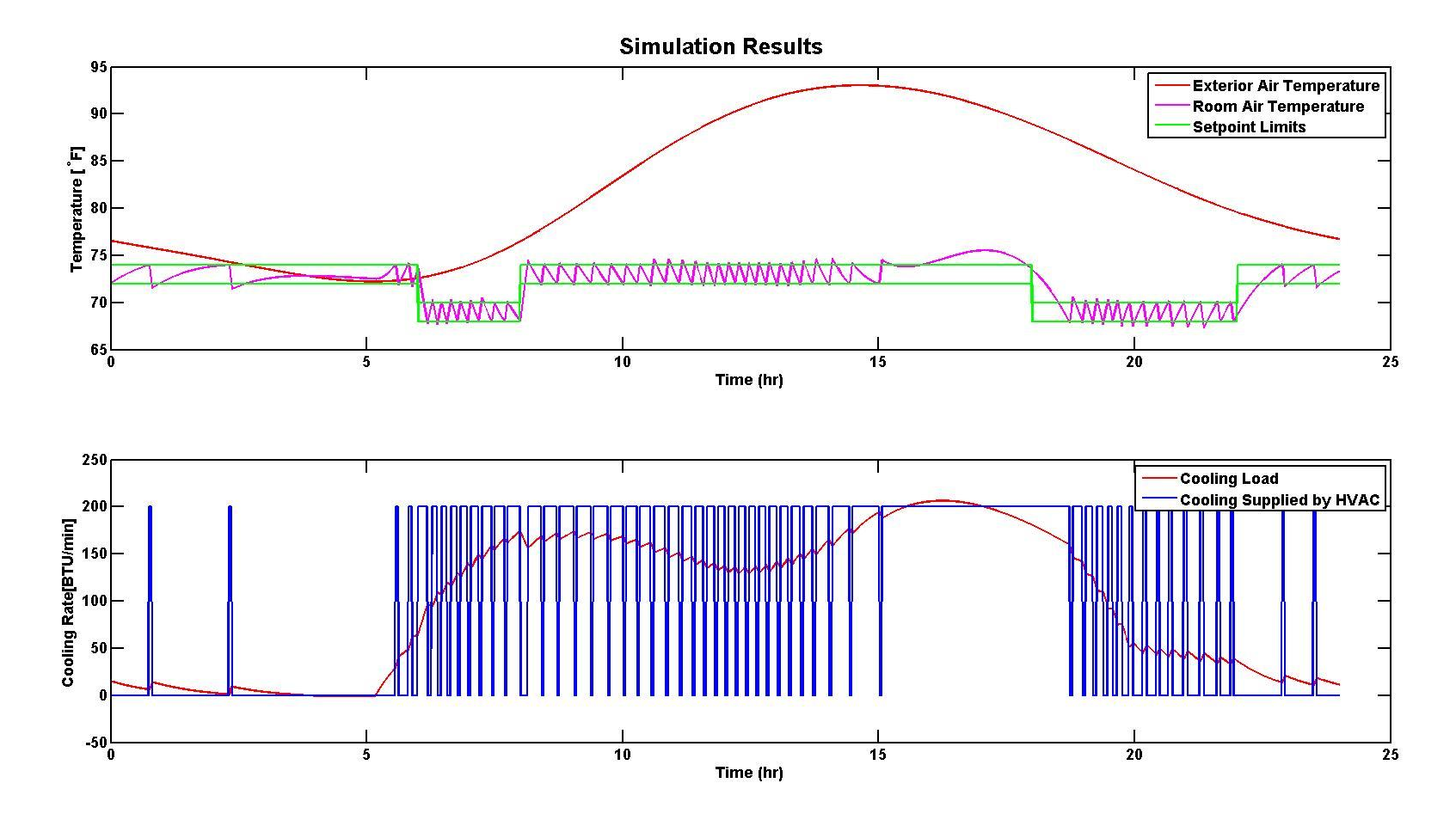

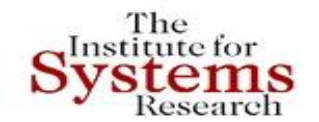

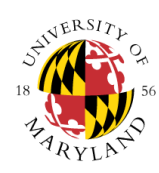

### **Simulation**

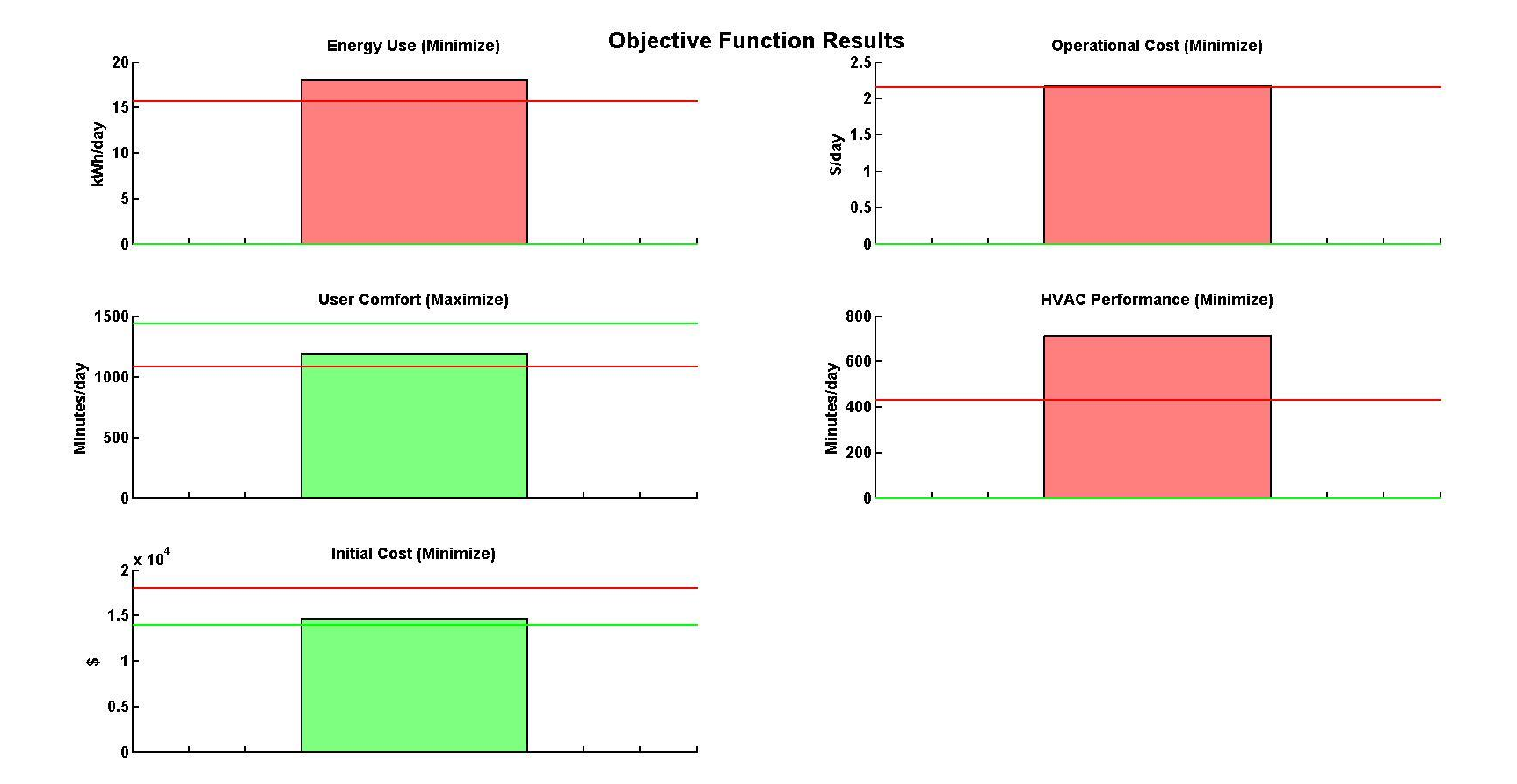

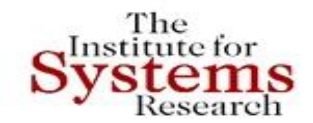

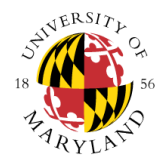

### **Simulation**

Next Iteration

Design Parameters:

- x1 Exterior Wall Insulation [R] = **30.00**
- $x2$  Roof Insulation  $[R] = 50.00$
- $x3$  Window U-Value  $[U] = 0.35$
- $x4 -$  Window SHGC [SHGC] = 0.35
- x5 Infiltration [ACH] = 3.00
- x6 HRV/Ventilation [% Energy Recovered] = 0.00
- x7 Lighting [% Efficient Lighting] = 0.75

 $x8 - PV$  [Watt] = 0

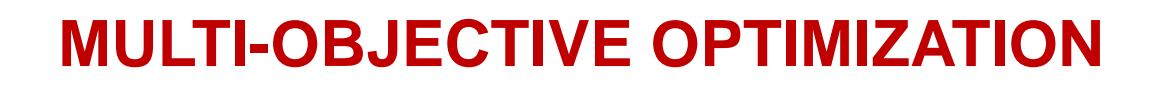

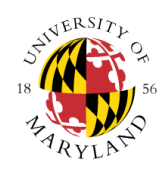

### **Simulation**

**stems**<br>Research

The<br>Institute for

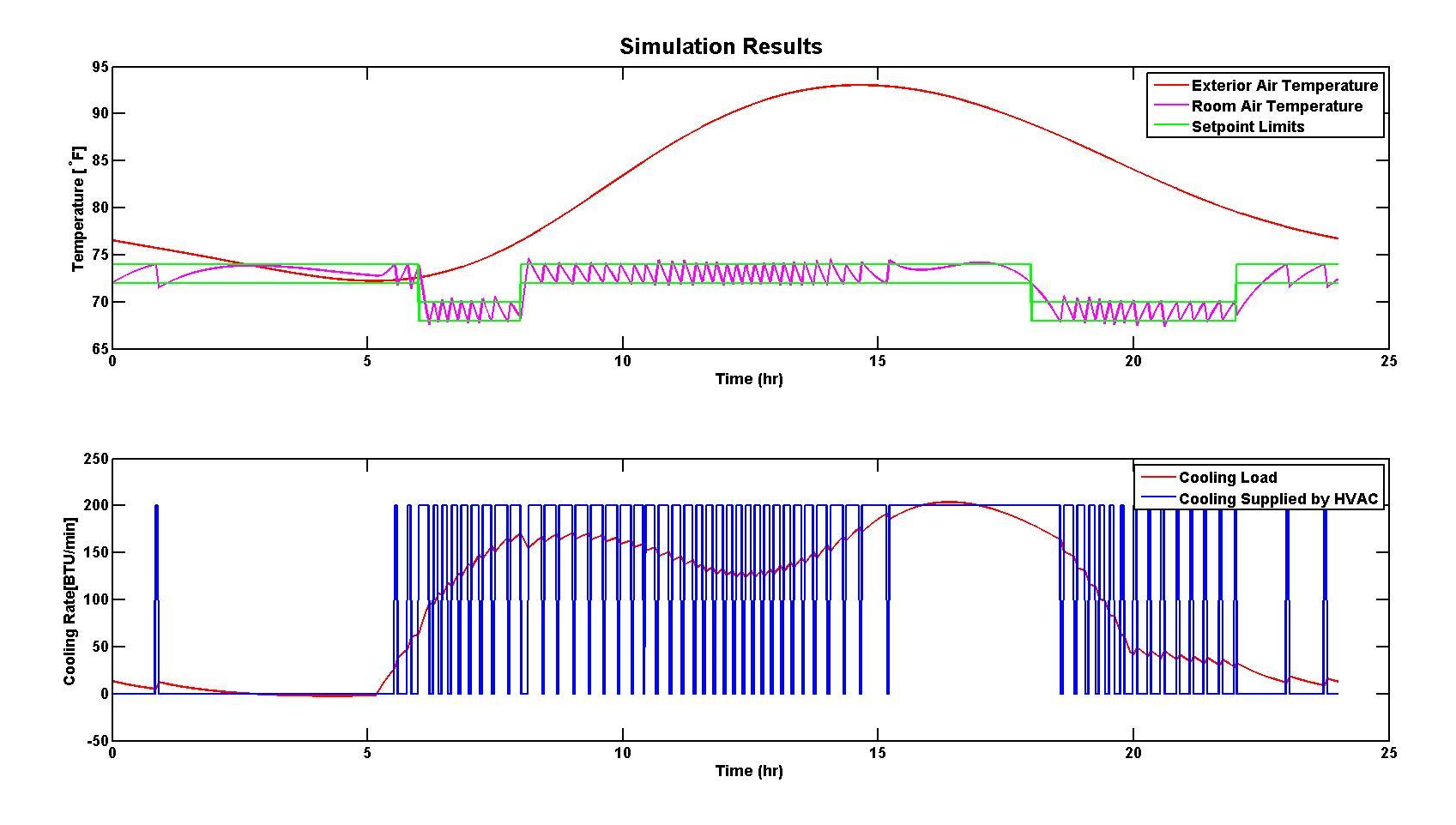

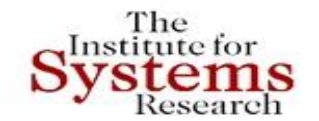

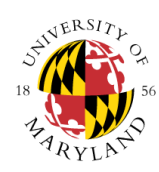

### **Simulation**

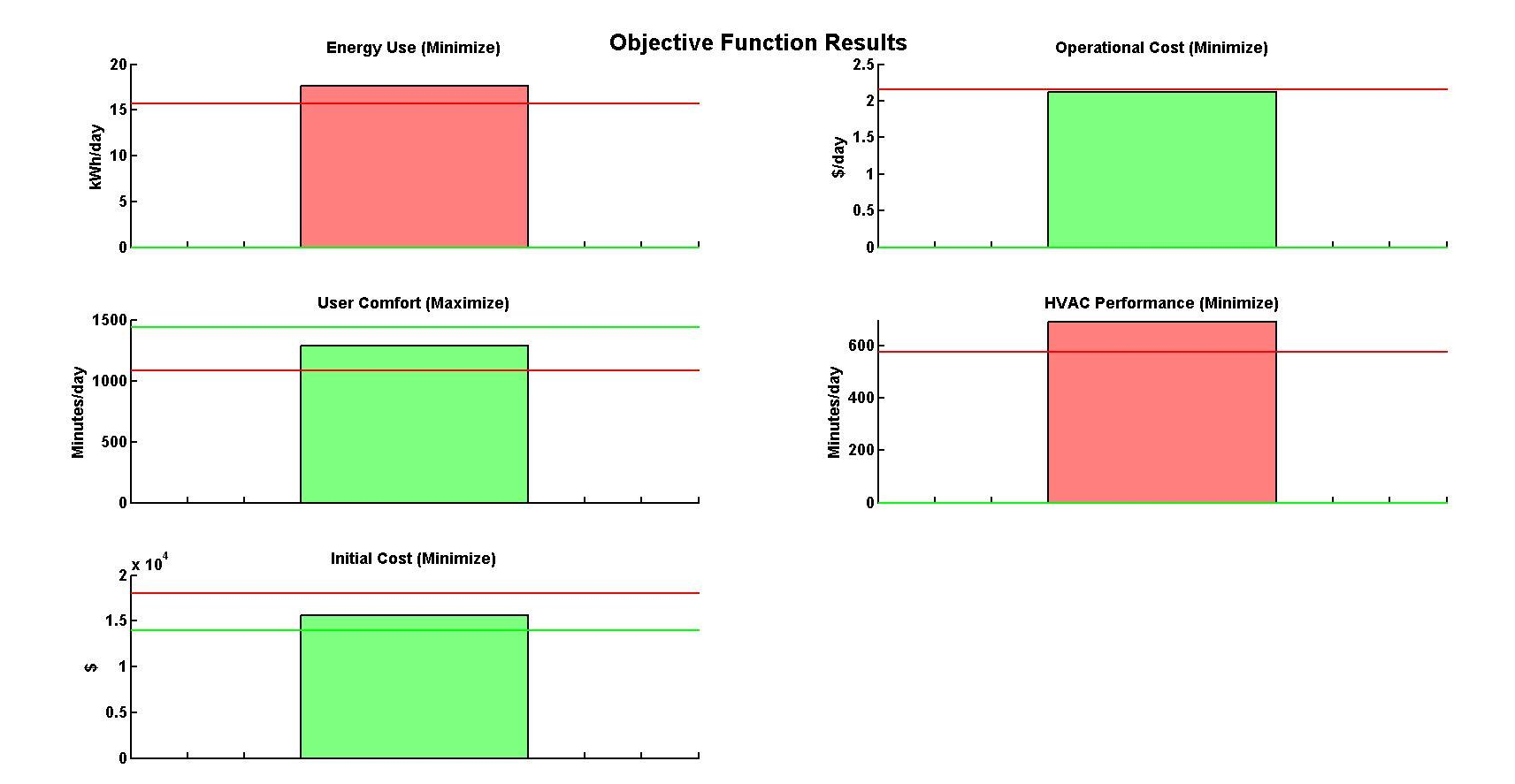

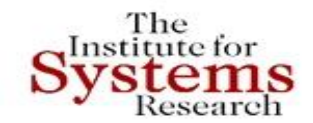

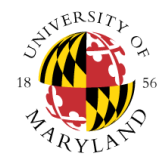

### **Simulation**

Next Iteration

Design Parameters:

- x1 Exterior Wall Insulation [R] = **30.00**
- $x2$  Roof Insulation  $[R] = 50.00$
- x3 Window U-Value [U] = **0.25**
- x4 Window SHGC [SHGC] = **0.25**
- x5 Infiltration [ACH] = 3.00
- x6 HRV/Ventilation [% Energy Recovered] = 0.00
- x7 Lighting [% Efficient Lighting] = 0.75
- $x8 PV$  [Watt] = 0

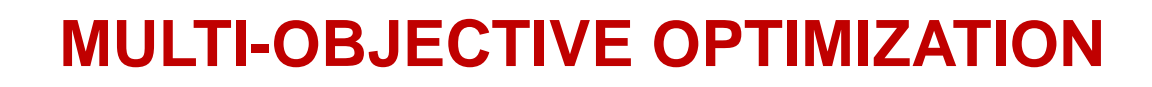

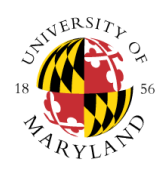

### **Simulation**

**stems**<br>Research

The<br>Institute for

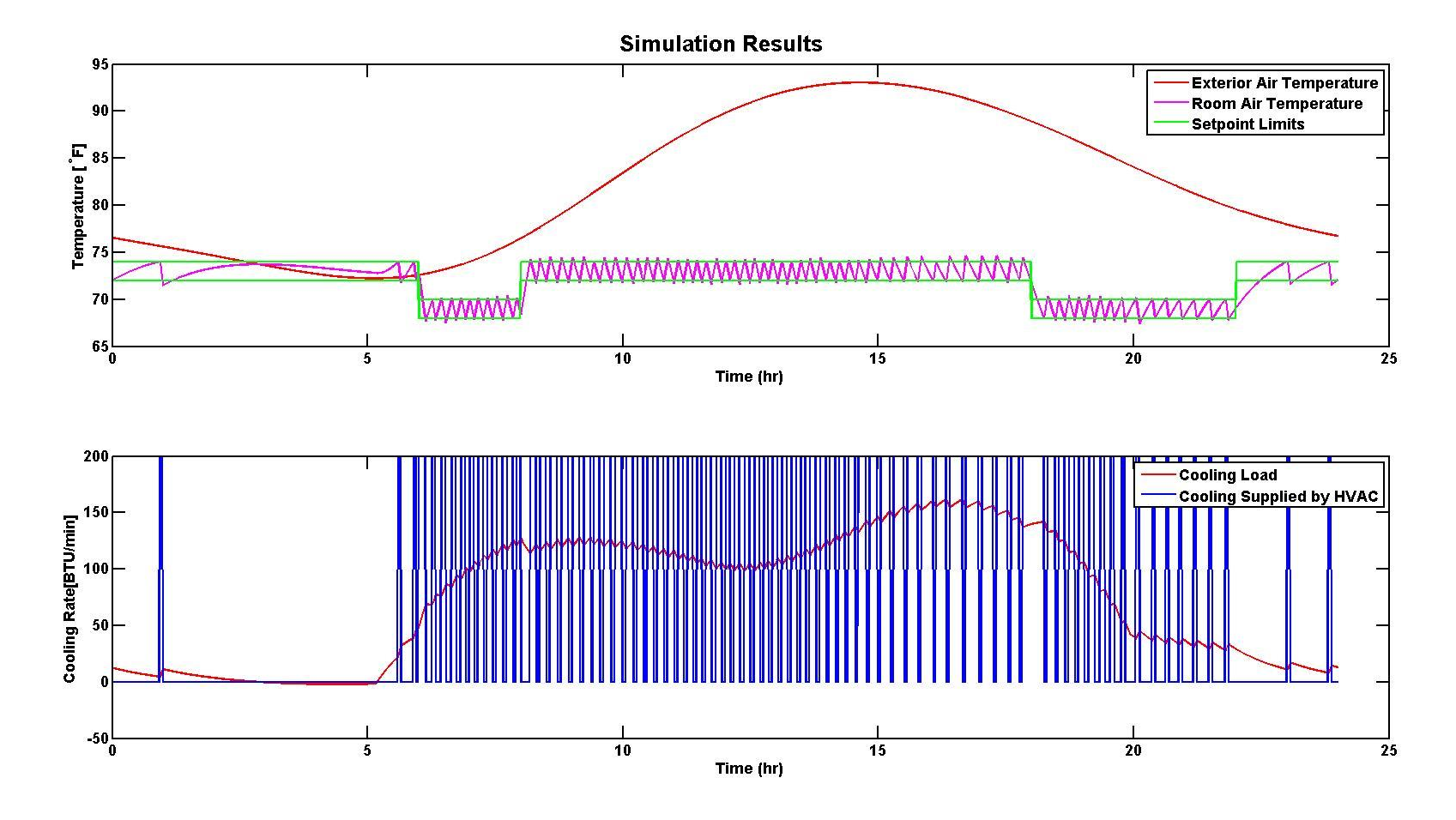

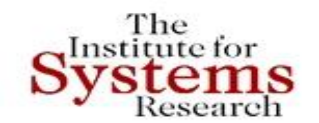

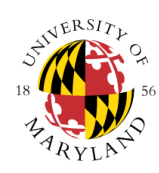

### **Simulation**

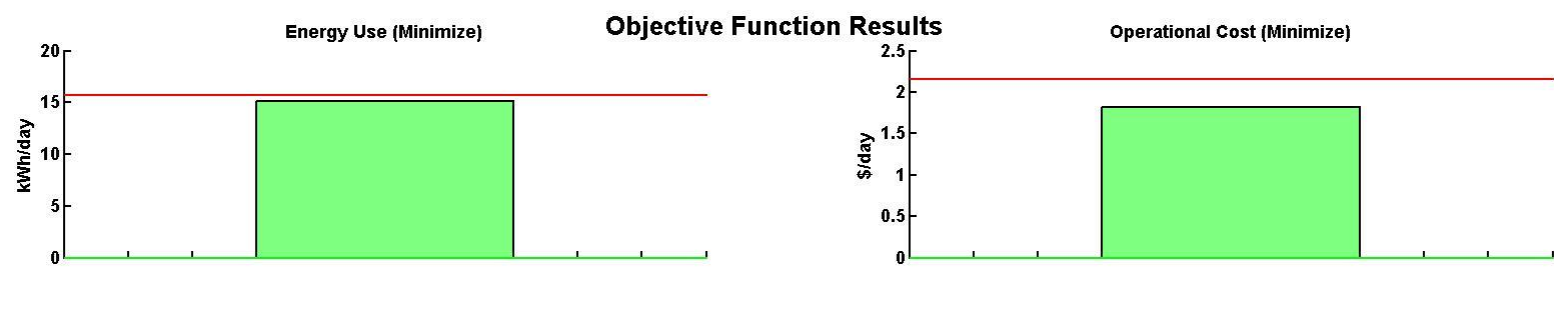

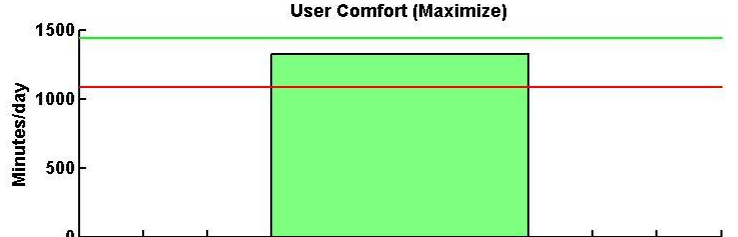

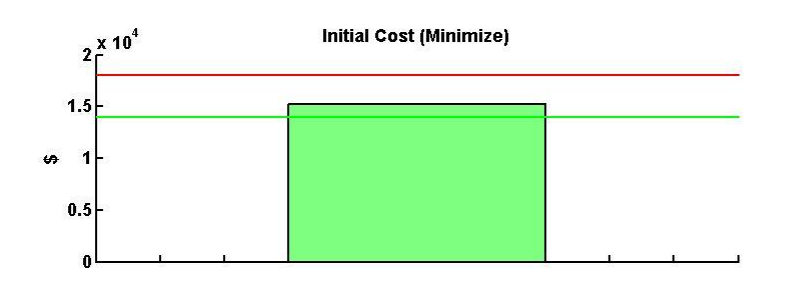

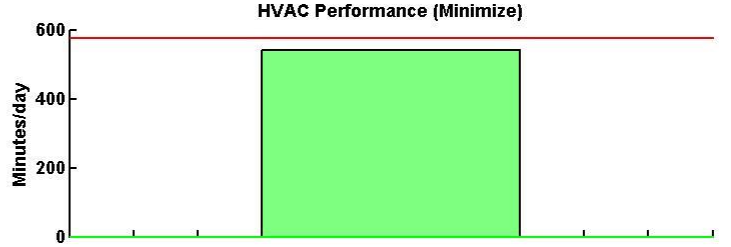

# **Conclusions**

- Multi-Objective Optimization for DSE is a helpful tool for a designer
- Consol Optcad's FSQP solver can provide multiple feasible designs and effectively inform the designer the impact of the design across multiple objectives
- This problem should be scaled up in size and complexity in order to test its effectiveness, but the strengths are demonstrated and highlighted by this example
- The method's strength lies in its speed and multi-objective optimization capabilities, however, the model is very basic in its current state. We would like to have a tool that has all three properties.

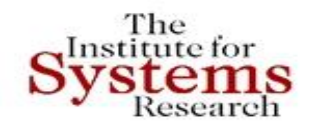

**JEPLUS+EA OPTIMIZATION**

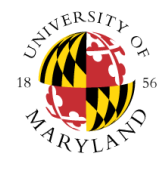

Plot

Plot on X axis:

 $x$ 

# **Simulation**

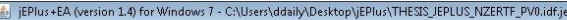

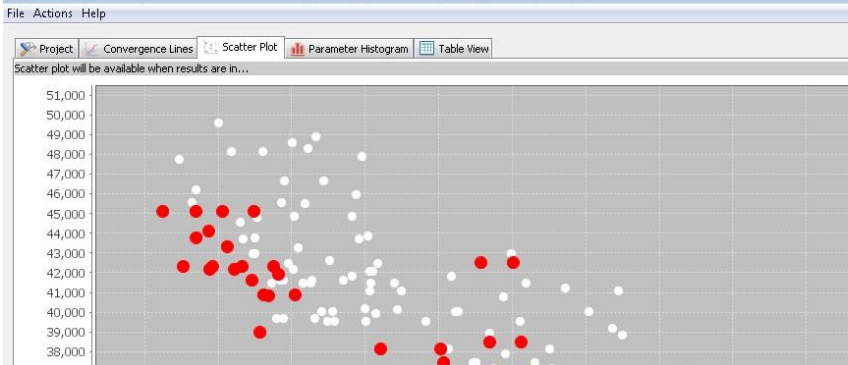

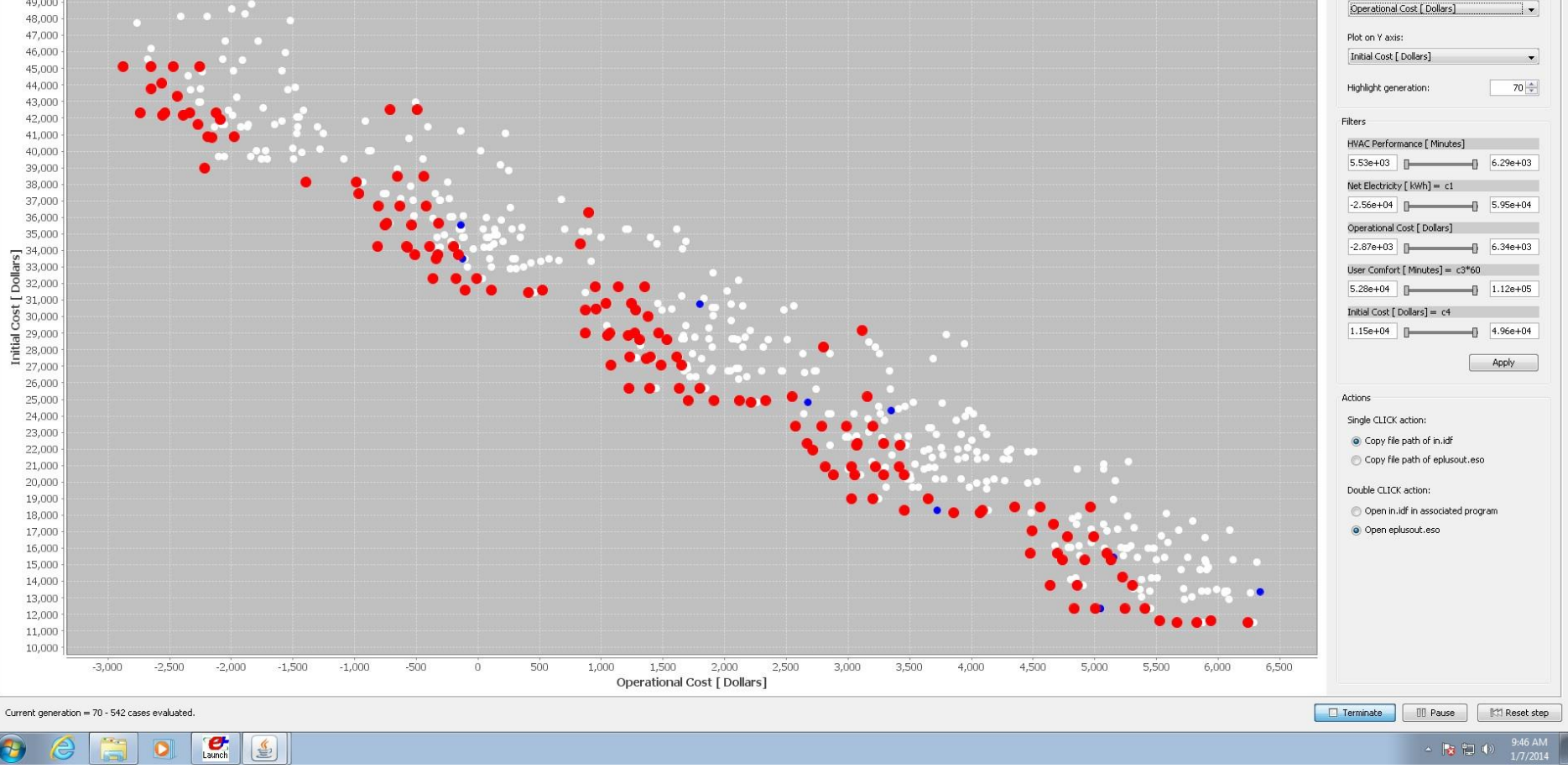

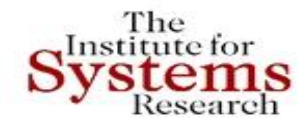

**JEPLUS+EA OPTIMIZATION**

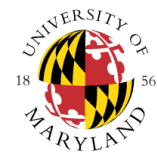

 $x$ 

### **Simulation**<br>**Simply FED**<br>**I S i FED**<br>**I S i FED**<br>**I S i FED**<br>**I S i FED**<br>**I S i CALL**

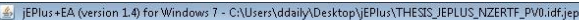

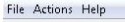

#### Project Convergence Lines C. Scatter Plot 11 Parameter Histogram Table View

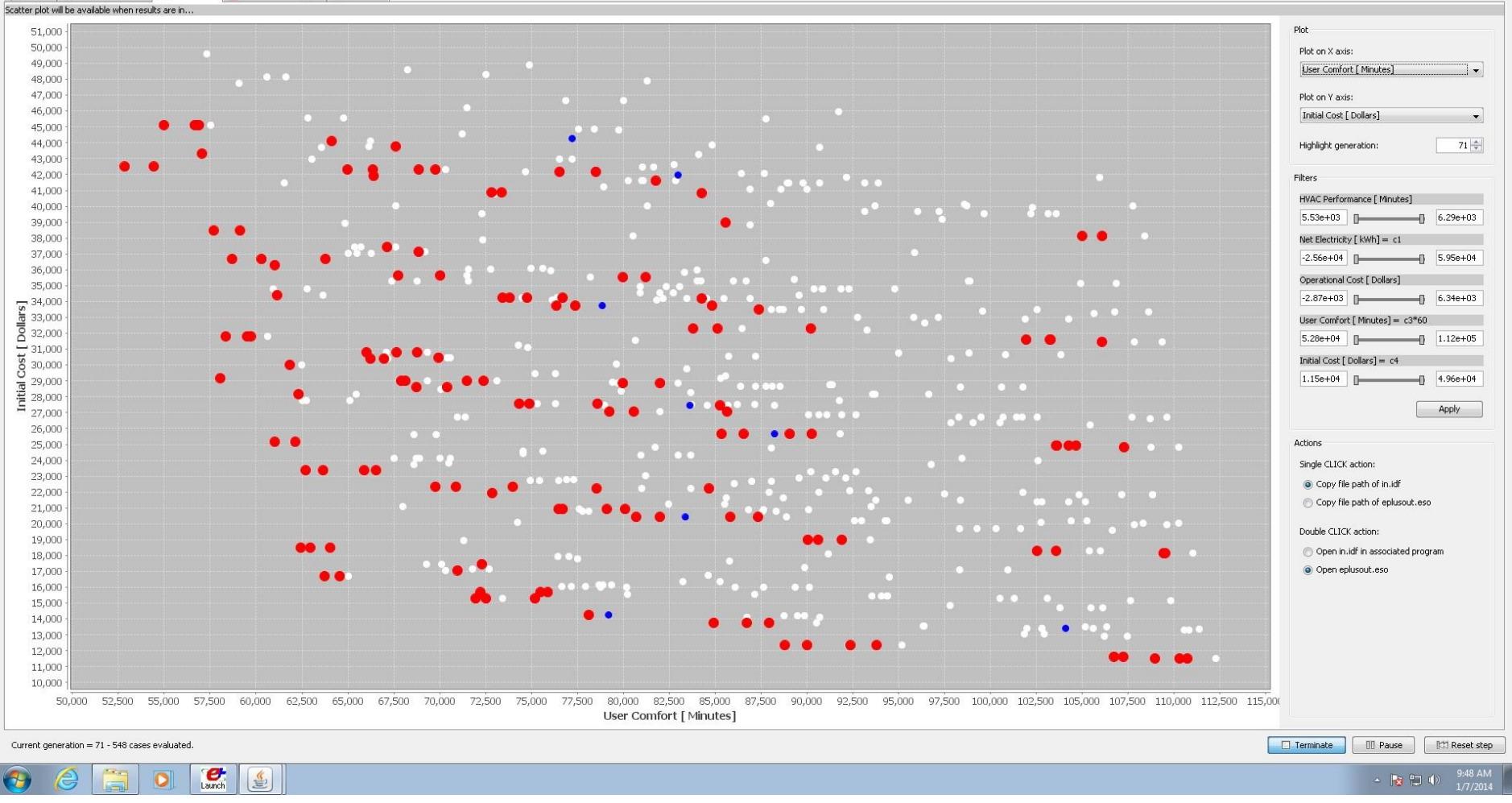

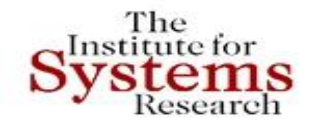

**JEPLUS+EA OPTIMIZATION**

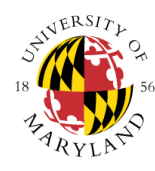

### **Simulation**

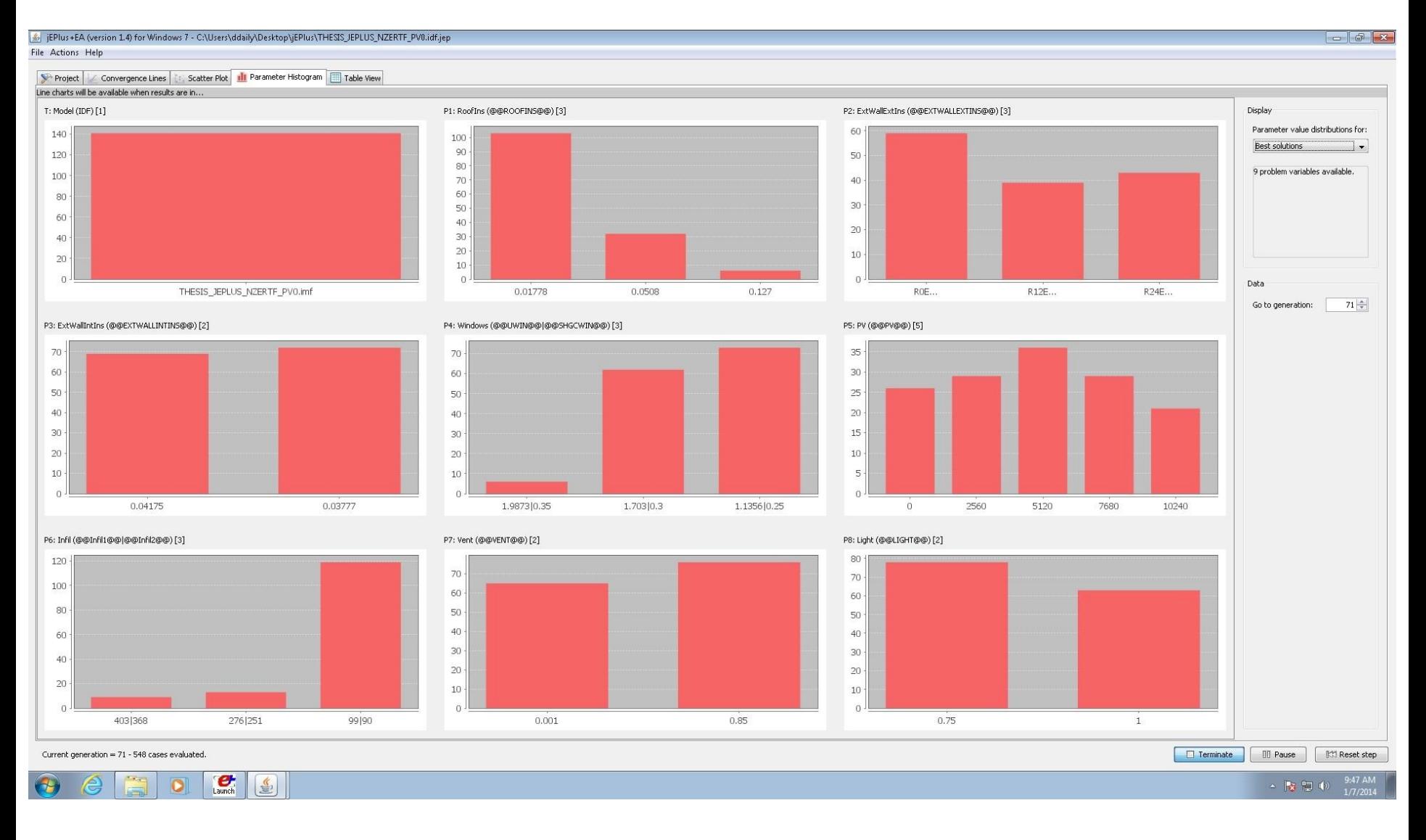

# **MBSE FOR ENERGY EFFICIENT BUILDINGS: CONCLUSIONS**

### **Conclusions**

- **Detailed, Simulation-Based DSE Exploration is necessary when** trying to design retrofits for energy efficient buildings.
- There exist programs that reduce the time necessary for a detailed DSE by:
	- **F** reducing the time it takes to perform a simulation
	- **Fall and increducing the number of simulations required through the use of** optimization
- BEopt's model is abstracted to the point that its results should be considered near-optimal
- Consol Optcad is a powerful solver but is not designed specifically for buildings unlike the other two programs
- **EPlus is currently the best tool through its use of Evolutionary** Algorithms to reduce the number of simulations necessary; however, the other two methods still provide insight into what the next generation of tools will include.

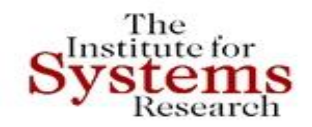

### **MBSE FOR ENERGY EFFICIENT BUILDINGS: CONCLUSIONS**

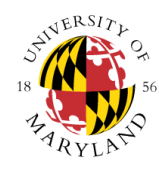

- Consol Optcad allows for real time interaction with the simulator. This gives the designer the ability to adjust parameters of the optimization problem as the problem is progressing. Functionality like this gives the designer an opportunity to alter the path of convergence to global optima more suited to the homeowner's needs. jEPlus allows for EA properties to be changed (like population or max generations) mid optimization, however, this does not change the properties of the system being simulated and does not have the same effect. Such dynamic functionality will enhance the capabilities of the designer.
- EnergyPlus is the main, free building simulator in the industry but it is limited in its capability since it is a steady state approximation. An improved model could reduce simulation times while capturing a wider scope of effects such as transients. All of this could be performed without sacrificing accuracy or detail. EnergyPlus is working with Modelon to rewrite EnergyPlus in Modelica which will be a good step in improving the model.
- Current multi-objective optimization tools do not integrate complex controllers very well into the energy model. MLE  $+$  is a new tool that allows for MATLAB controllers to be written for EnergyPlus components and co-simulated. Not only does this bring the capabilities of MATLAB for controller design, but it allows for component level optimization *inside* the simulation with MATLAB Optimization Toolbox. Up until now, we have been optimizing the way the simulations are run rather than the simulation itself. Currently, jEPlus, BEopt, and MLE+ are not compatible, however, it will be necessary to merge these capabilities, especially as more complex systems are develop in and around the home.
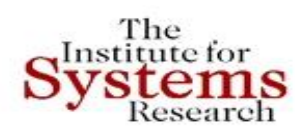

### **Integrating Siemens PLM Tools for MBSE in Energy Efficiency**

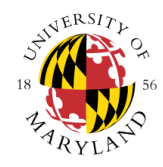

#### • **Teamcenter, 4GD, NX CAD, PLM elements like Cost**

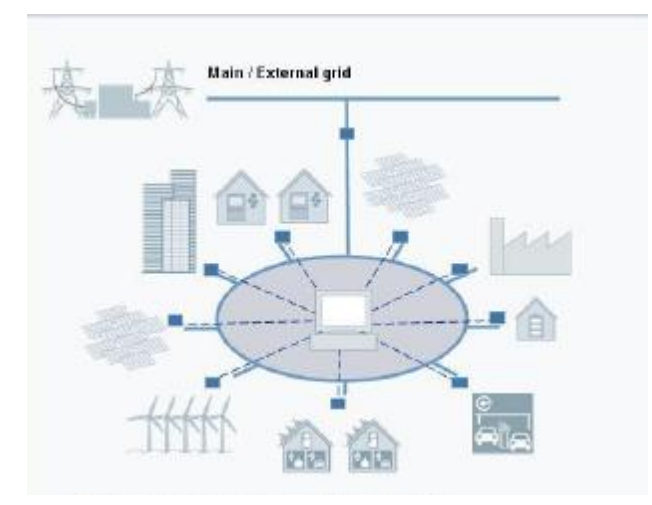

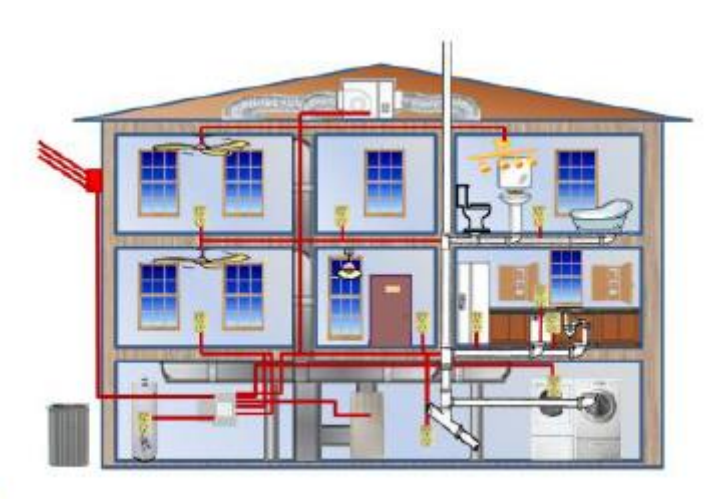

- **Smart-grids at various scales from a few houses to neighborhoods to regions**
- **Retrofit design of existing houses for improved energy efficiency**
	- **Zero or positive energy houses by design**
- **Partitions and design elements (4GD)**
- **Manufacturing (read Construction) process management**
- **Collaborative design and requirements management (Teamcenter)**
- **Linking Teamcenter, NX CAD, 4GD, with our MBSE framework suite; especially with our advanced tradeoff and design space exploration tools**

# *WIRE STRE COTER SENSOR Networks Everywhere*

- Wireless Sensor Networks (WSN) for infrastructure monitoring
	- **Environmental systems**  $\mathbb{R}^n$
	- Structural health
	- Construction projects
	- **Energy usage**

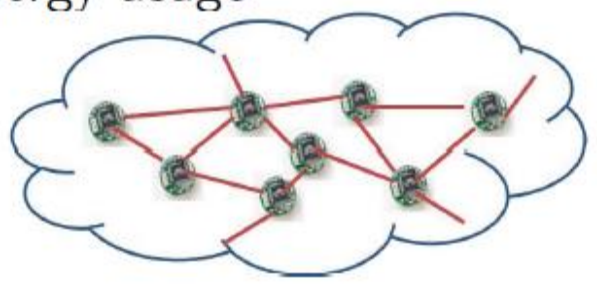

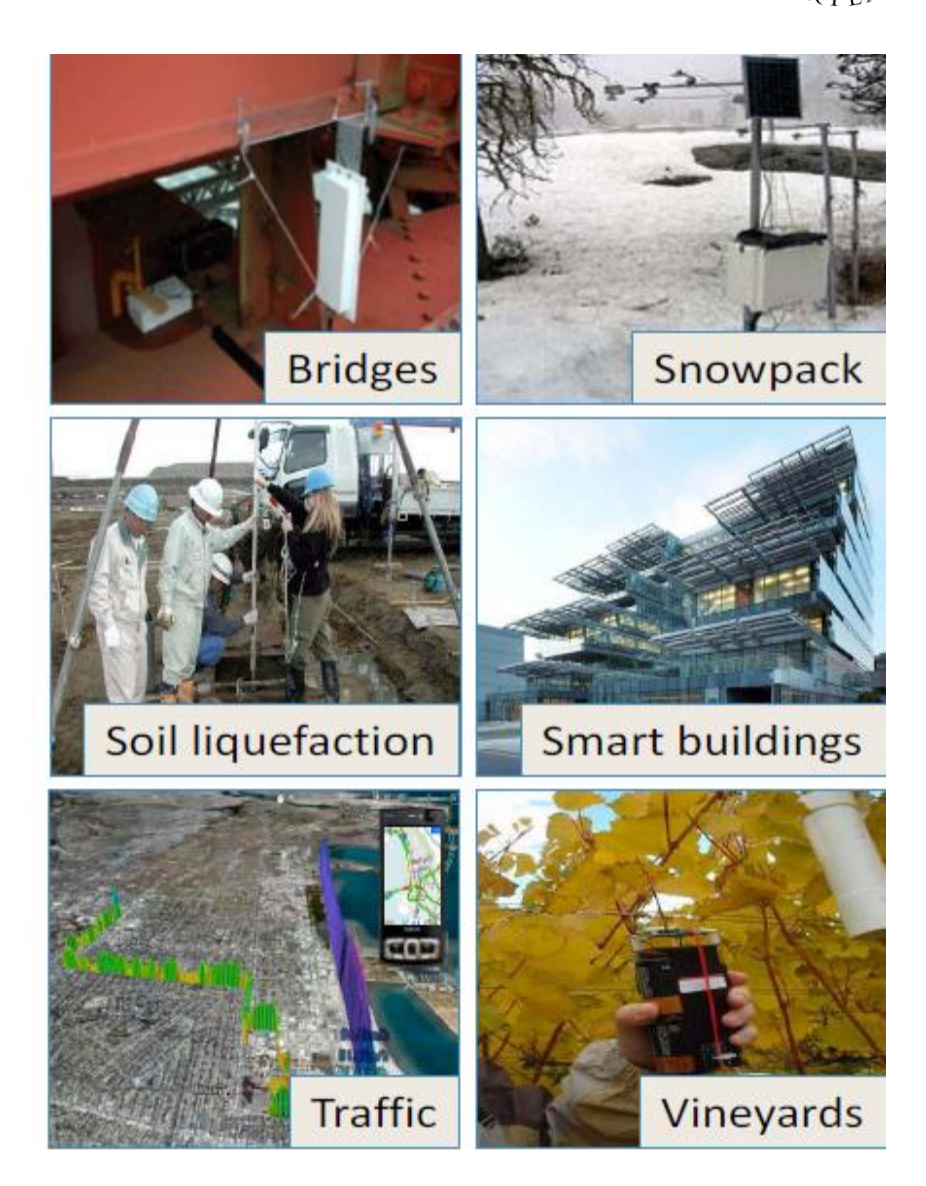

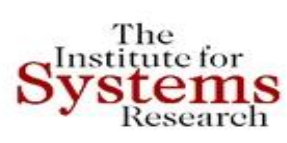

## **MBSE for Wireless Sensor Networks: Contributions**

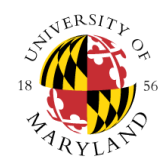

- Developed a model-based system design framework for WSNs
	- Integrate both event-triggered and continuous-time dynamics
	- Provide a hierarchy of system model libraries
- Developed a system design flow within our modelbased framework
	- Based on an industry standard tool
	- Simulation codes (Simulink and C++) are generated automatically
	- Support trade-off analysis and optimization

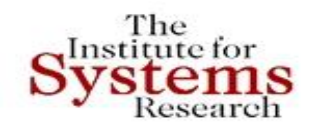

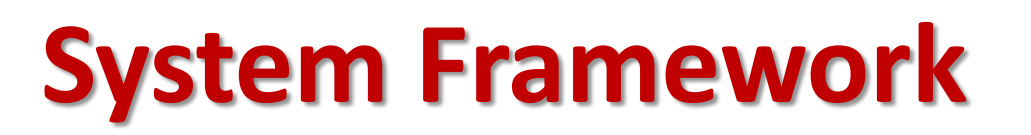

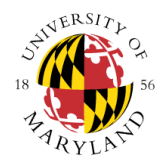

- Model libraries
	- Application Model Library
	- Service Model Library
	- Network Model Library
	- Physical System Model Library
	- Environment Model Library
- Development Principles
	- Event-triggered: Statecharts in SysML
	- Continuous-time: Simulink or Modelica

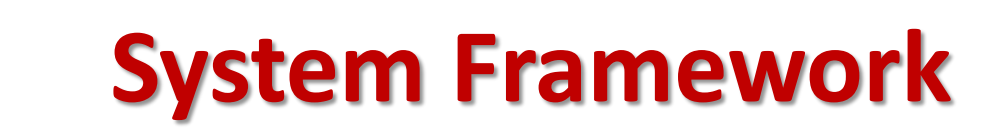

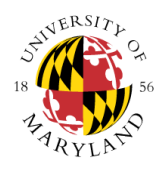

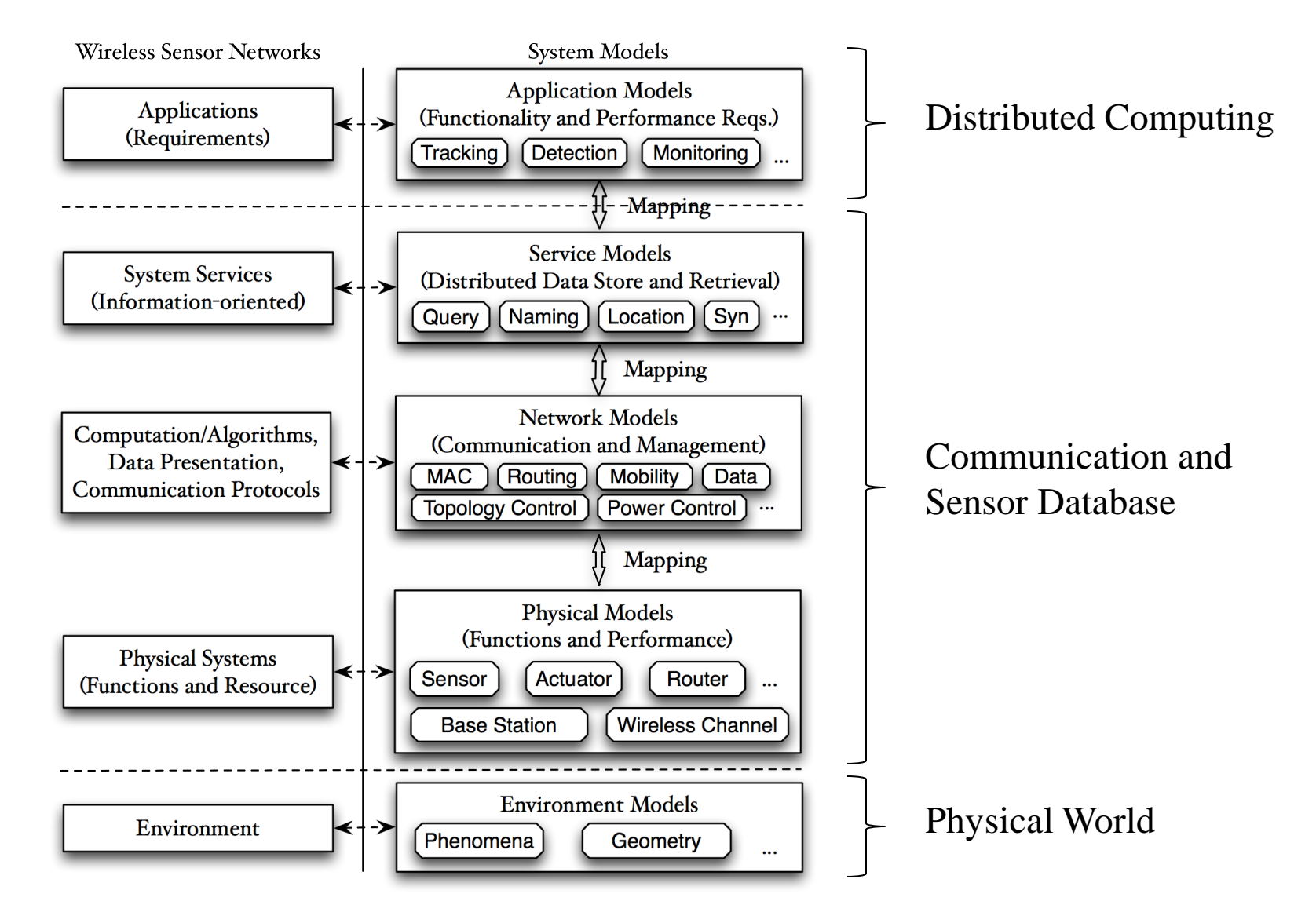

The Institute for

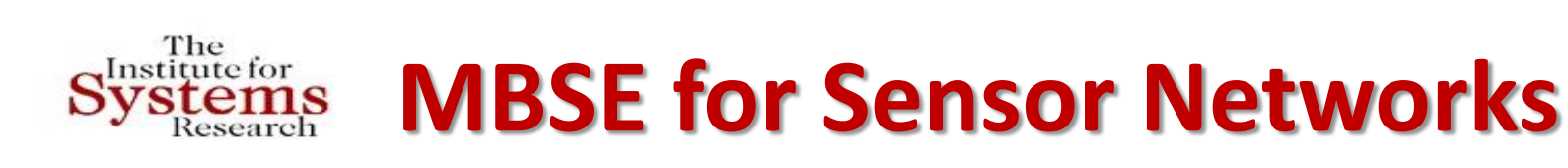

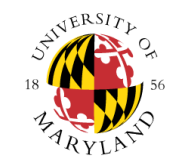

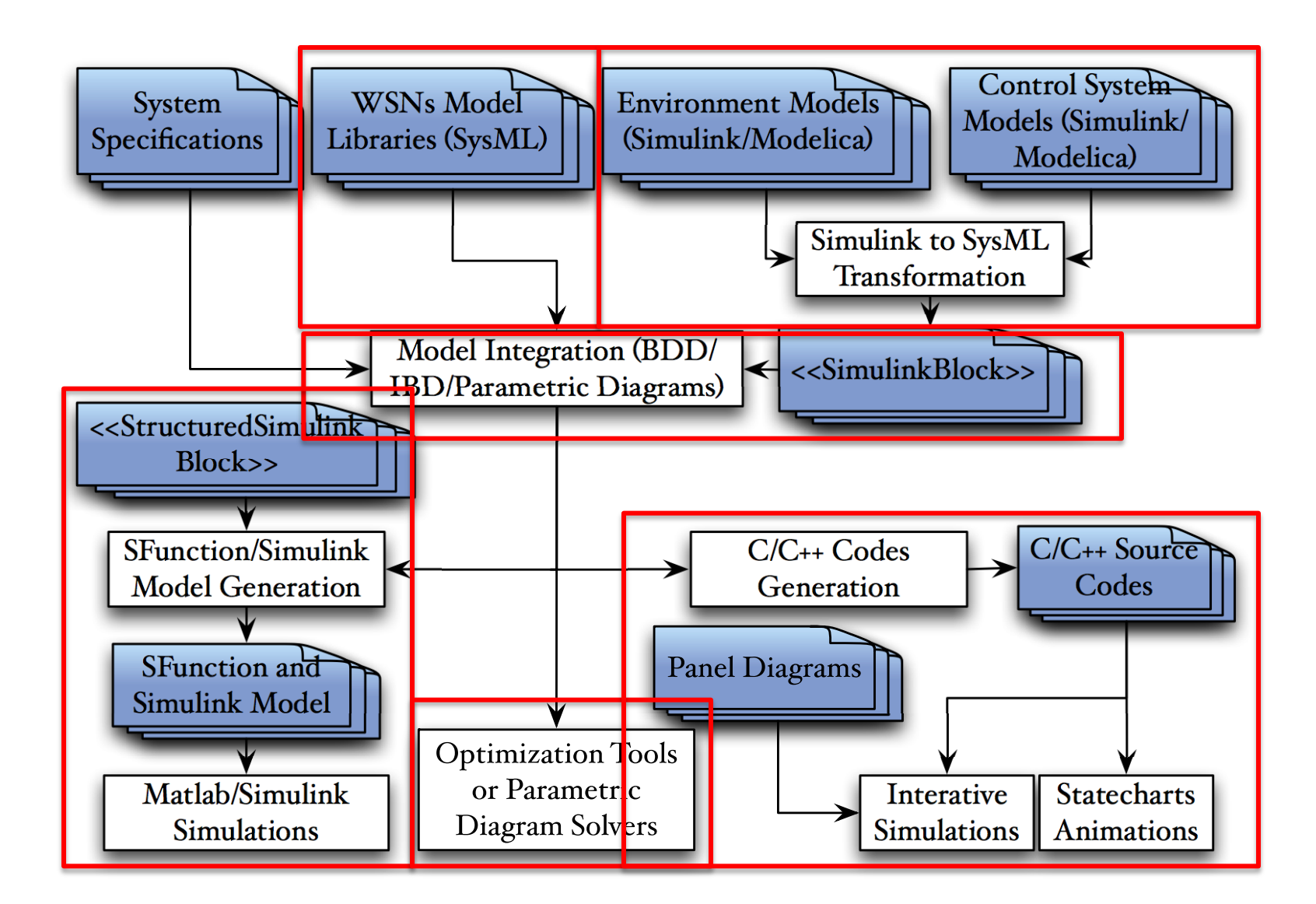

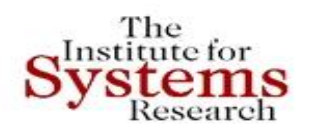

#### **Component-base Networks and Composable Security**

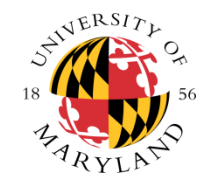

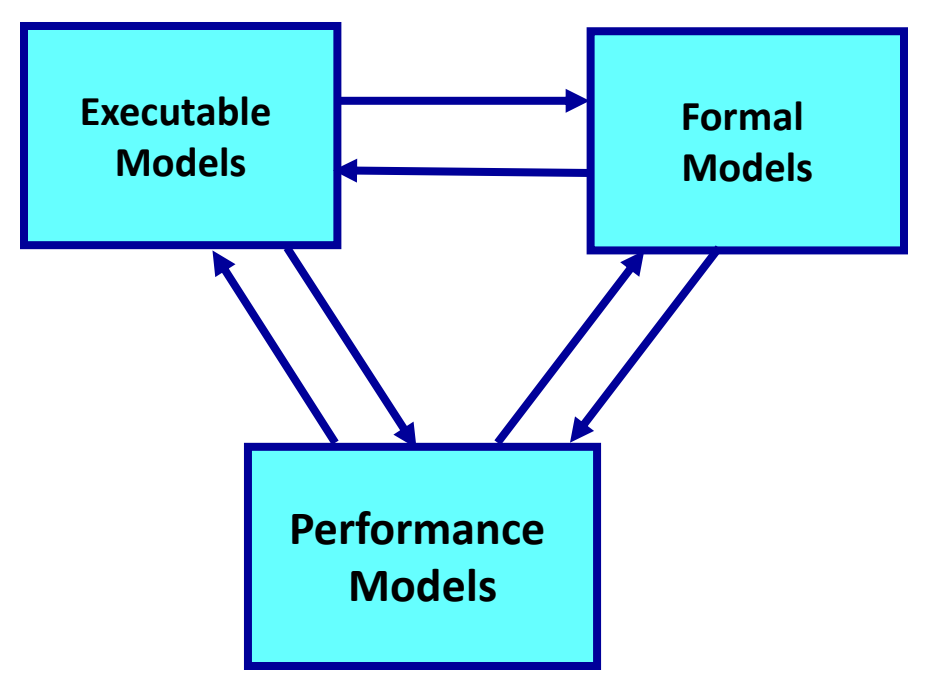

#### **Studying compositionality is necessary!**

#### **Universally Composable Security of Network Protocols**:

- Network with many agents running autonomously.
- Agents execute in mostly asynchronous manner, concurrenty several protocols many times. Protocols may or may have not been jointly designed, may or not be all secure or secure to same degree.

#### **Key question addressed** :

- **Under what conditions can the composition of these protocols be provably secure?**
- **Investigate time and resource requirements for achieving this**

### **Power Grid Cyber-security**

- Inter-area oscillations (modes)
	- Associated with large inter-connected power networks between clusters of generators
	- Critical in system **stability**
	- Requiring **on-line** observation and control
- Automatic estimation of modes
	- Using currents, voltages and angle differences measured by PMUs (Power Management Units) that are distributed throughout the power system

#### **Distributed Estimation**

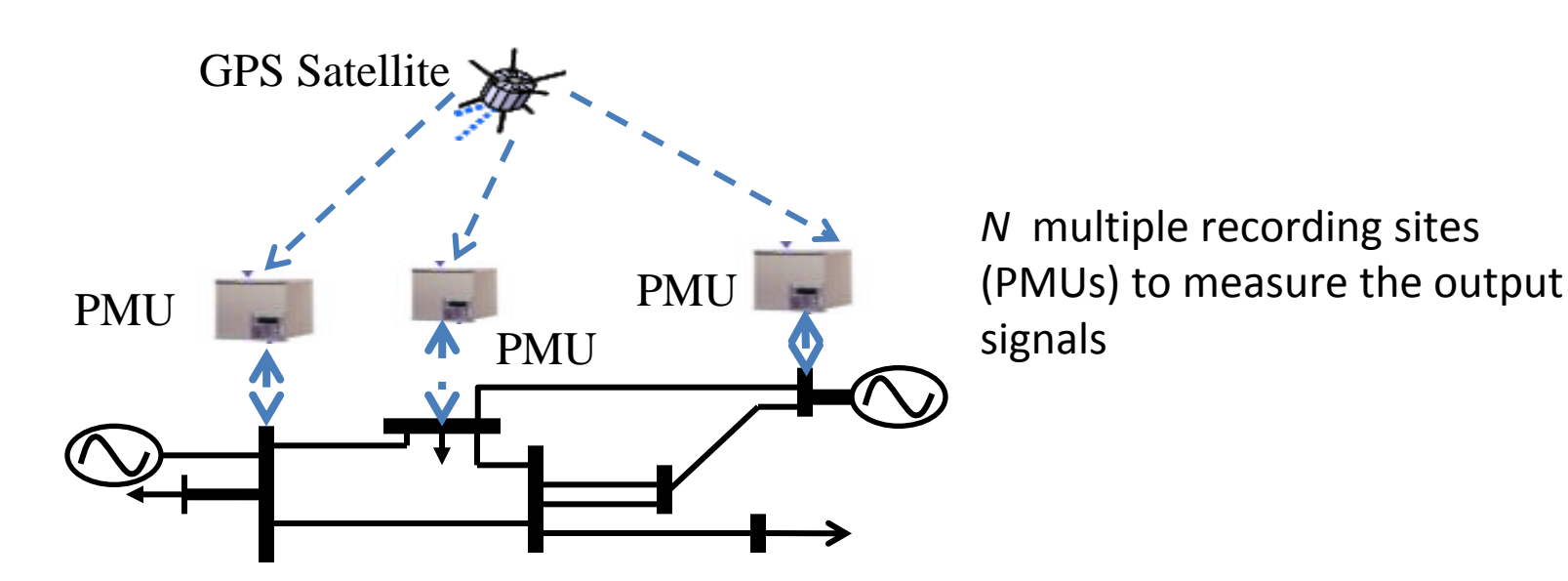

- To compute an accurate estimate of the state *x* (*k*)*,* using:
	- **local measurements** *y<sup>j</sup>* (*k*)*;*
	- information received from the PMUs in its **communication neighborhood**;
	- confidence in the information received from other PMUs provided by the **trust model**

#### **Problem Formulation**

- We assume that some agents can become faulty or under the control of non-authorized entities that can cause the respective agents to spread false data on the power grid to the other agents.
- Our goal is to propose a strategy aimed at limiting the effect of false data injection on the state estimate computation, based on the notion of *trust*.

### **Trust Model**

- To each information flow (link)  $j \rightarrow i$ , we attach a positive value  $T_{ii}$ , which represents the **trust** PMU *i* has in the information received from PMU *j* ;
- Trust interpretation:
	- *Accuracy*
	- *Reliability*
- **Goal:** Each PMU has to compute *accurate estimates* of the state, by *intelligently* combining the measurements and the information from neighboring PMUs

#### **Trust-based Multi-agent State Estimation**

#### **Algorithm 1: Distributed Filtering**

**Input**:  $\mu_0$ ,  $P_0$ 

- **1** Initialization:  $\hat{x}_i = \mu_0$ ,  $P_i = P_0$
- 2 while new data exists
- 3 Compute the filtering gain  $L_i$
- 4 Compute the intermediate estimate of the state:

$$
\varphi_i = \hat{x}_i + L_i(y_i - C_i \hat{x}_i)
$$

5 Estimate the state after a Consensus step:

$$
\xi_i = \sum_{j \in \mathcal{N}_i} w_{ij} \varphi_j
$$

6 Update the state of the local filter:

$$
\hat{x}_i = A \xi_i
$$

- Does not require global information about the power grid topology
- Ensures greater robustness in computing the state estimate

• **Main idea:** pick the weights *wij* to be trust dependent

#### **Numerical Example**

• 3-generators, 9-bus system:

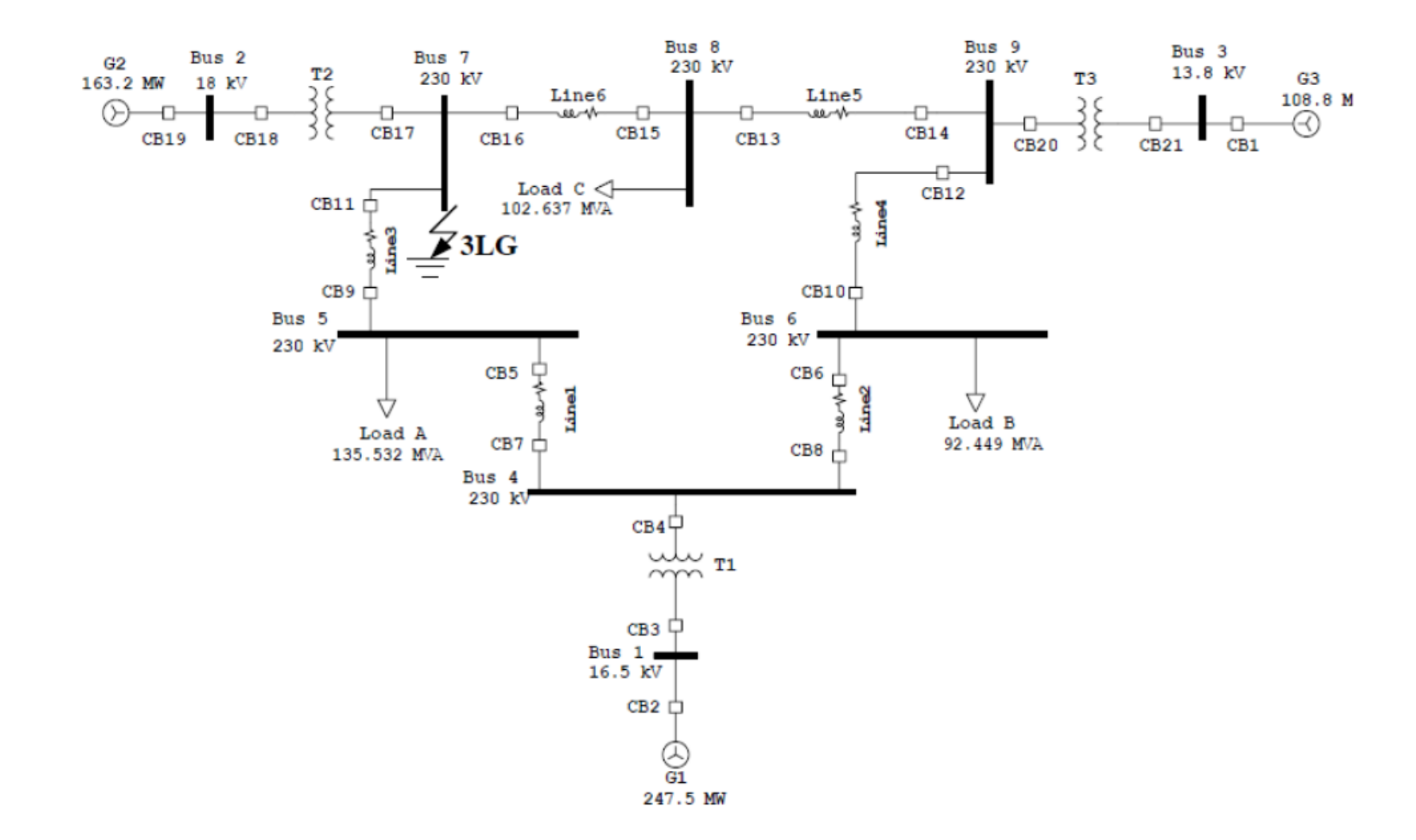

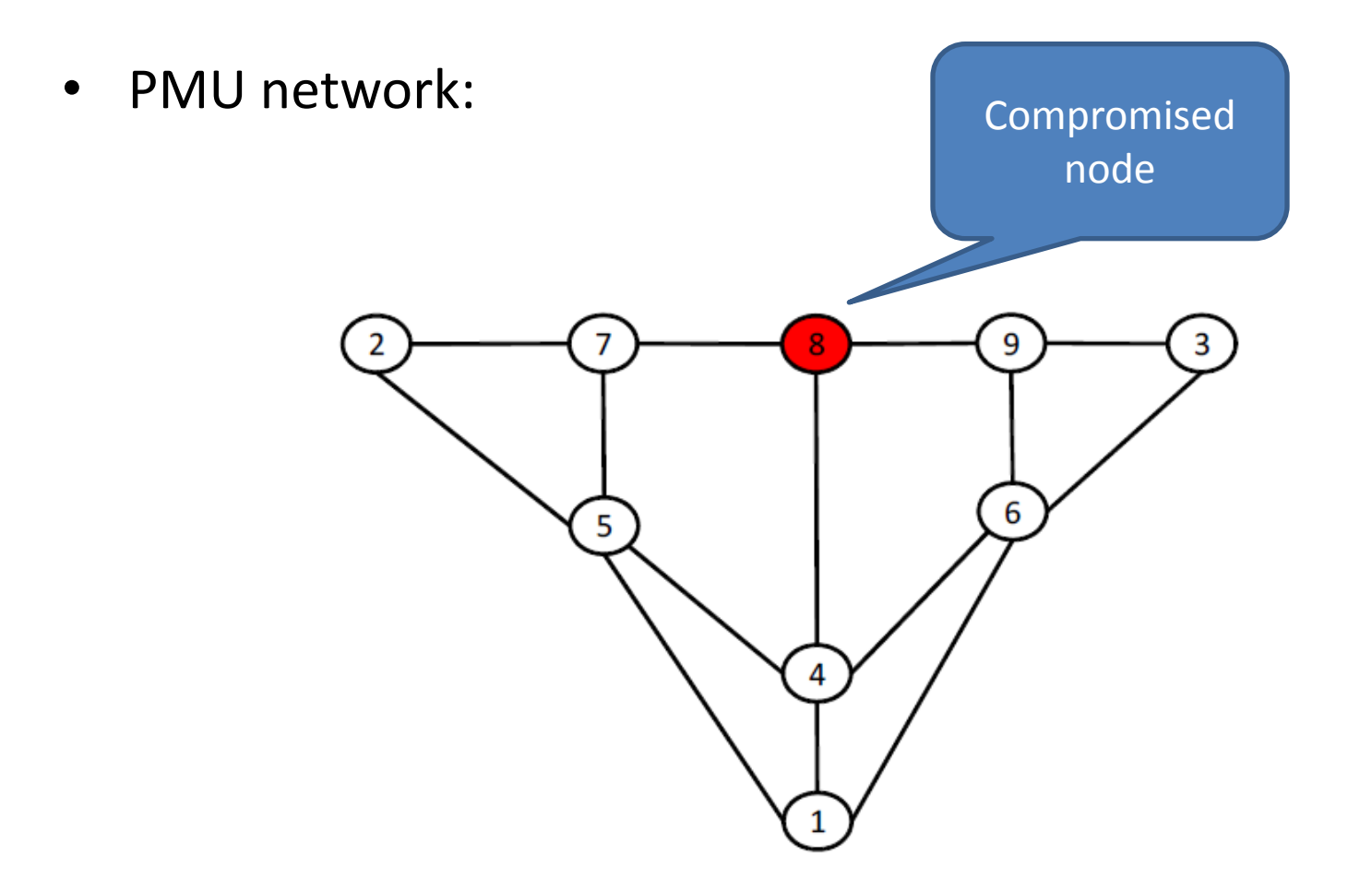

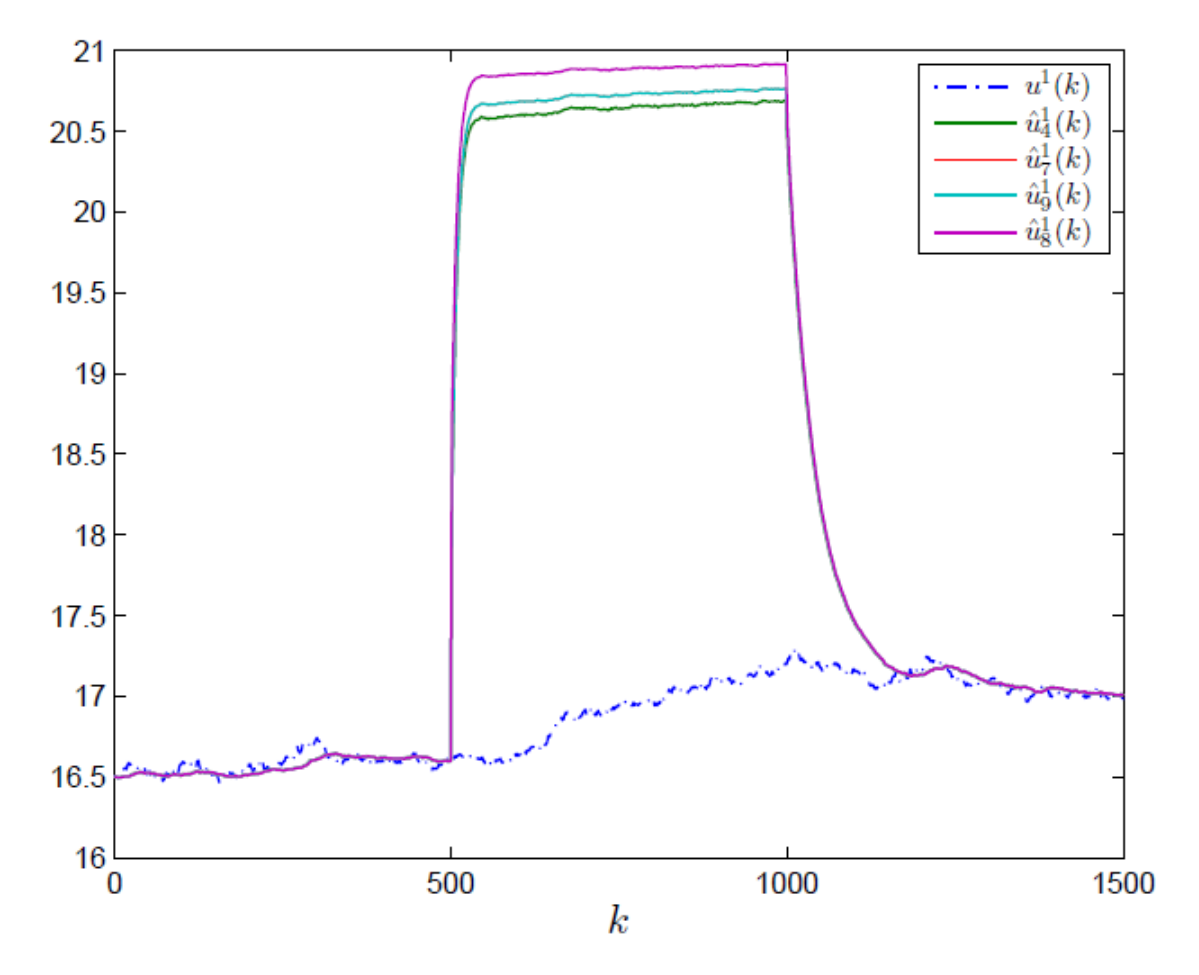

• Estimates of the voltage at bus 1 using Algorithm 1, with agent 8 injecting false data

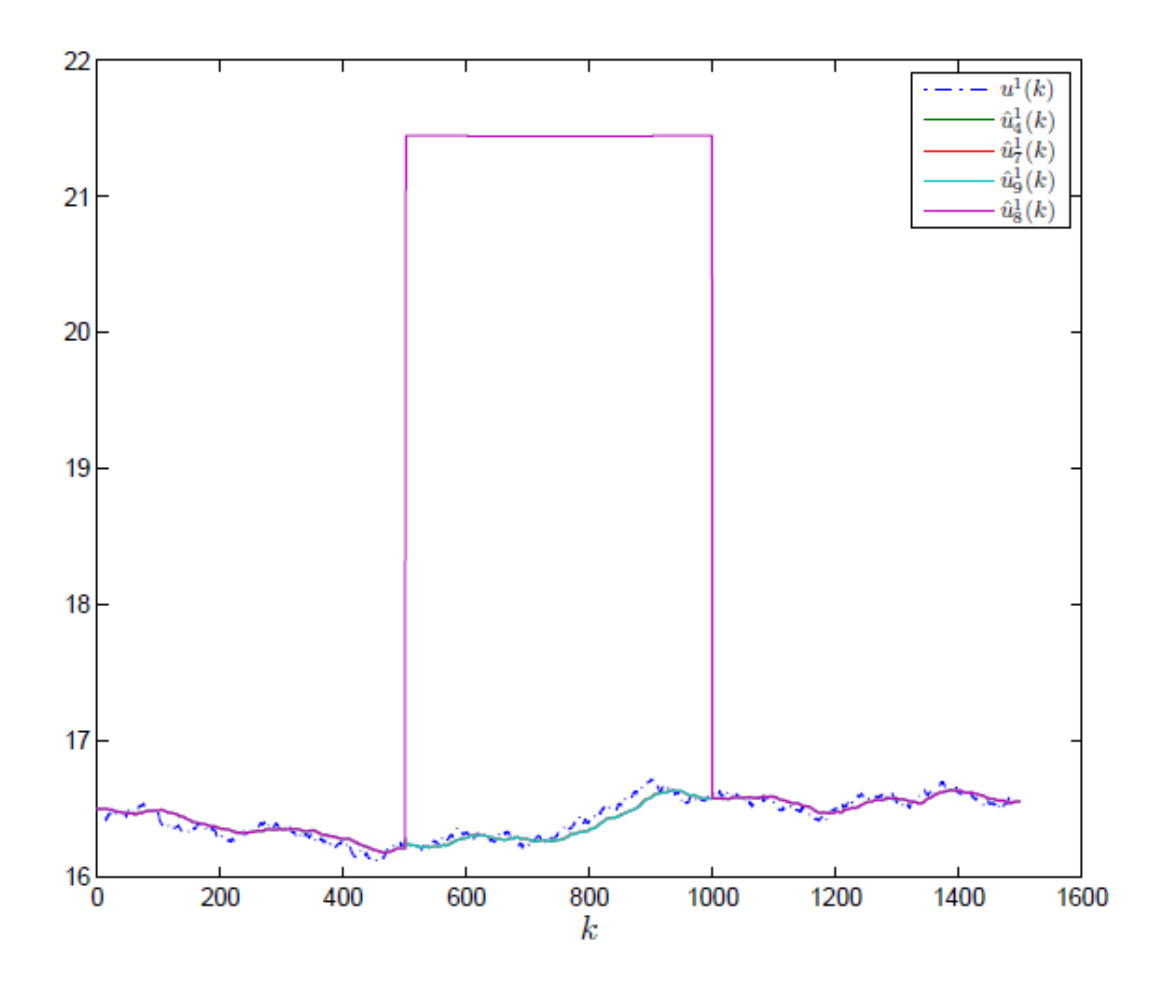

• Estimates of the voltage at bus 1 using Algorithm 3, with agent 8 injecting false data

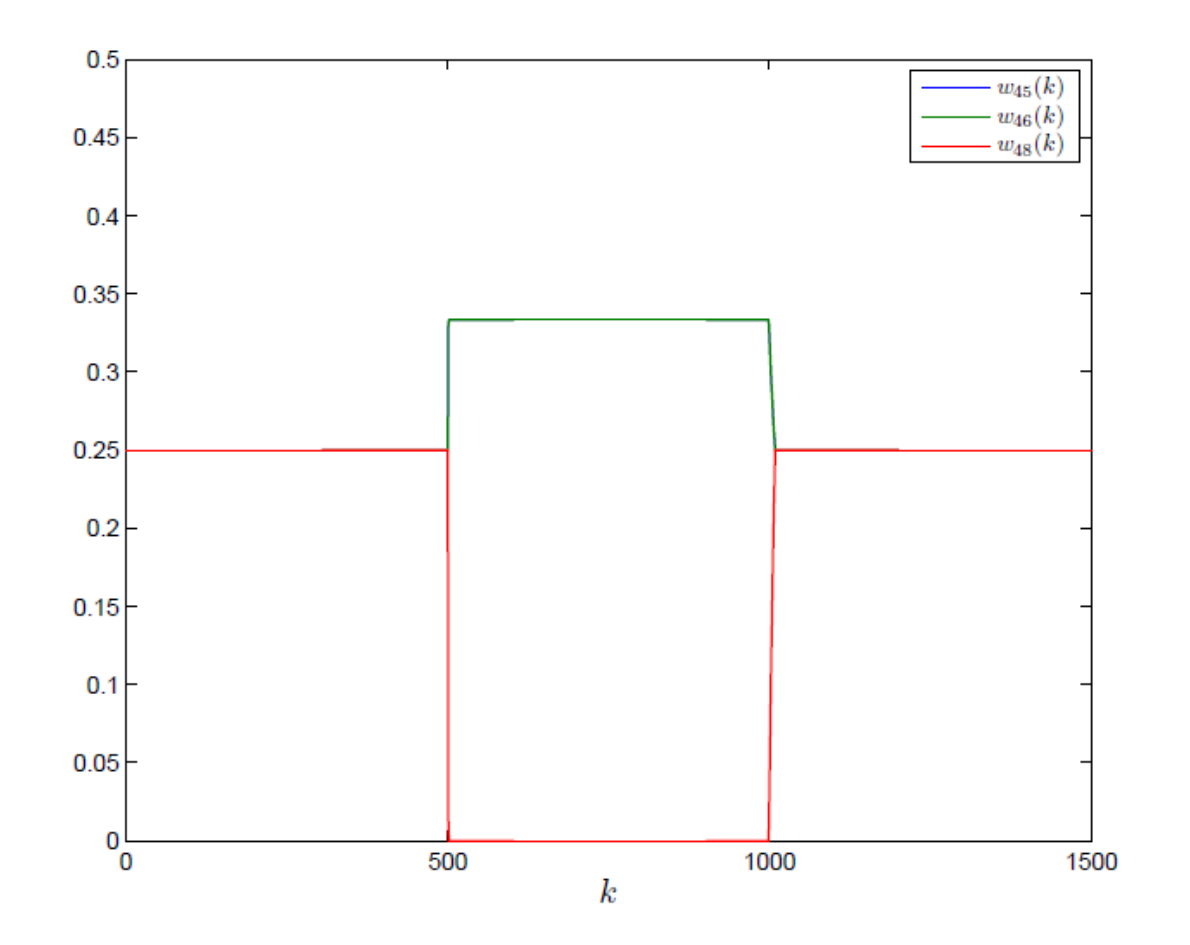

• The evolution of agent 4's weights

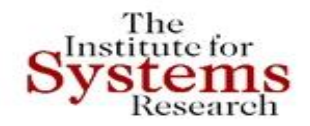

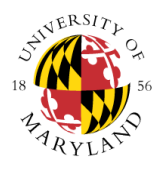

*Thank you!* 

#### **baras@umd.edu 301-405-6606 <http://www.isr.umd.edu/~baras>**

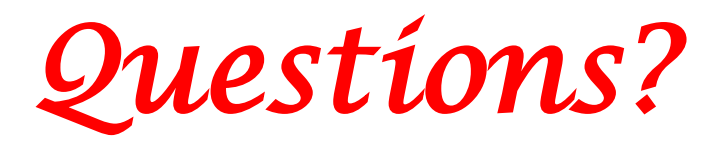